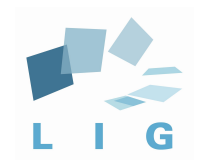

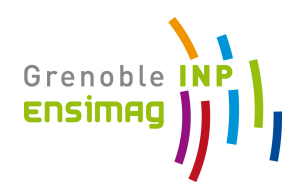

# Advanced Computer Networks

#### External Routing - BGP protocol

Prof. Andrzej Duda duda@imag.fr

**http://duda.imag.fr**

## **Contents**

- **Principles of Inter-Domain Routing** 
	- § Autonomous systems
	- Path vector routing
	- § Policy Routing
	- Route Aggregation
- How BGP works
	- Attributes of routes, route selection
	- Interaction BGP-IGP-Packet forwarding
	- Other mechanisms
	- § Filtering
- § Examples
- **Illustrations and statistics**

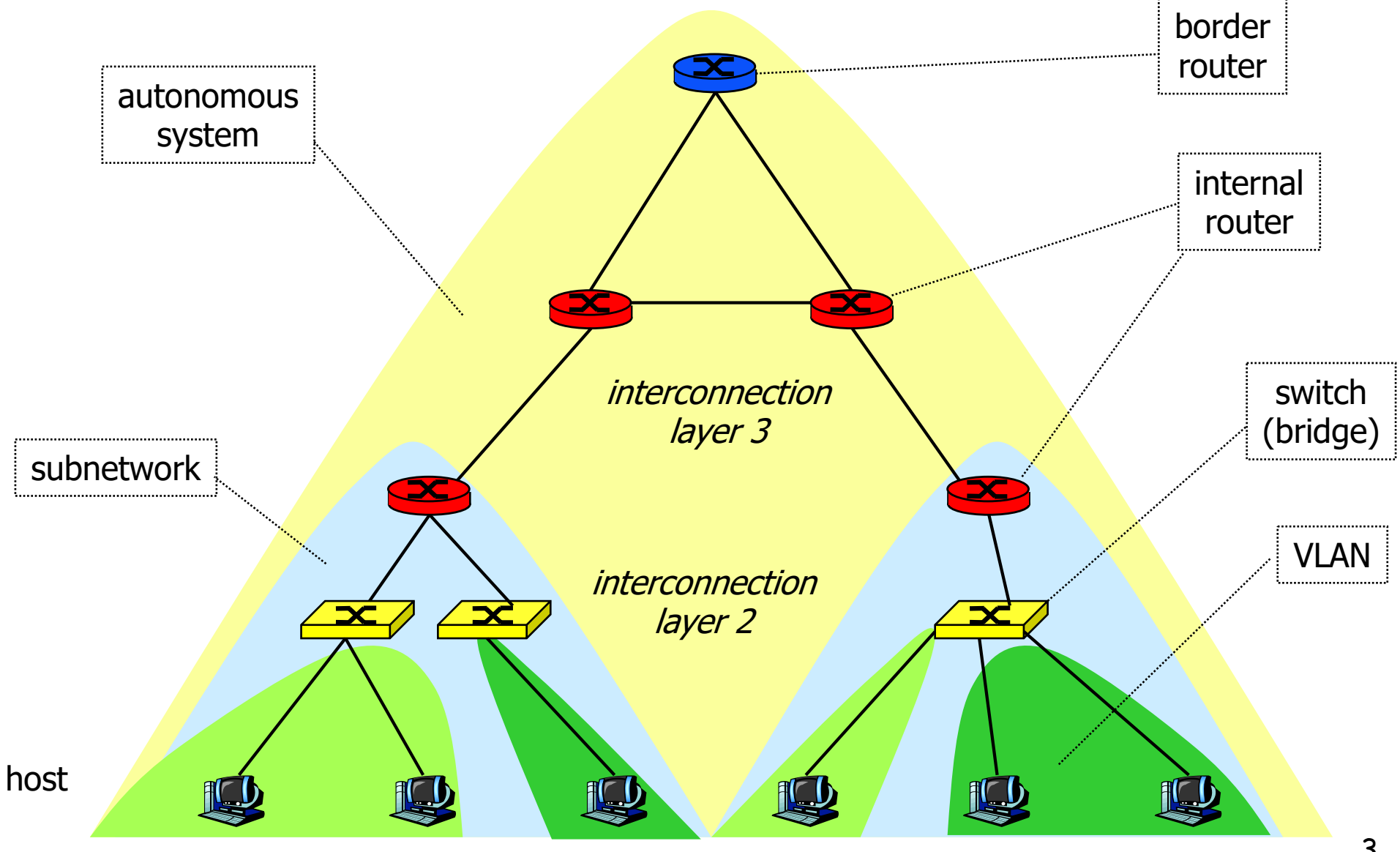

- Routing domain under one single administration
	- one or more border routers
	- all subnetworks should be connected run an interior gateway protocol (IGP like OSPF) to be able to forward packets within the AS
	- should learn about all other prefixes use an exterior gateway protocol (EGP like BGP) to route packets to other AS
	- autonomy of management

## AS numbers

- AS number
	- 16 bits, extended to 32 bits: x.y
	- $\bullet$  0.y old 16 bits numbers, 1.y reserved
	- § public: 1 64511
	- § private: 64512 65535
	- § ASs that do not need a number are typically those with a default route to the rest of the world
- § Examples
	- § AS1942 CICG-GRENOBLE, AS1717, AS2200 Renater
	- § AS559 SWITCH Teleinformatics Services (EPFL)
	- § AS5511 OPENTRANSIT

#### Interconnection of AS

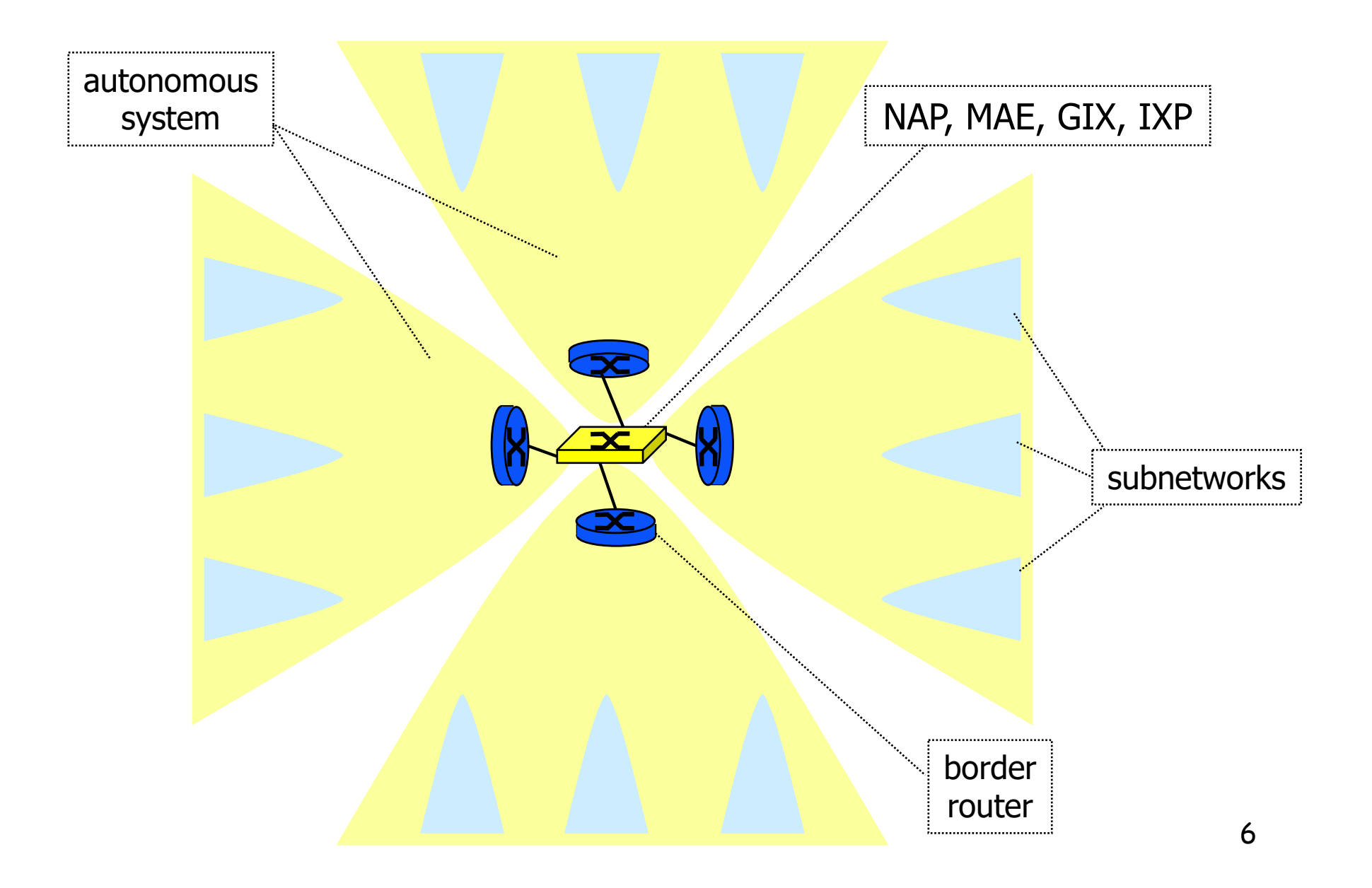

## Interconnection of AS

- Border routers
	- interconnect AS
	- advertise routes to internal subnetworks
		- AS accepts the traffic
		- § there is an internal route to the destination AS is able to forward packets to the destination, otherwise - black hole
	- learn routes to external subnetworks
- **Interconnection point** 
	- § NAP (Network Access Point), MAE (Metropolitan Area Ethernet), CIX (Commercial Internet eXchange), GIX (Global Internet eXchange), IXP, SFINX, LINX
	- exchange of traffic peering contract between ASs
- High-speed local area network connecting border routers of ASs

## IXP – Internet Exchange Point

- Neutral location where network operators freely interconnect their networks to exchange traffic
- Ethernet switch in a neutral location
- IXP Operator provides the switch and rack space
- Network Operators bring routers, and interconnect them via the IXP fabric
- Every participant has to buy just one whole circuit from their premises to the IXP
- All Network Operators are peers each participant configures external BGP directly with the other participants in the IXP
	- § Peering with all participants or
	- Peering with a subset of participants

#### IXP – Internet Exchange Point

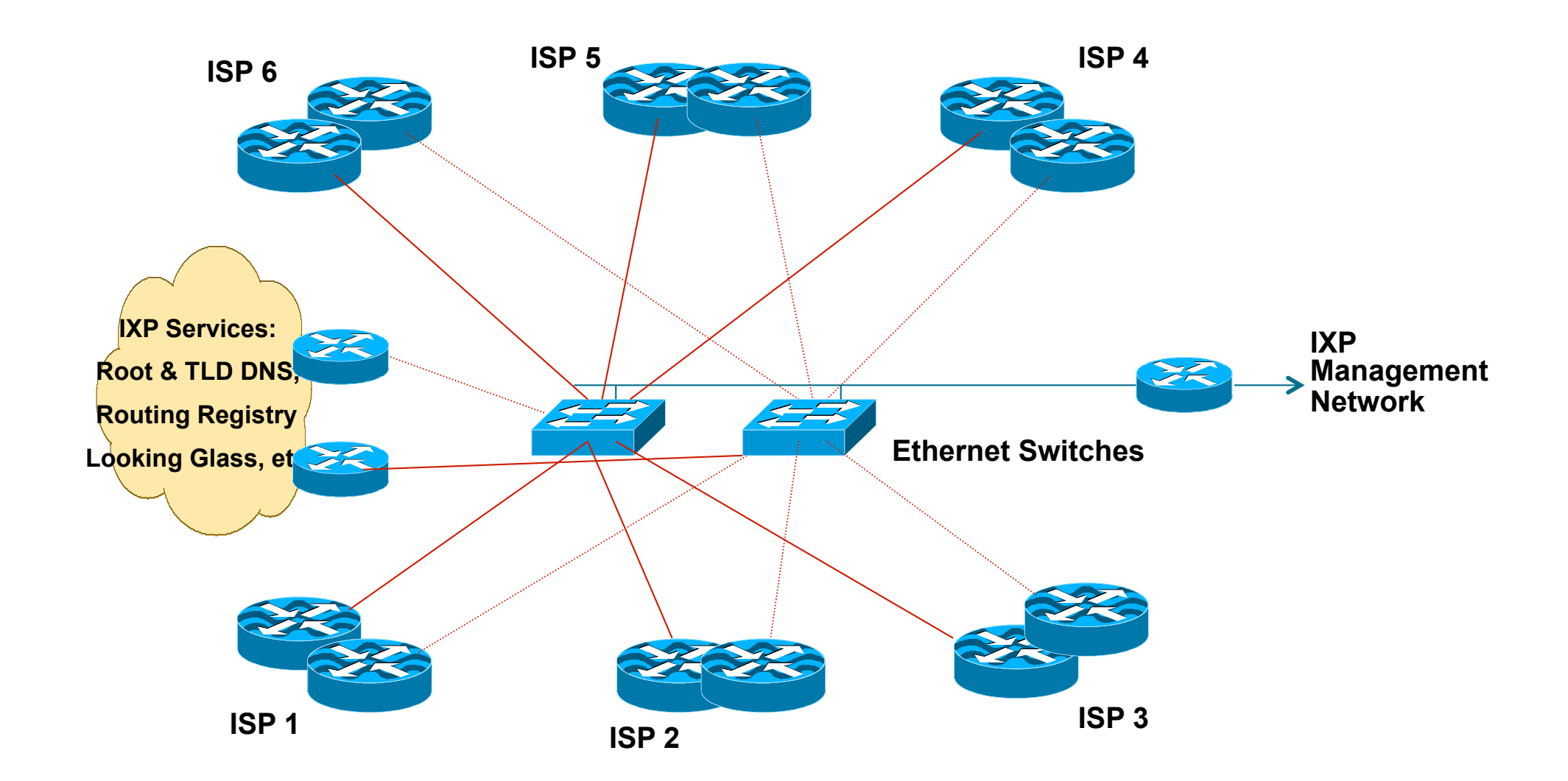

#### Internet Exchange Point

- § Direct peerings
- § RS (Route Server) peerings

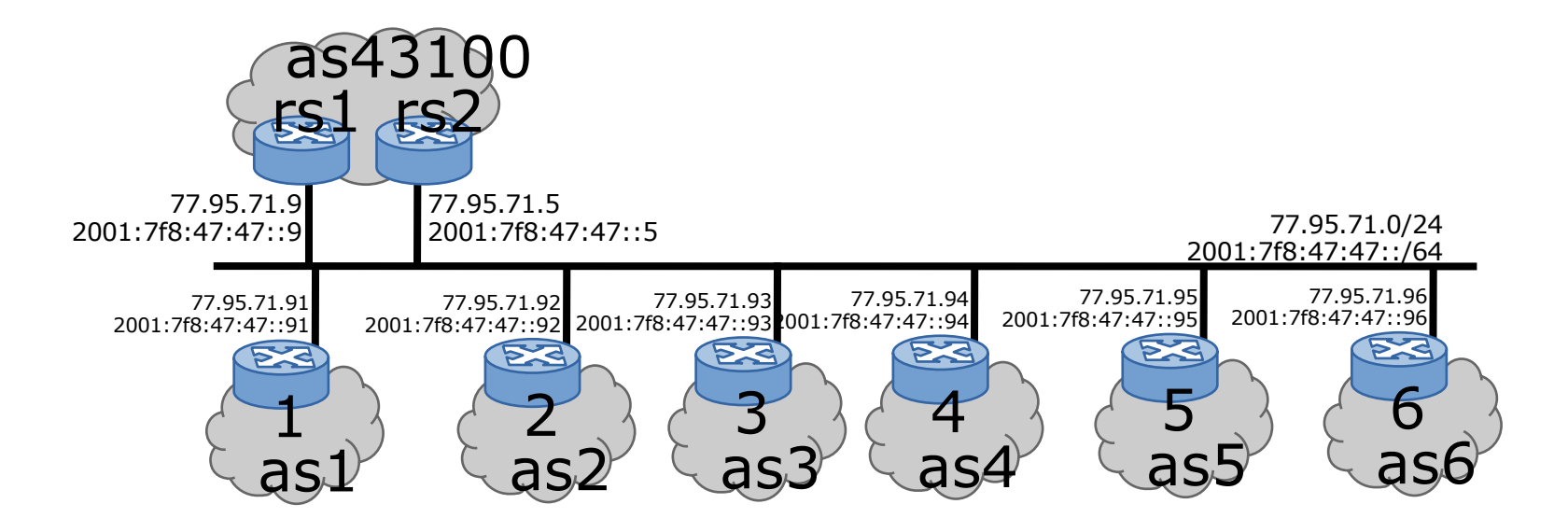

## Internet Exchange Point: a rather huge Layer-2 fabric

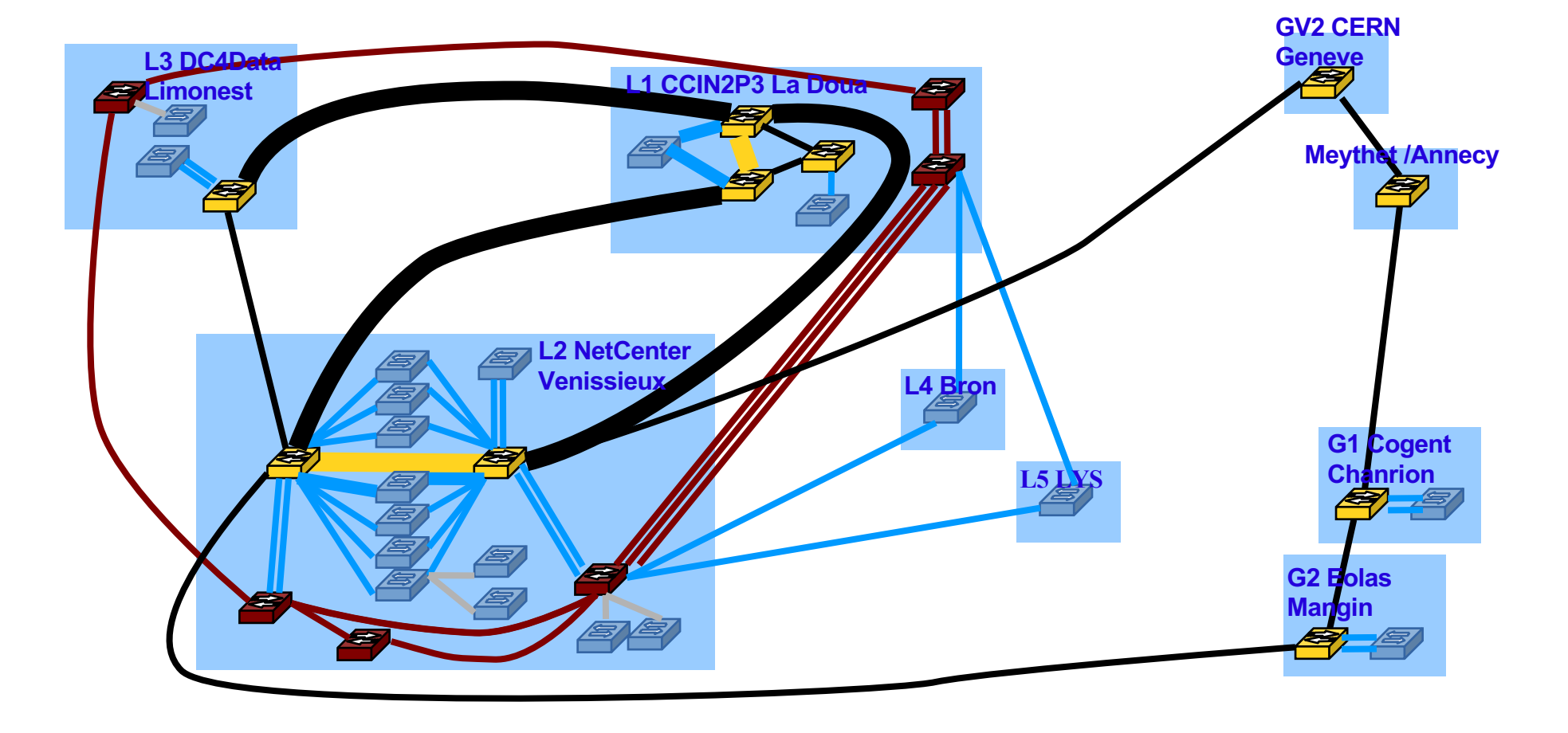

#### Example interconnection

■ AS can be transit (B and D), stub (A) or multihomed (C). Only non stub AS needs a number.

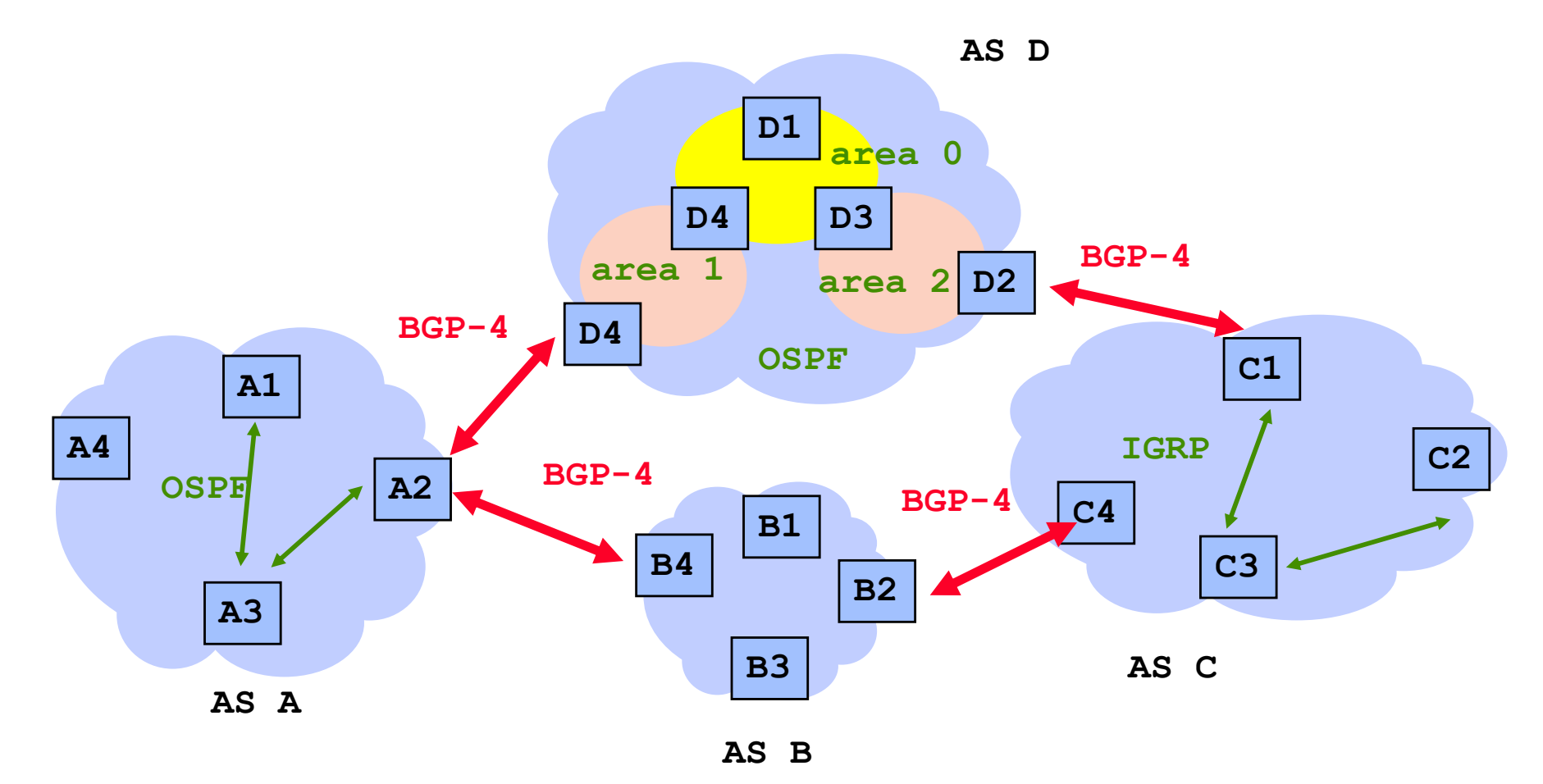

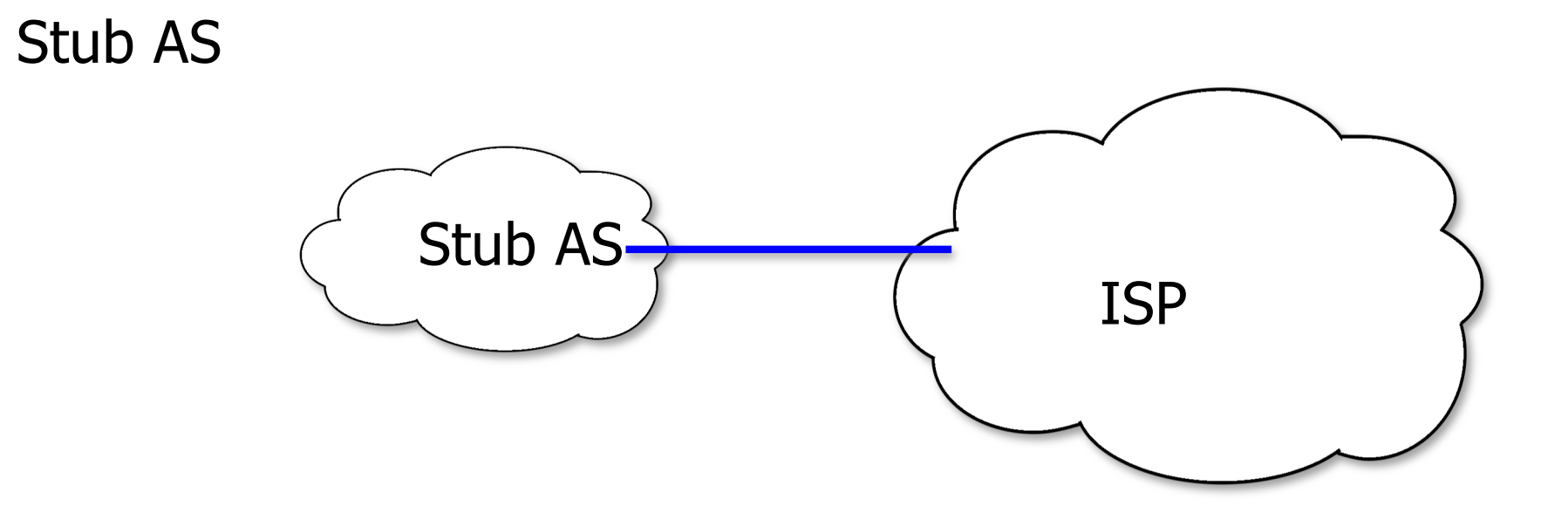

§ Multihomed Nontransit AS

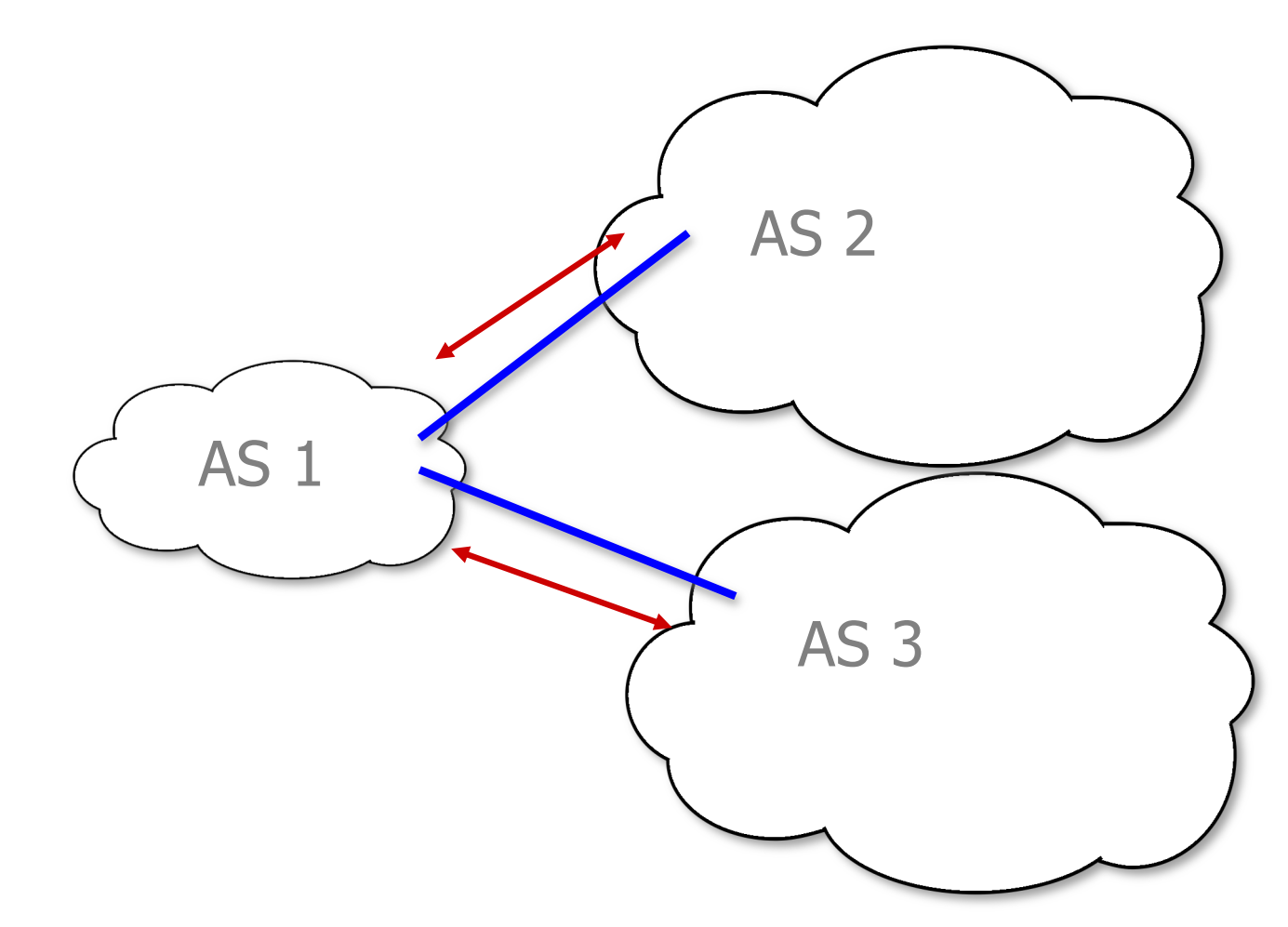

**• Multihomed Transit AS** 

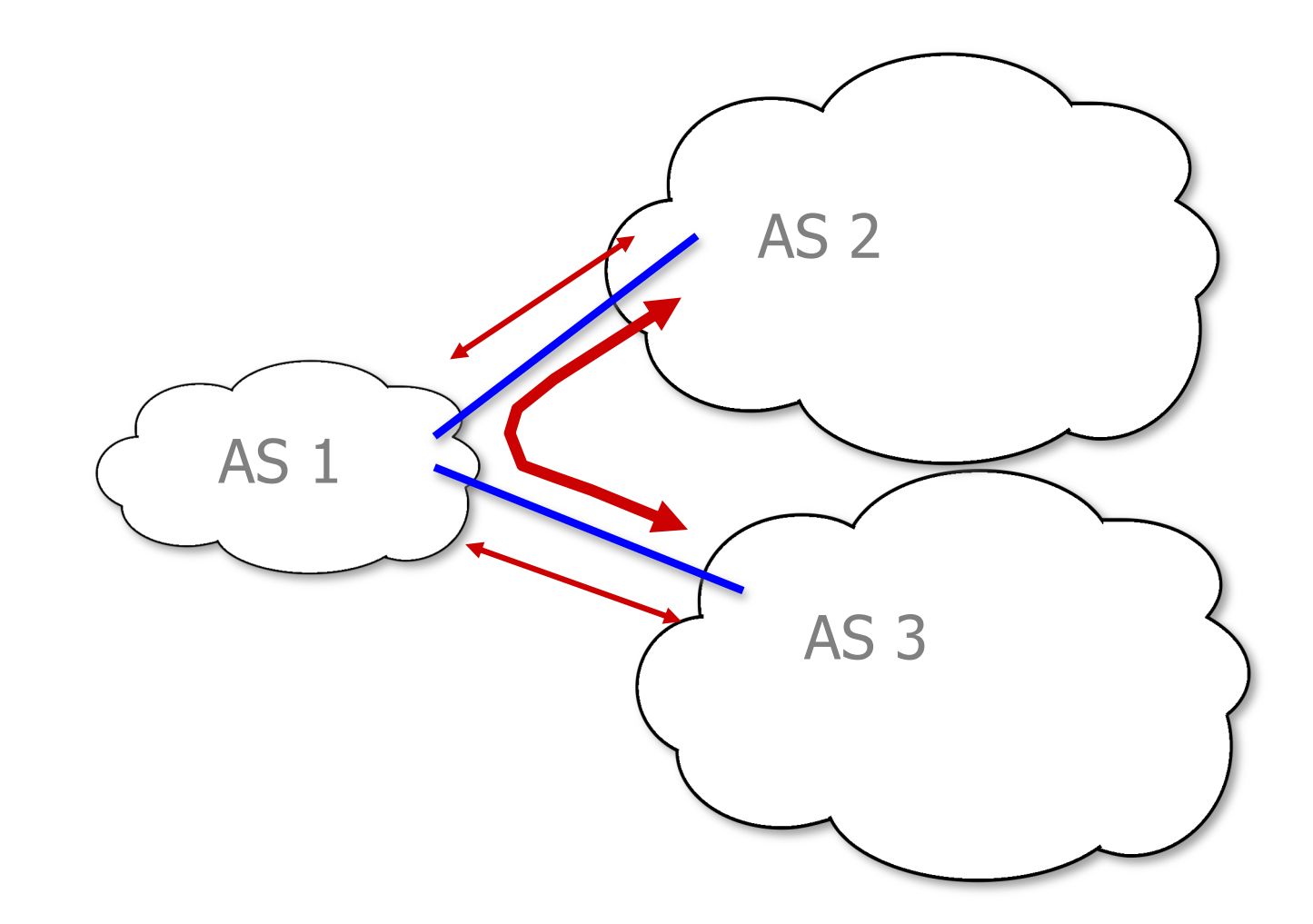

#### What does BGP do?

- BGP is a routing protocol between AS. It is used to establish routes from one router in one AS to any network prefix in the world
- There are two levels in BGP:
	- Inter-domain: one AS is a virtual node in the higher layer
	- Intra-domain: distribution of routes inside one AS
- **The method of routing is** 
	- Path vector
	- With policy
- § A route advertisement from B to A for a destination prefix is an agreement by B that it will forward packets sent via A destined for any destination in the prefix.

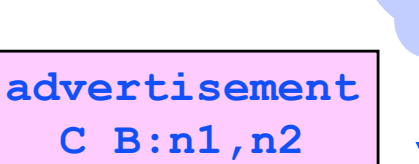

**A**

**packet to n2**

**B**

**C**

**n1, n2**

## Path Vector routing

**A B C** n1, n2 **h n**<sup>4</sup> **h E A:n1,n2 A:n1,n2 C A:n1,n2 C:n3 B A:n1,n2 B:n5 D D C A:n1,n2 D C: n3 D: n4 dest AS path n1 B A n2 B A n3 D C n4 D n5 B BGP table in E n5 n3 n4**

- **AS maintains a table of best paths known so far**
- **Table updated using local rules**
- **•** Suitable when
	- no global meaning for costs can be assumed (heterogeneous environments)
	- global topology is fairly stable

## Border Routers, E-BGP and I-BGP

- E-BGP: BGP runs on *border routers = "BGP speakers"* belonging to one AS only
	- two border routers per boundary (OSPF one per area boundary)
- I-BGP: BGP speakers talks to each other inside the AS using "Internal-BGP"
	- full mesh called the "BGP mesh"
	- § I-BGP is the same as E-BGP except for one rule: routes learned from a neighbour in the mesh are not repeated inside the mesh

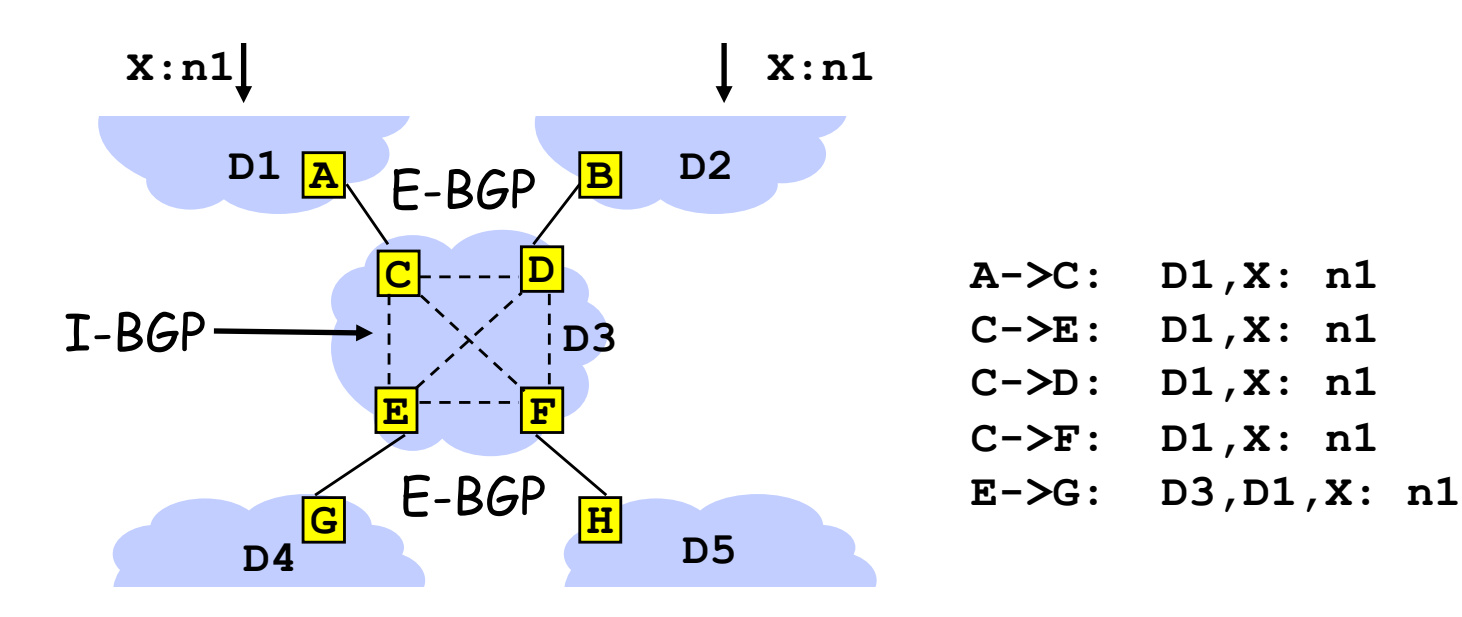

#### **BGP General Operation**

- § Learns multiple routes via internal and external BGP speakers
- Picks THE best route and installs it in the IP routing table
- Policies applied by influencing the best route selection
- BGP speaker advertises only the routes that it uses itself
	- "hop-by-hop" routing paradigm
- From eBGP -> advertise to all
- From iBGP -> advertise only to eBGP
	- full iBGP mesh is required!!
- **Propagate ONLY the best routes**

## Policy Routing

- Mainly 3 types of relations depending on money flows
	- § **customer**: EPFL is customer of Switch. EPFL pays Switch
	- **provider:** Switch is provider for EPFL; Switch is paid by **FPFL**
	- **peer:** EPFL and CERN are peers: costs of interconnection is shared
- **Type of relation is negotiated in bilateral agreements** there is no architecture rule, just business

## **AS hierarchy**

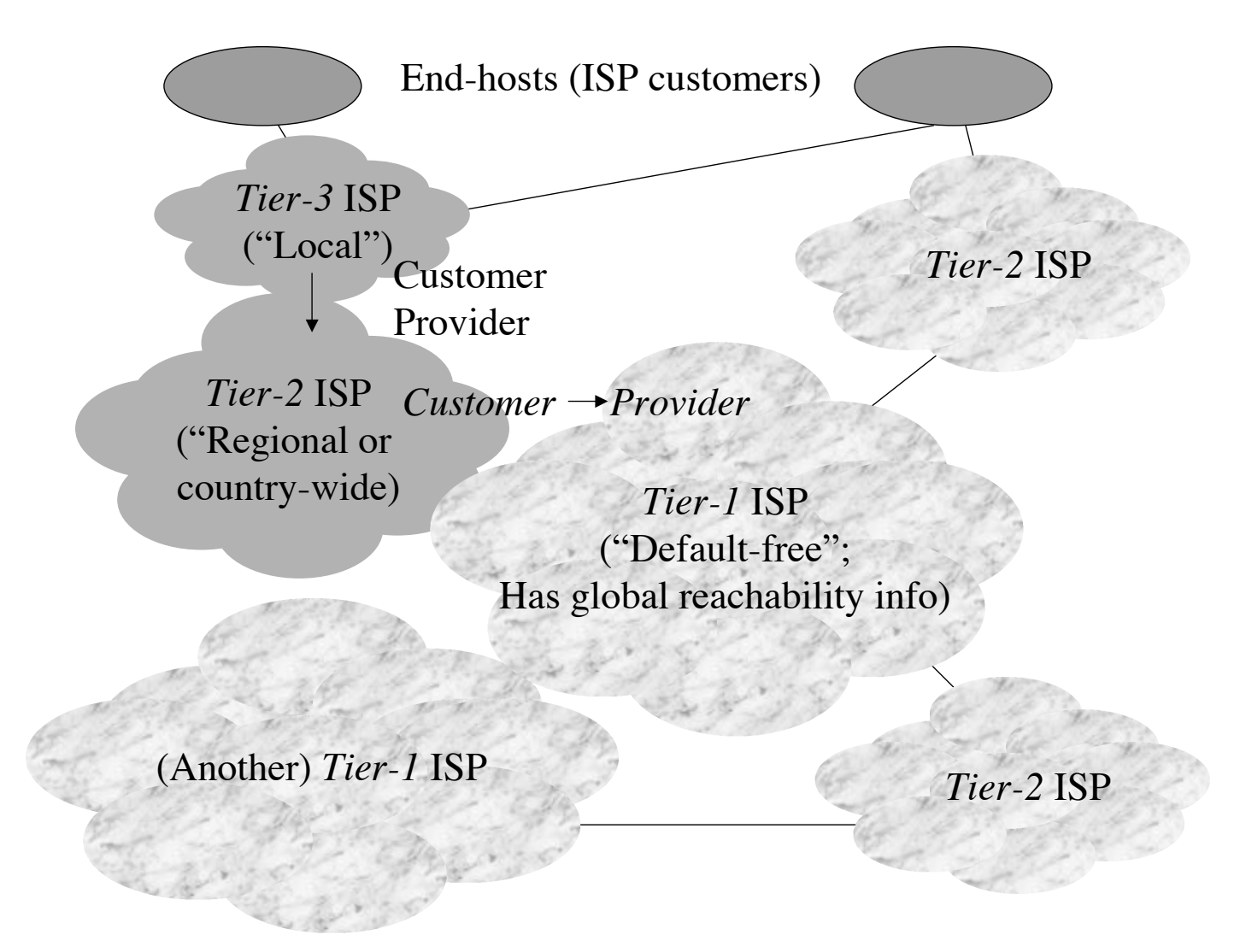

■ Providing global Internet connectivity

## Typical Policy Routing Rules

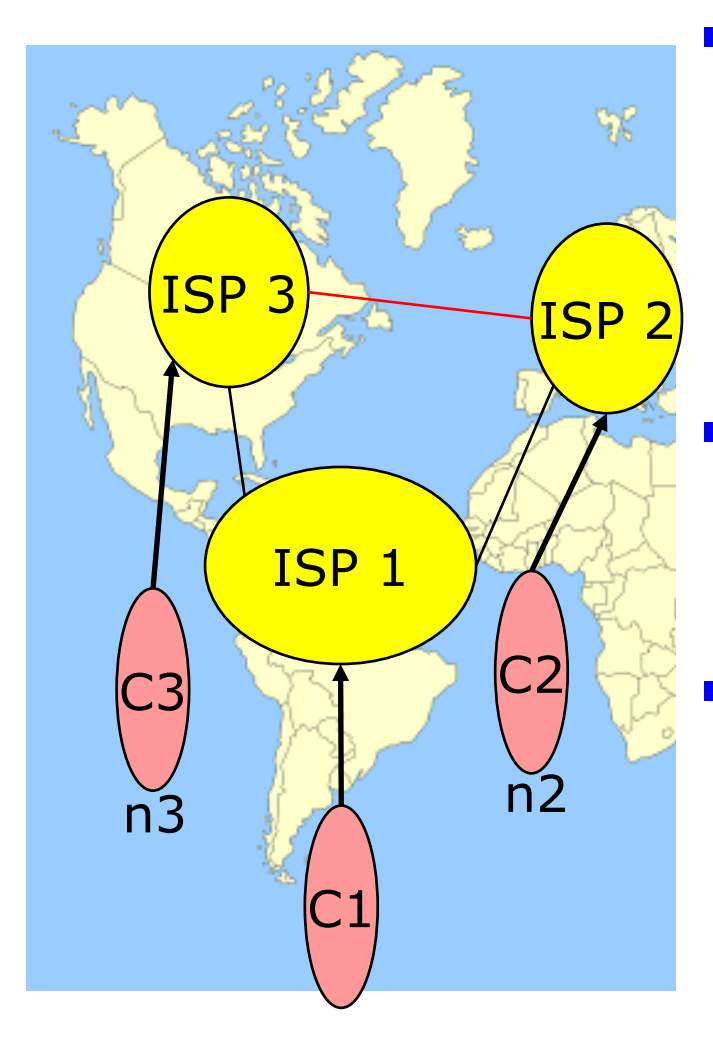

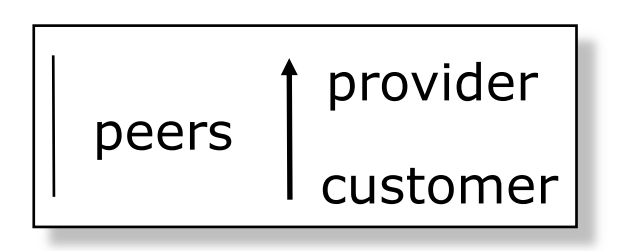

Provider (ISP1) to customer (C1)

- announce all routes learnt from other ISPs
- import only routes that belong to C1 example: import from IMAG only one route 129.88/16
- § Customer (C1) to Provider (ISP1)
	- announce all routes that belong to C1
	- § import all routes
- Peers (ISP1 to ISP3)
	- announce only routes to all customers of ISP1
	- import only routes to ISP3's customer
	- these routes are defined as part of peering agreement
- 22 ■ The rules are defined by every AS and implemented in all BGP speakers in one AS

Implementing Customer/Provider and Peer/Peer relationships

#### Two parts:

- **Enforce transit relationships** 
	- Outbound route filtering
- Enforce order of route preference
	- provider < peer < customer

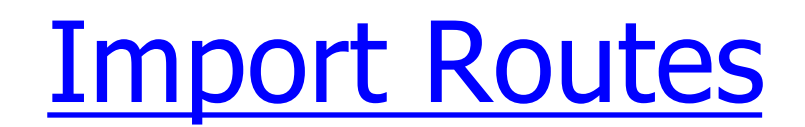

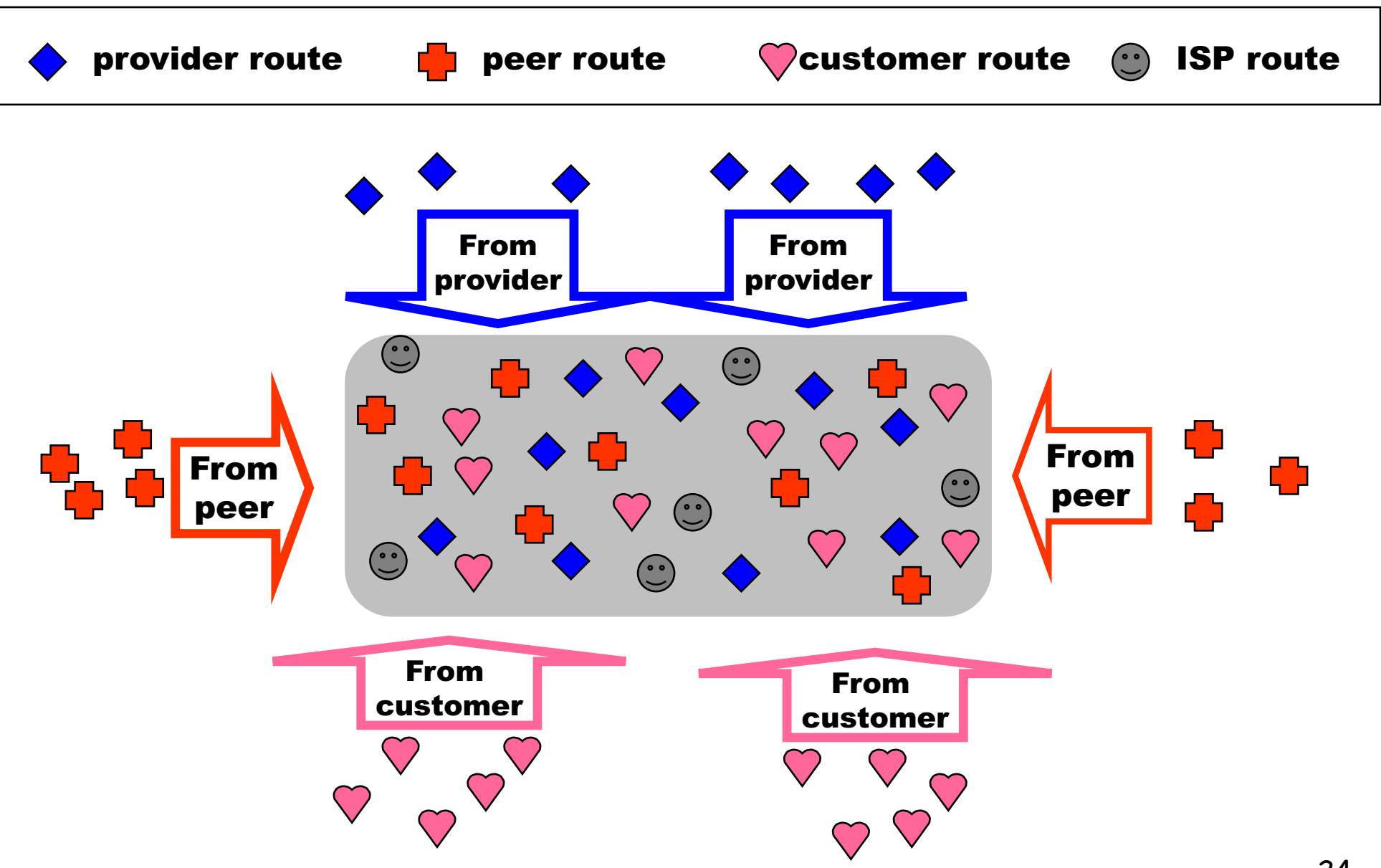

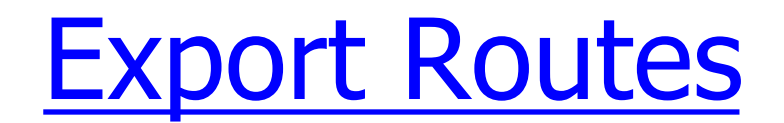

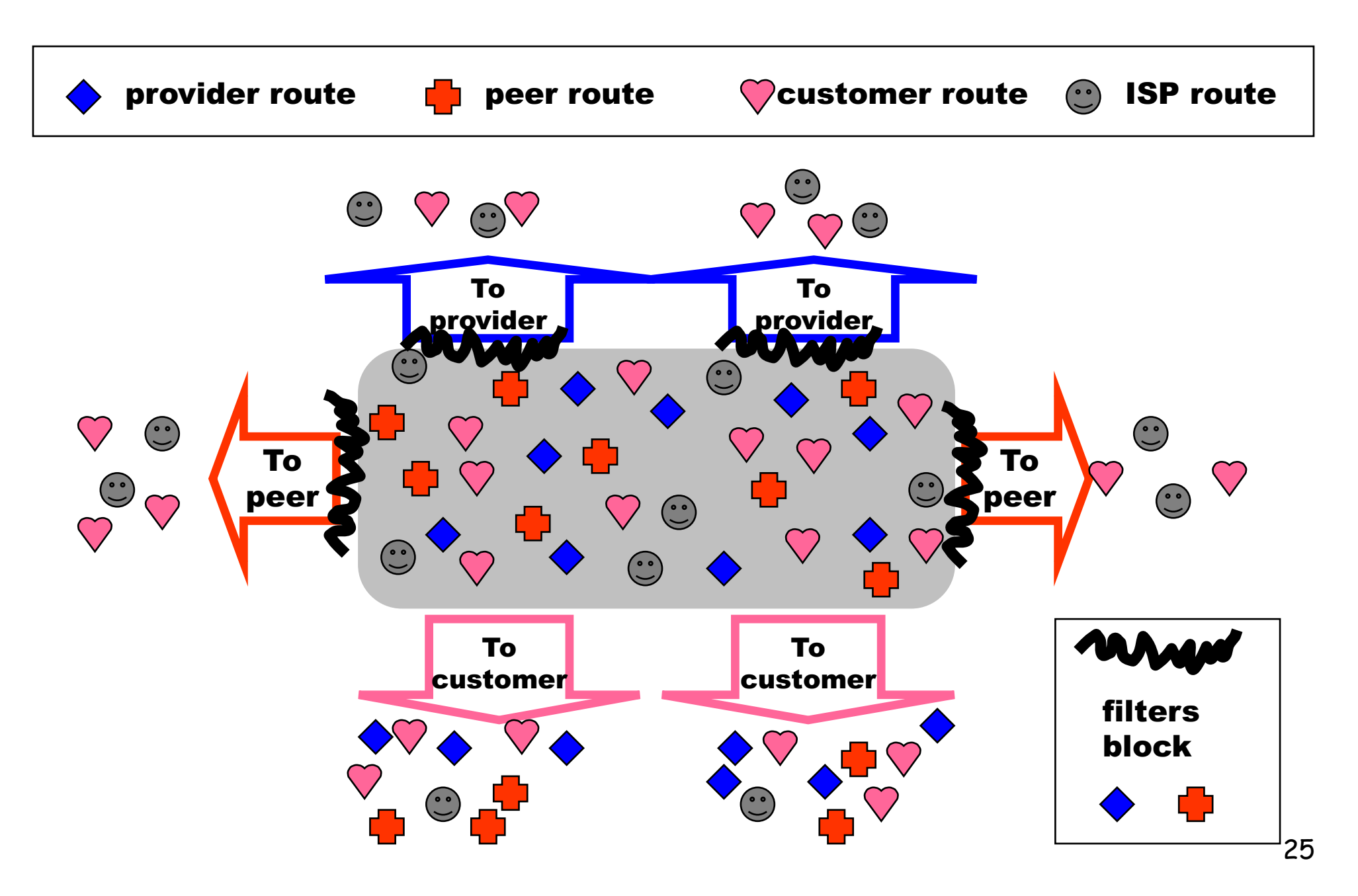

#### Customer-provider

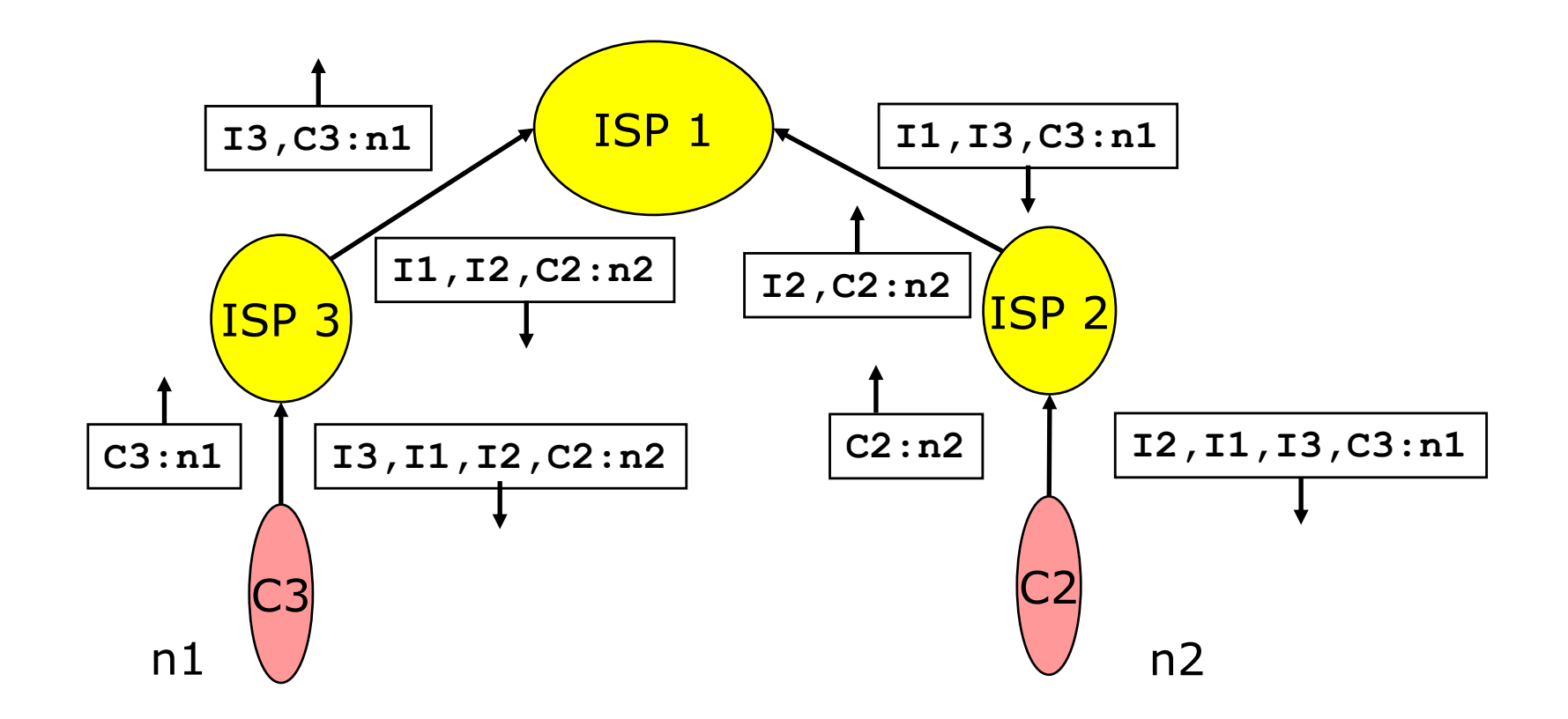

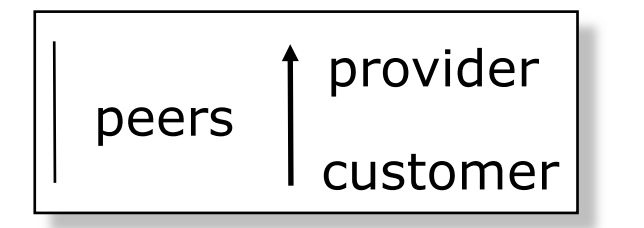

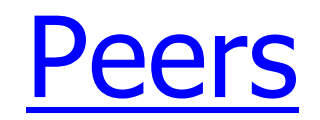

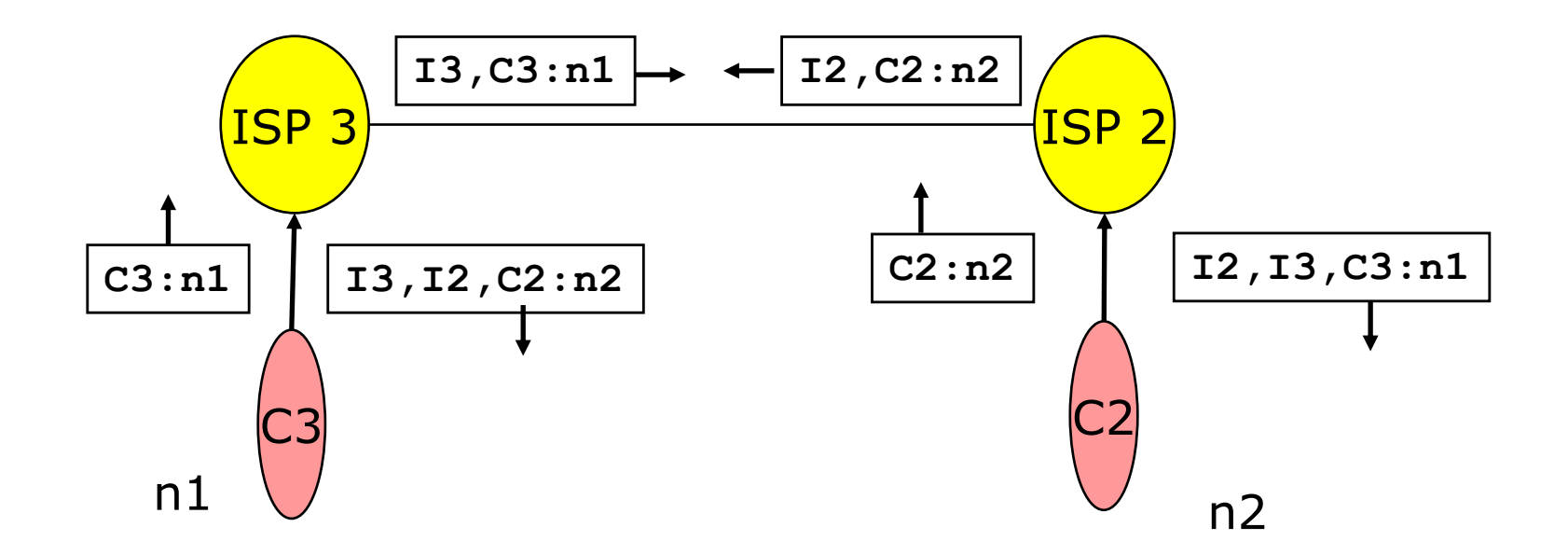

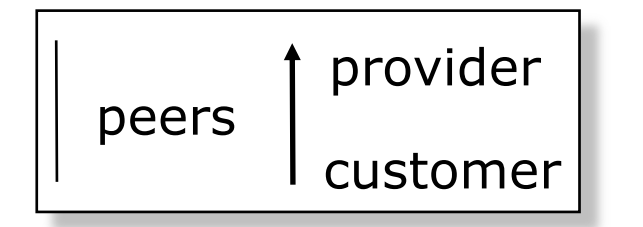

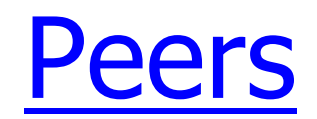

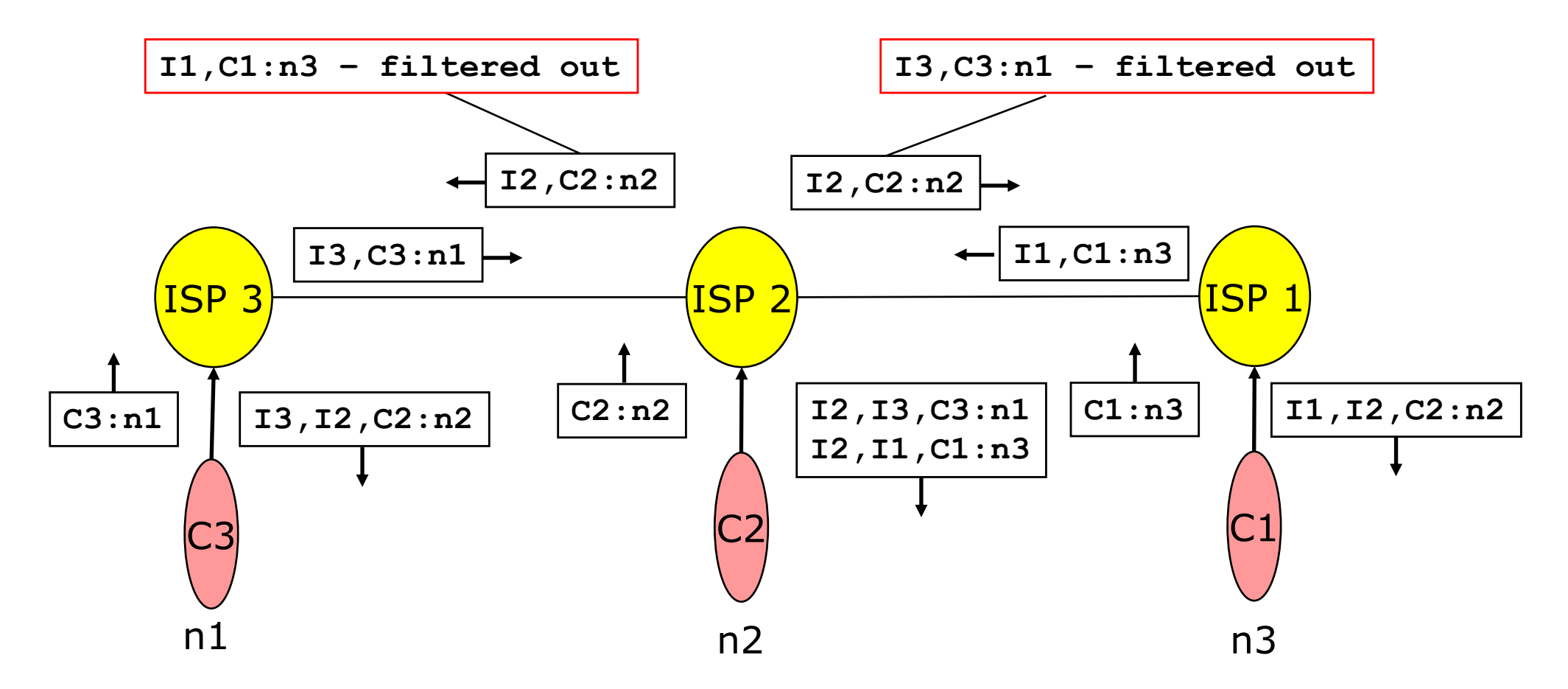

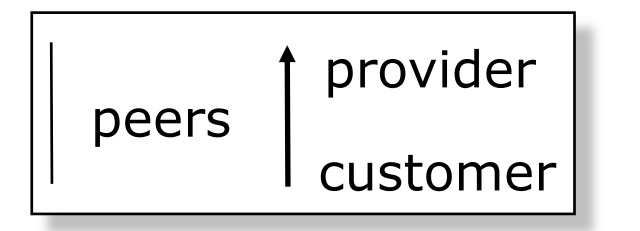

## Policy imposed in how routes are selected and exported

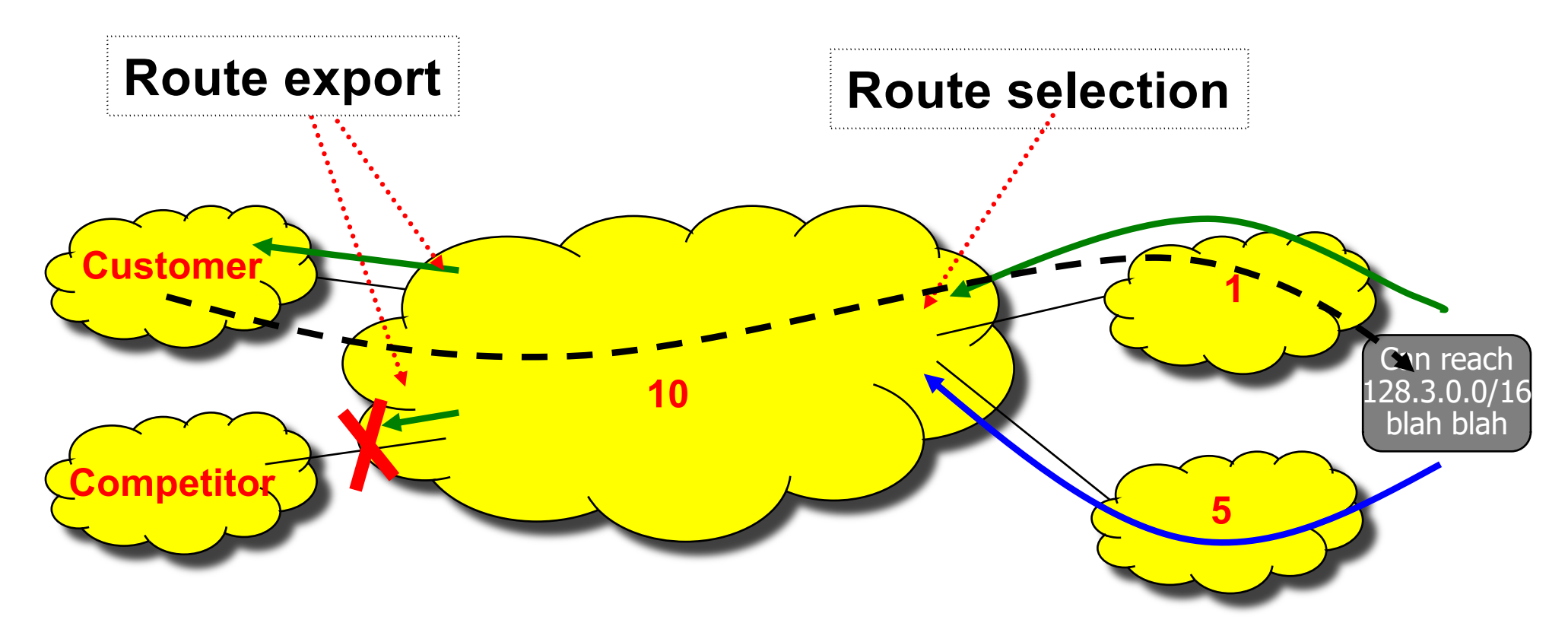

- **Selection:** Which path to use?
	- § controls how traffic leaves the network
- **Export:** Which path to advertise?
	- § controls whether traffic enters the network

#### Putting the pieces together

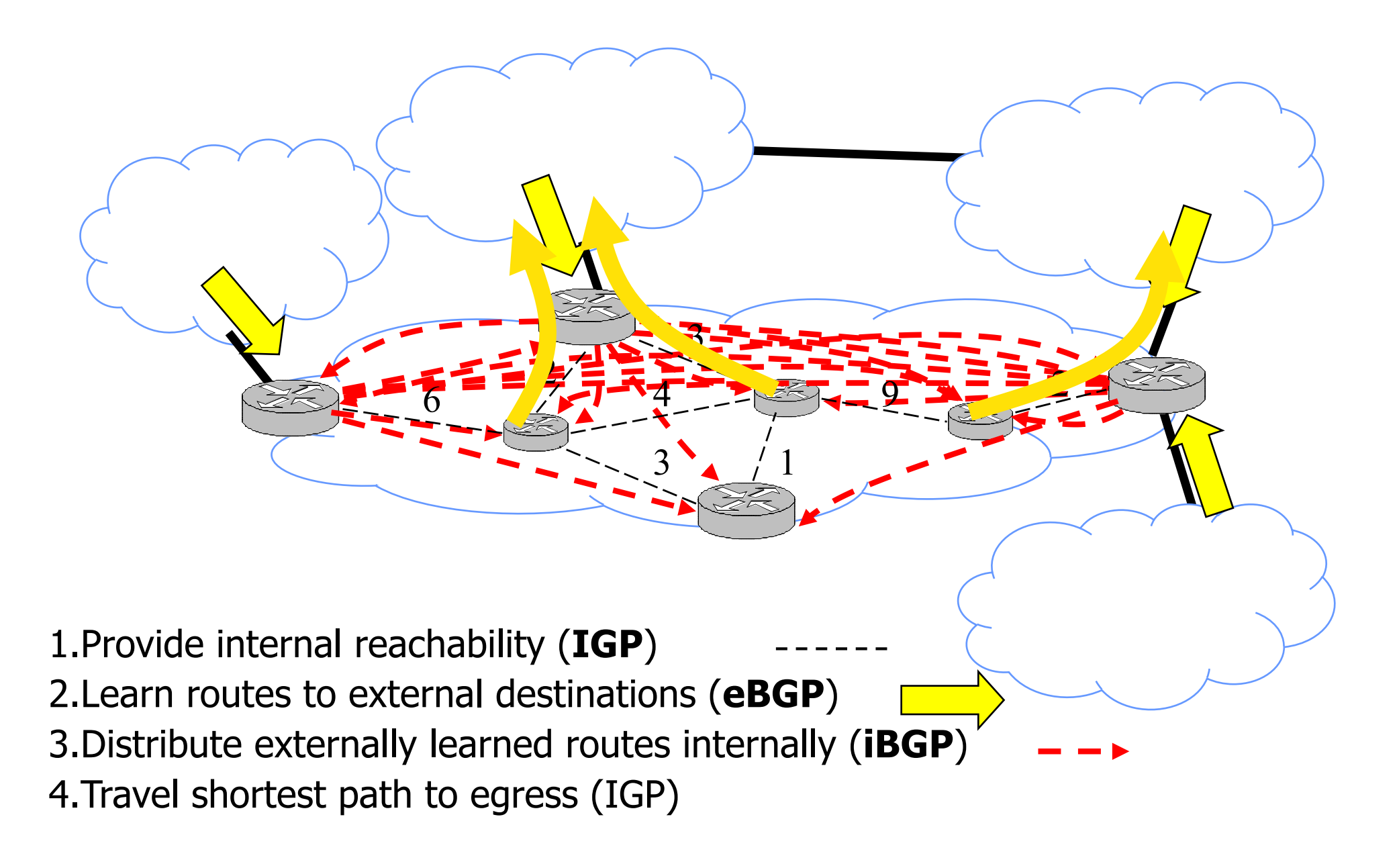

#### BGP (Border Gateway Protocol)

- BGP-4, RFC 1771
- AS border router BGP speaker
	- peer-to peer relation with another AS border router
	- connected communication
		- on top of a TCP connection, port 179 (vs. datagram (RIP, OSPF))
	- external connections (E-BGP)
		- § with border routers of different AS
	- internal connections (I-BGP)
		- § with border routers of the same AS
	- § BGP only transmits modifications (UPDATE)

#### BGP principles

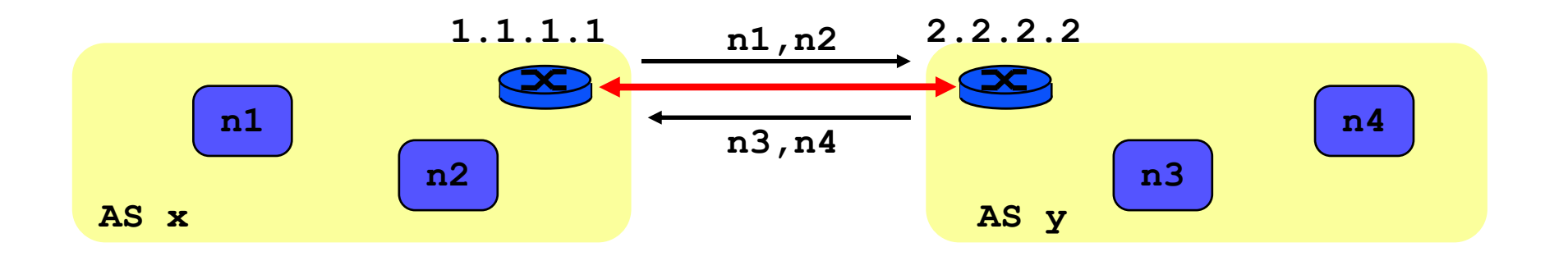

- **Establish BGP session**
- Update
	- list of destinations reachable via each router
	- path attributes such as degree of preference for a particular route
- § **BGP Announcement = prefix + attribute values**

#### **BGP principles**

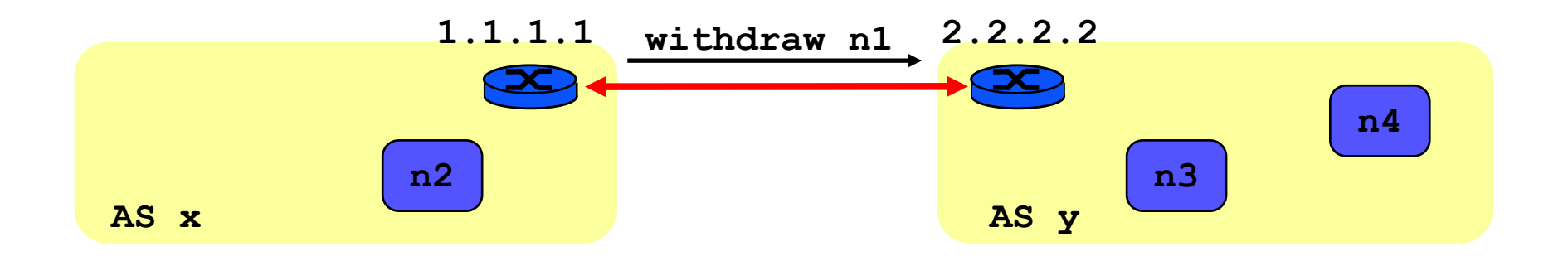

- **n1** no longer reachable
- Incremental update
	- § withdraw **n1**

#### Operation of a BGP speaker

- § Receives and stores candidate routes from its BGP peers and from itself
- Applies the decision process to select at most one route per destination prefix
- Exports the selected routes to BGP neighbors, after applying export policy rules and possibly aggregation.
- Stores result in Adj-RIB-out (one per BGP peer) and sends updates when Adj‐RIB‐out changes (addition or deletion).
- Only routes learnt from E-BGP are sent to an I-BGP neighbor.

## Inside BGP

#### BGP Speaker

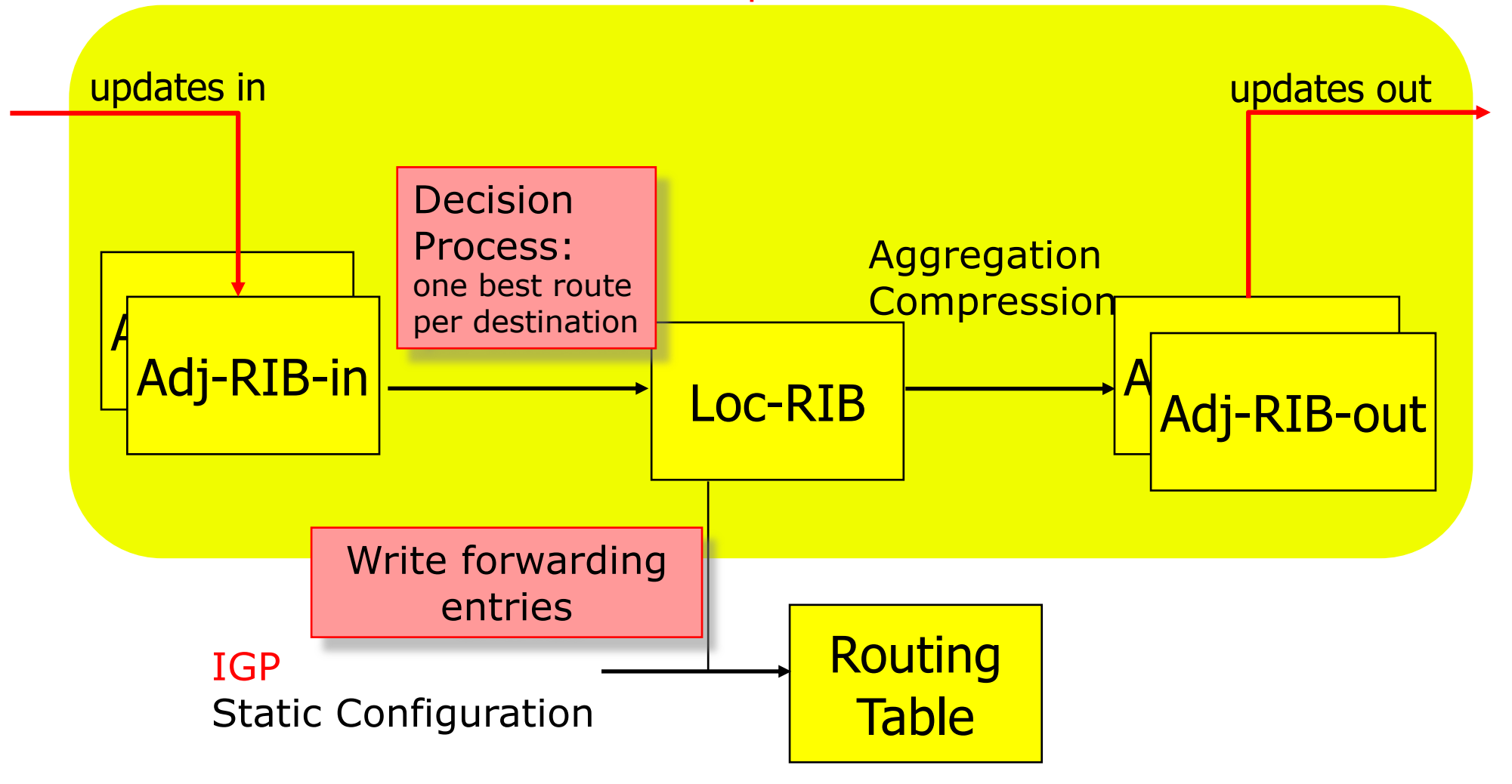

## BGP announcement

- **Route** NLRI Network Layer Reachability Information, contains:
- destination (subnetwork prefix)
- attributes
	- § Well-known Mandatory
		- **AS\_PATH**
		- **NEXT\_HOP**
		- **ORIGIN** (route learnt from IGP, BGP or static)
	- § Well-known Discretionary
		- **LOCAL\_PREF**
		- ATOMIC\_AGGREGATE (= route cannot be dis-aggregated)
	- § Optional Transitive
		- **MULTI\_EXIT\_DISC** (MED) (see later)
		- AGGREGATOR (who aggregated this route)
	- § Optional Nontransitive
		- **WEIGHT**
# AS\_PATH - Loop Prevention

- § AS-PATH contains the list of AS the update had to traverse.
- AS-PATH is updated by the sending router with its own AS number.
- BGP uses the AS-PATH to detect routing loops:
	- § BGP at AS YYY will never accept a route with AS\_PATH containing YYY

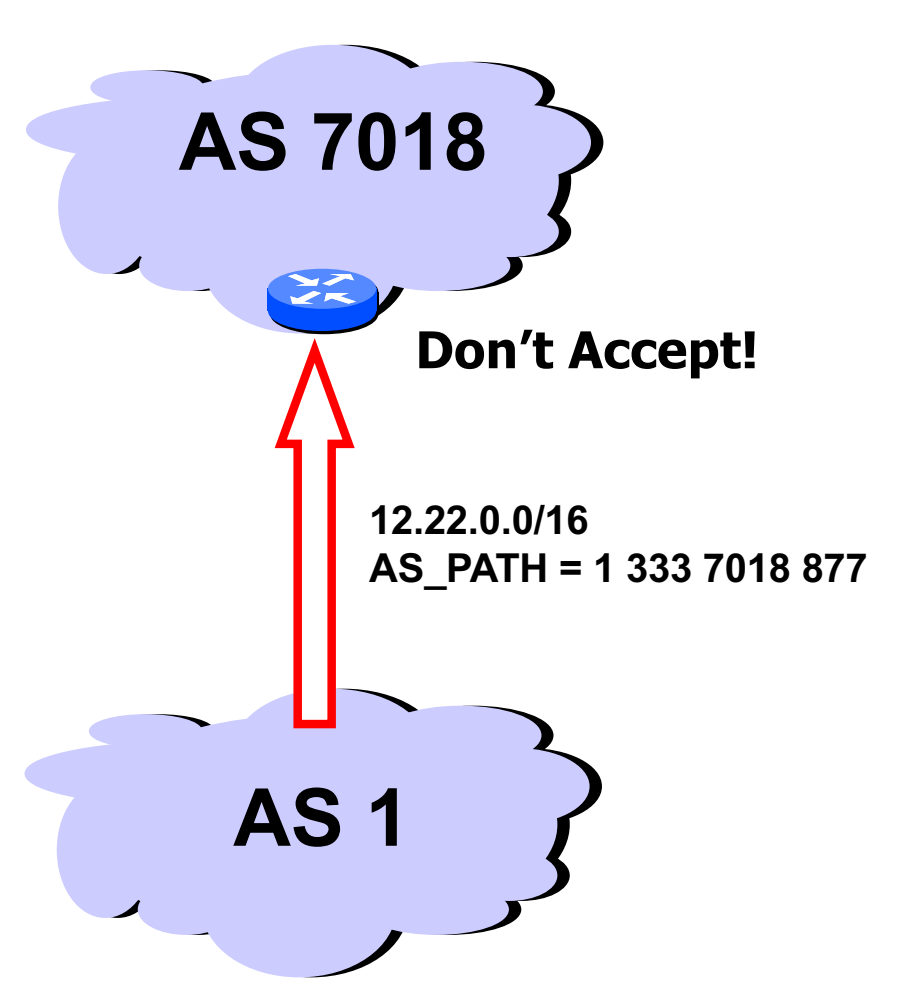

# AS\_PATH manipulation AS-PATH prepending

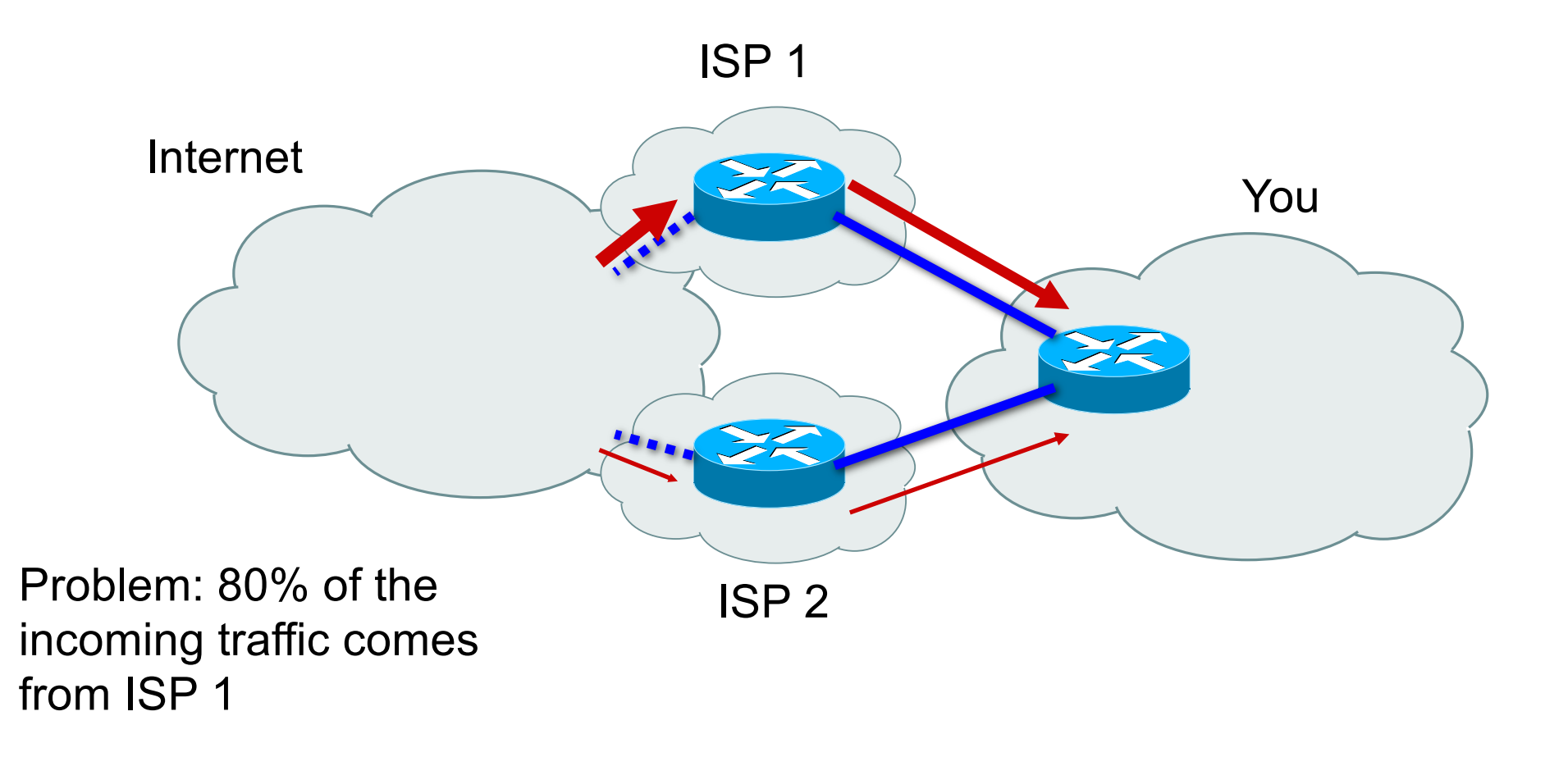

# AS\_PATH manipulation AS-PATH prepending

set as-path prepend 250 250

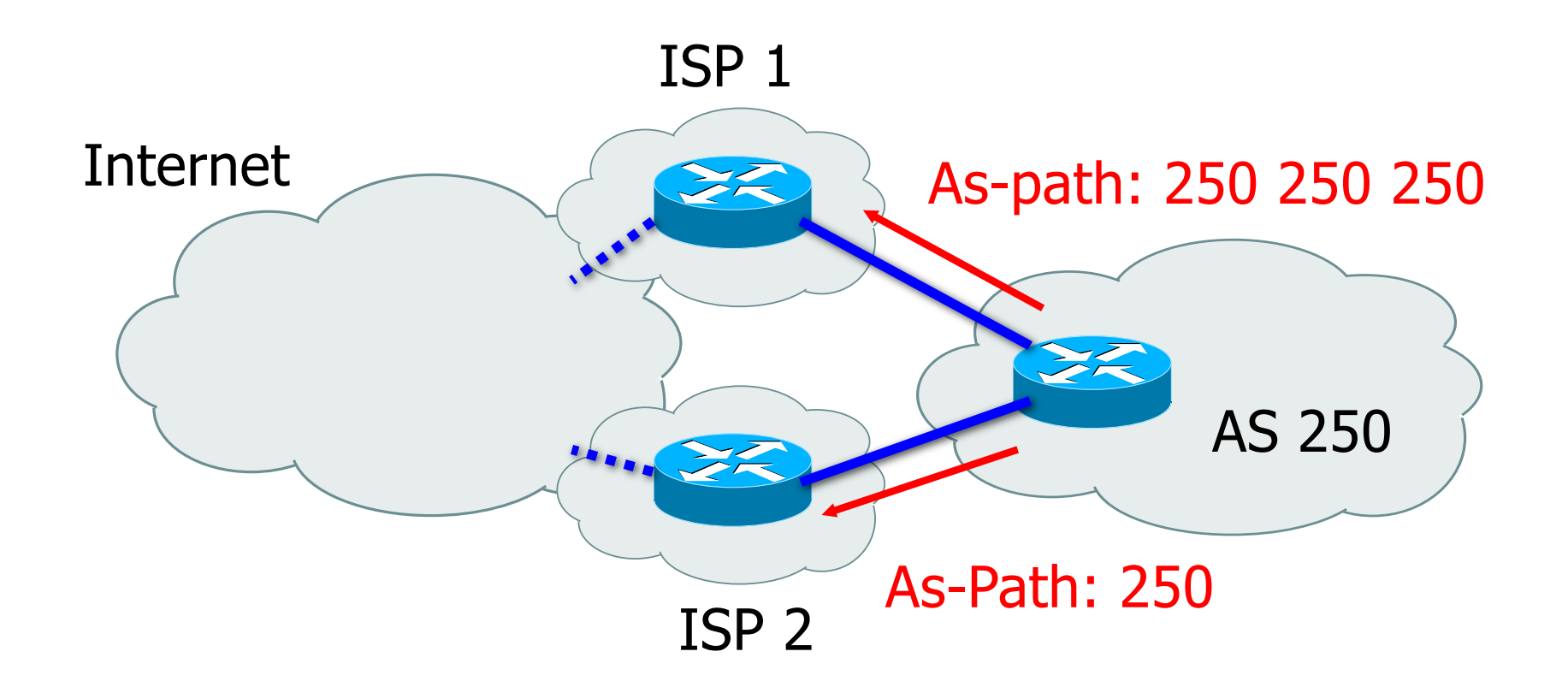

# Prefix Aggregation

- AS that does not have a default route (i.e. all transit ISPs) must know all routes in the world (> 200 000 prefixes)
- Aggregation is a way to reduce the number of routes
- **AGGREGATOR attribute last AS that formed the** aggregate route
- **ATOMIC AGGREGATE attribute** 
	- indicates a more specific route exists
- AS PATH attribute
	- identifies ASes in reverse order
- AS segments
	- AS SET Unordered set of ASes
	- § AS\_SEQUENCE Ordered set of ASes

#### Aggregation Example 1

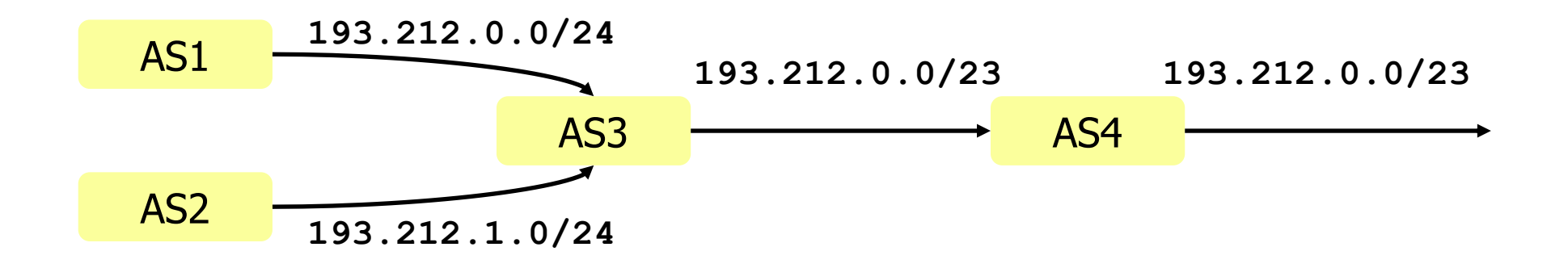

- Assume AS3 aggregates the routes received from AS1 and AS2
	- § **AS1: 193.212.0.0/24 AS\_PATH: 1**
	- § **AS2: 193.212.1.0/24 AS\_PATH: 2**
	-
	- § **AS4: 193.212.0.0/23 AS\_PATH: 4 3 {1 2}**
- 
- 
- § **AS3: 193.212.0.0/23 AS\_PATH: 3 {1 2}**
	-

### Aggregation Example 2

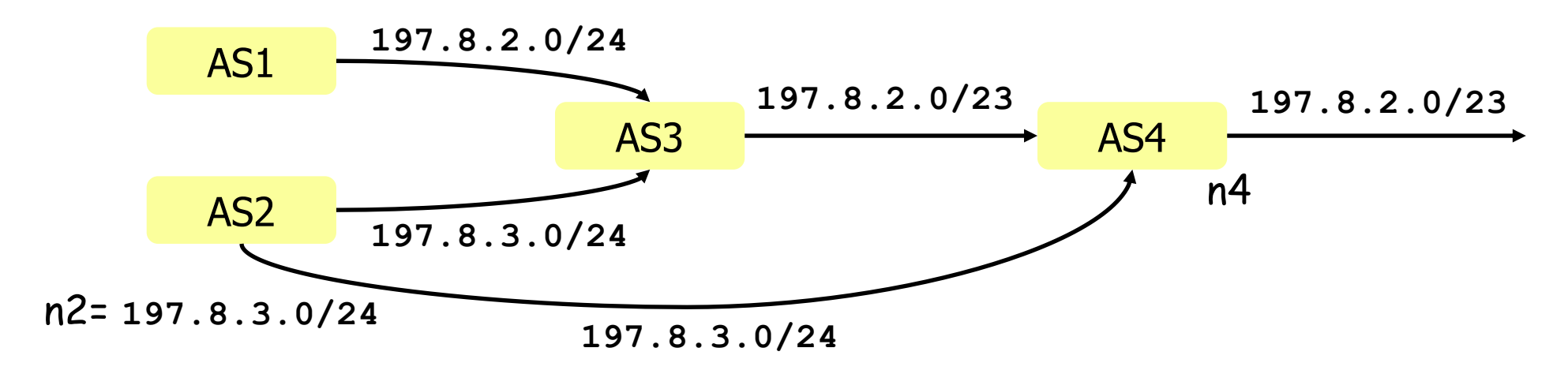

- AS4 receives
	- § **197.8.2.0/23 AS\_PATH: 3 {1 2}**
	- § **197.8.3.0/24 AS\_PATH: 2**
- What happens to packets from n4 to n2?
	- § if AS4 puts two entries: **197.8.2.0/23, 197.8.3.0/24**
	- § if AS4 puts one entry: **197.8.2.0/23**

### Aggregation Example 3

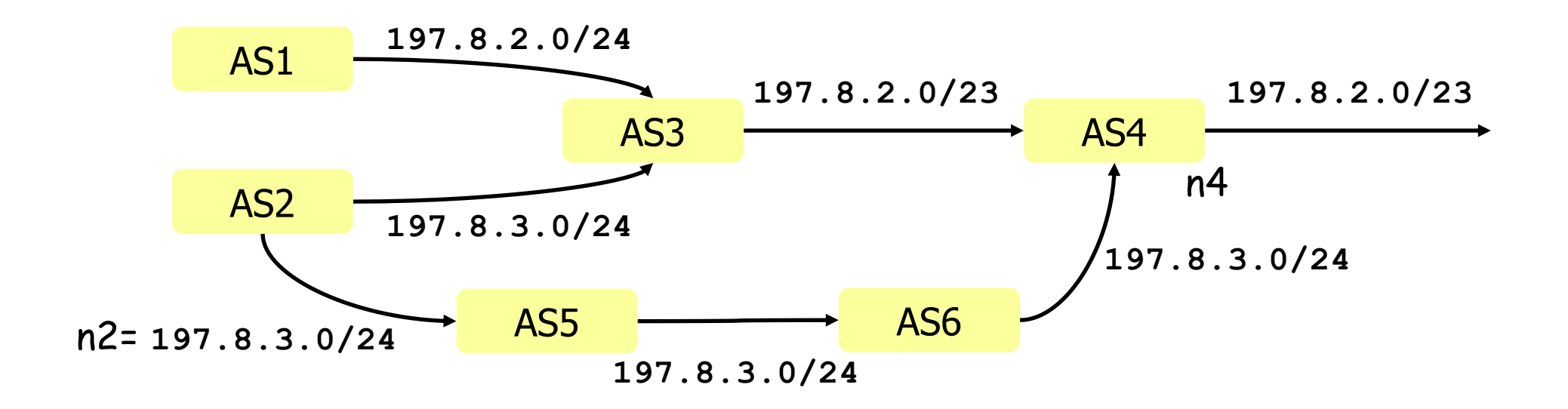

- AS4 receives
	- § **197.8.2.0/23 AS\_PATH: 3 {1 2}**
	- § **197.8.3.0/24 AS\_PATH: 6 5 2**
- What happens to packets from n4 to n2?
	- § if both routes are used: **197.8.2.0/23, 197.8.3.0/24**
	- § if the shortest AS path is used: **197.8.2.0/23**

#### Example Without Aggregation

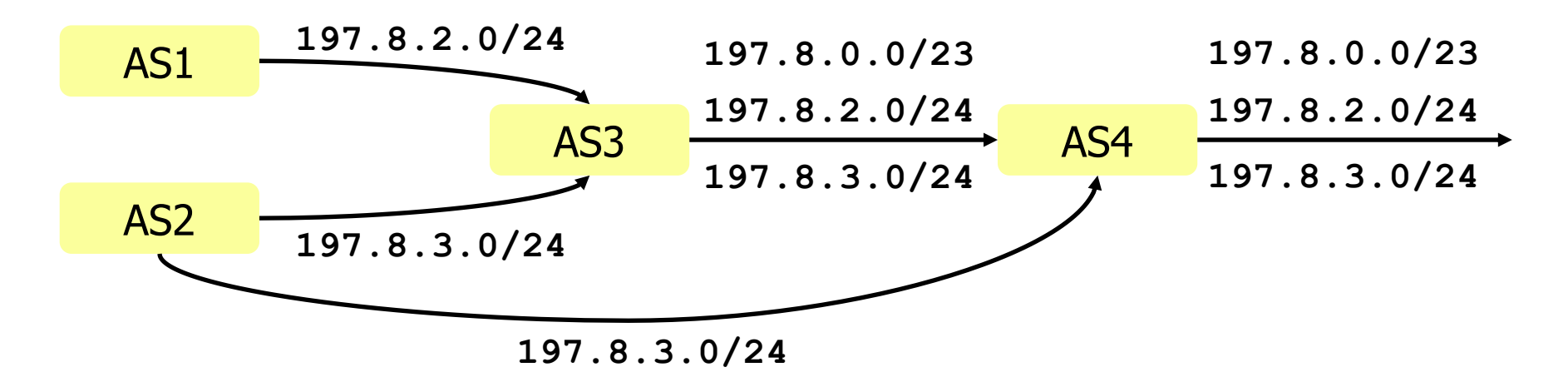

- § AS3 has **197.8.0.0/23**
- If AS3 does not aggregate, what are the routes announced by AS 4?
	- § **197.8.0.0/23 AS\_PATH: 4 3**
	- § **197.8.2.0/24 AS\_PATH: 4 3 1**
	- § **197.8.3.0/24 AS\_PATH: 4 2**
- There is no benefit since all routes go via AS 4 anyhow. AS4 should aggregate to **197.8.0.0/22**.

# Conclusion on Aggregation

- Aggregation should be performed whenever possible
	- when all aggregated prefixes have the same path (example 1)
	- when all aggregated prefixes have the same path before the aggregation point (examples 2 to 4)
- **An AS can decide to** 
	- Aggregate several routes when exporting them
	- But still maintain different routing entries inside its domain (example 2)

### **Next Hop Attribute**

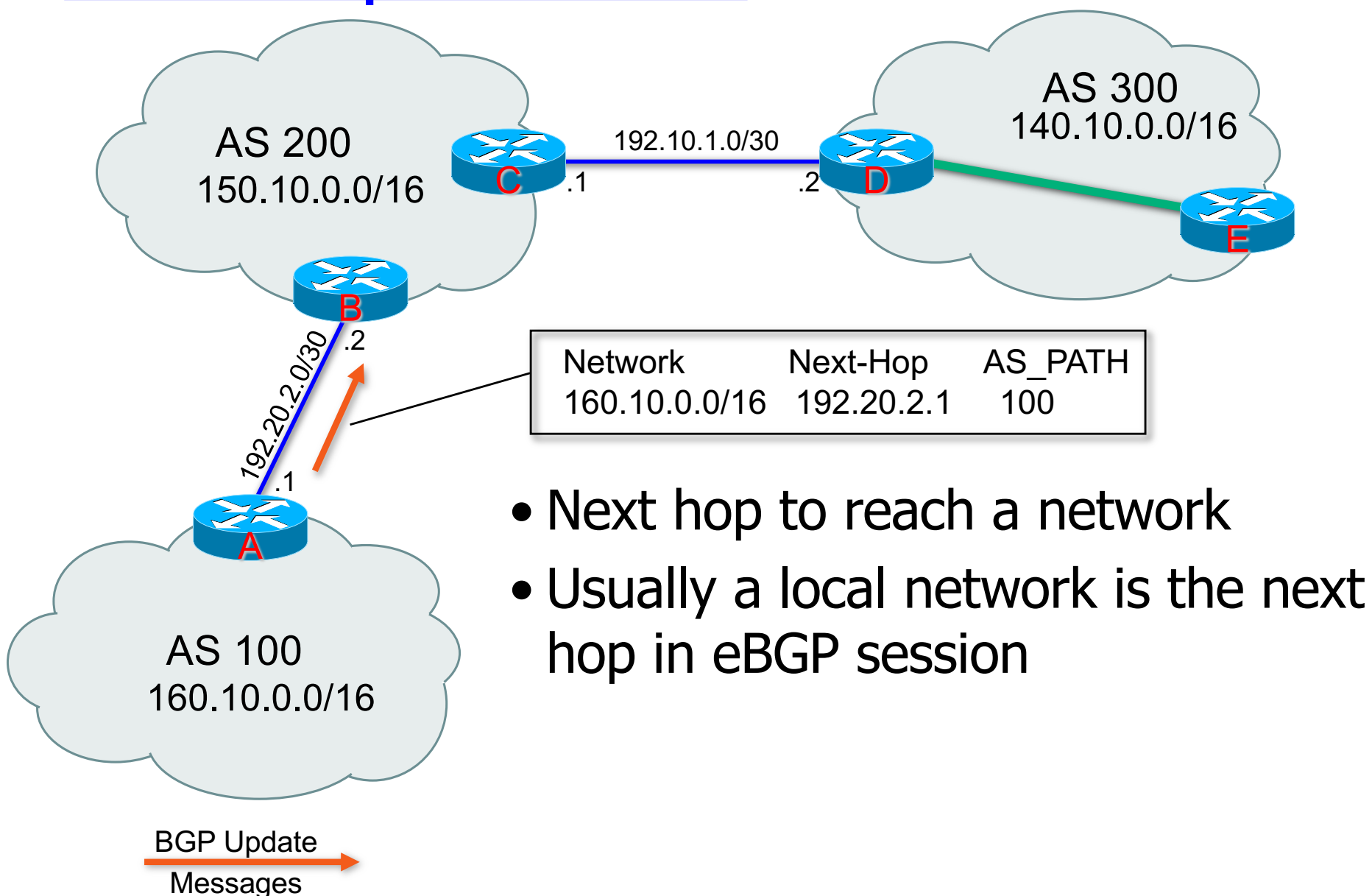

#### **Next Hop Attribute**

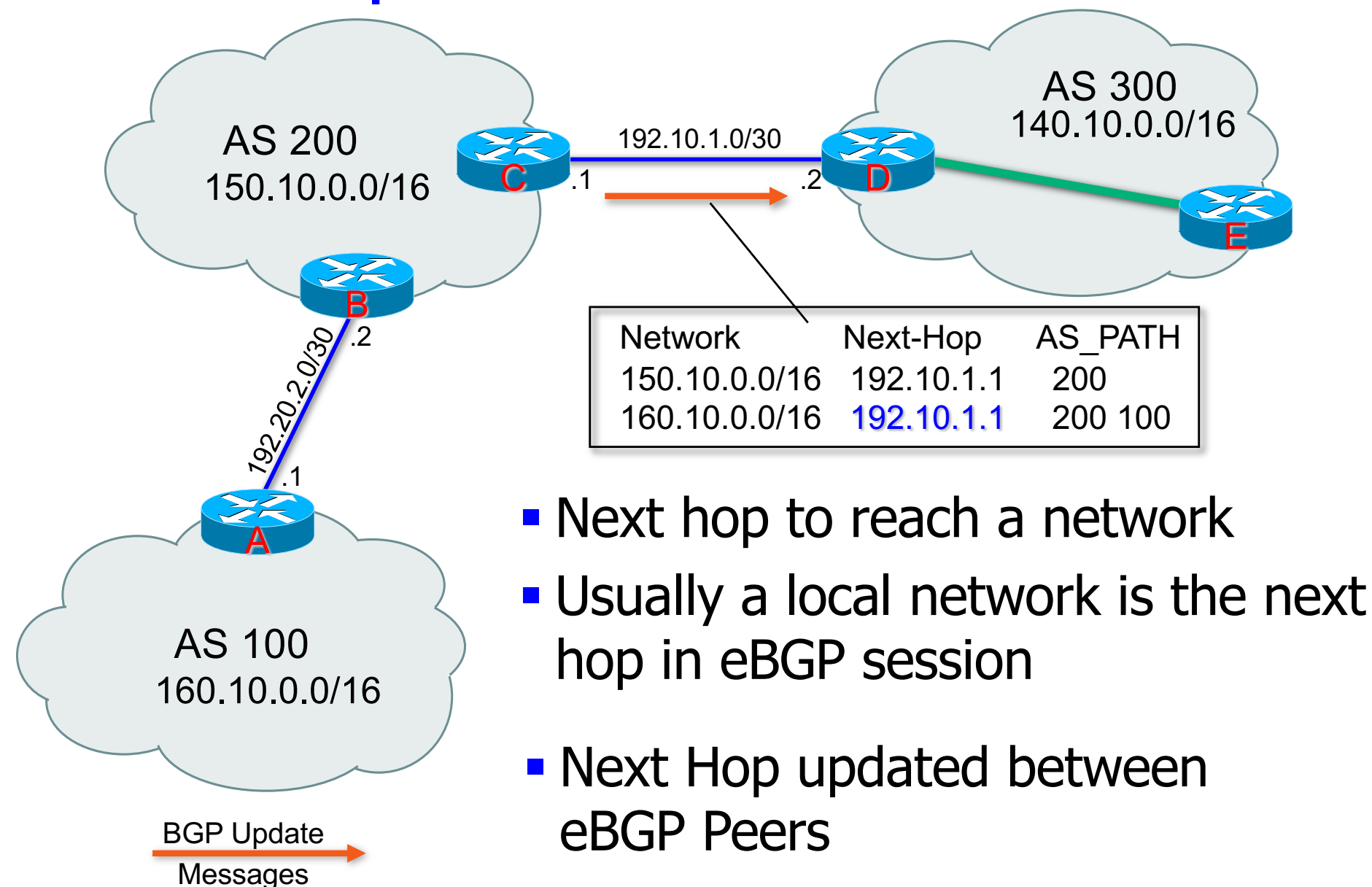

#### Next Hop Attribute

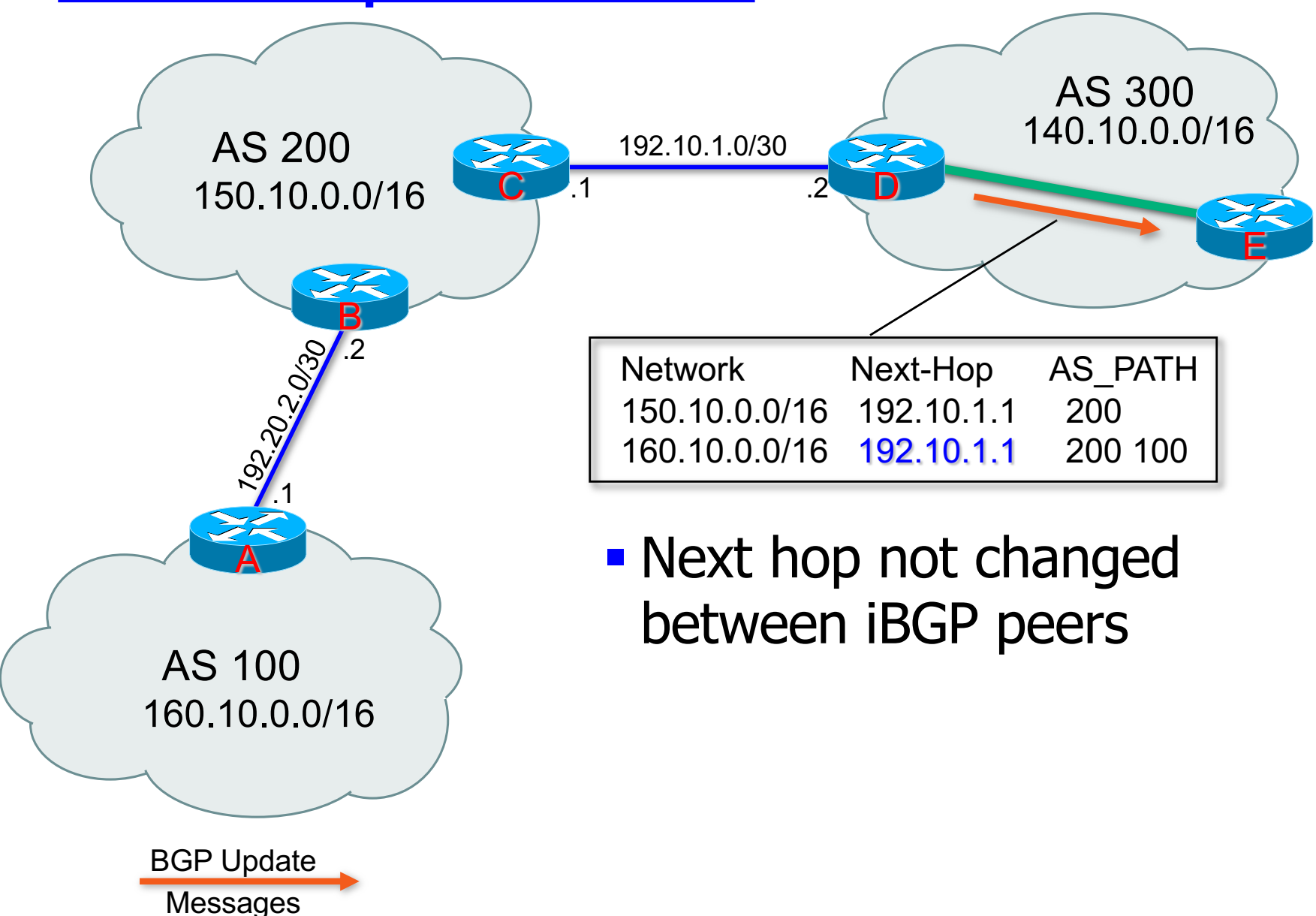

# Third-Party NEXT\_HOP

- § Example:
	- § A and B are in the same AS
	- Router A will advertise 192.68.1.0/24 with a NEXT\_HOP of 150.1.1.3
- § More efficient!

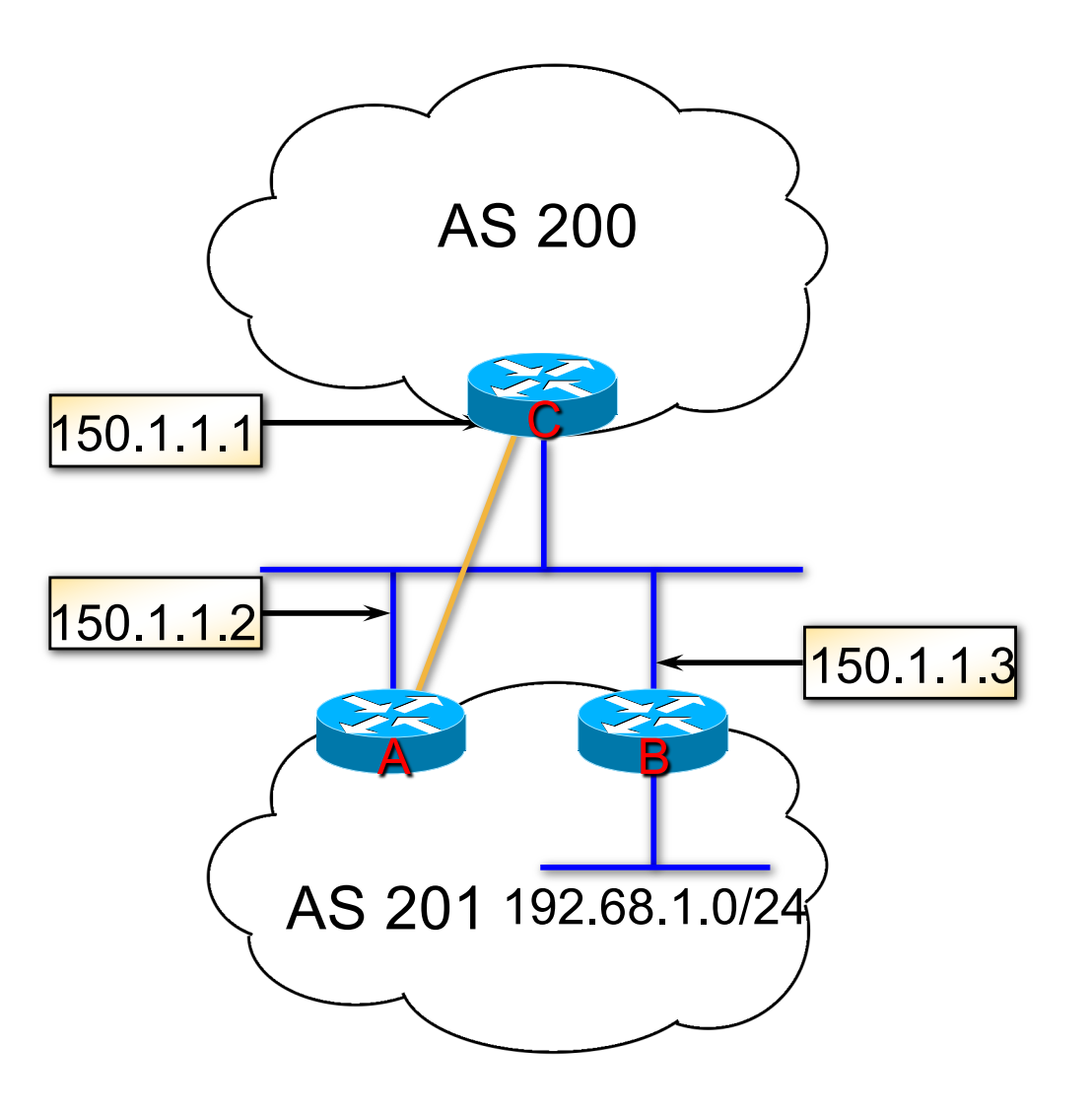

## Next-hop-self NEXT\_HOP

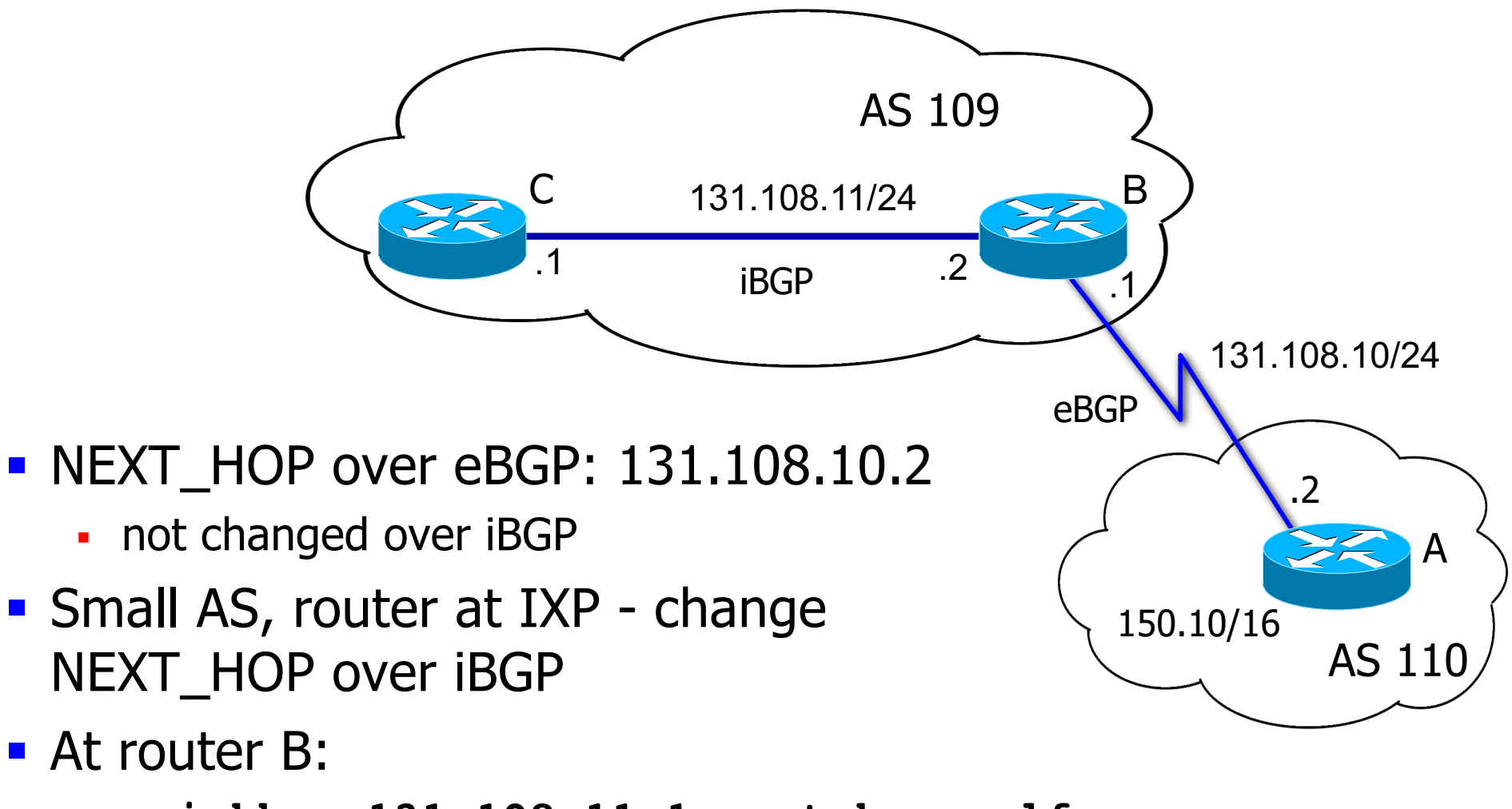

- § **neighbor 131.108.11.1 next-hop-self**
- NEXT HOP becomes 131.108.11.2

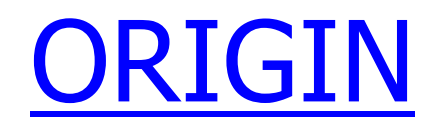

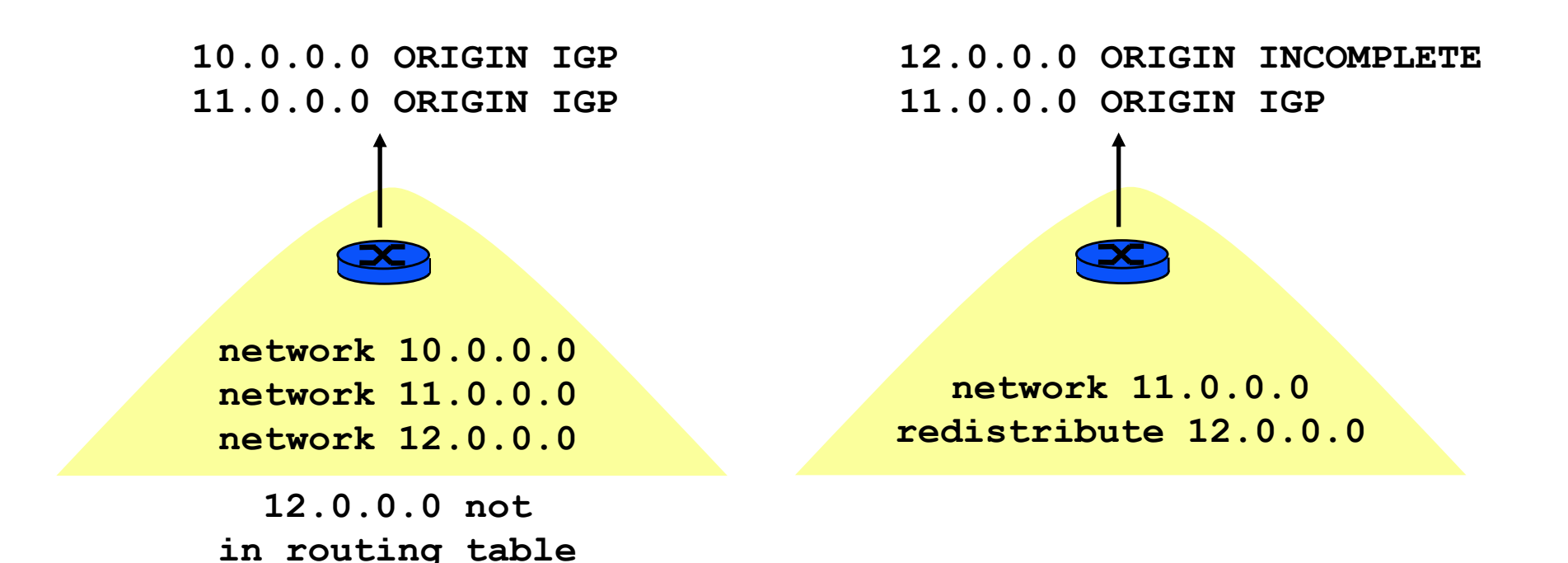

- Source of information
	- § IGP (i): route explicitly injected into BGP by **network** directive
		- exists in the routing table
	- § EGP (e): route learned via BGP
	- § INCOMPLETE (?): another origin (by **redistribute** directive)

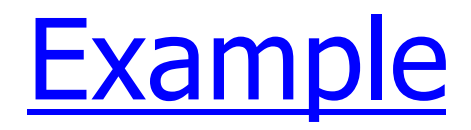

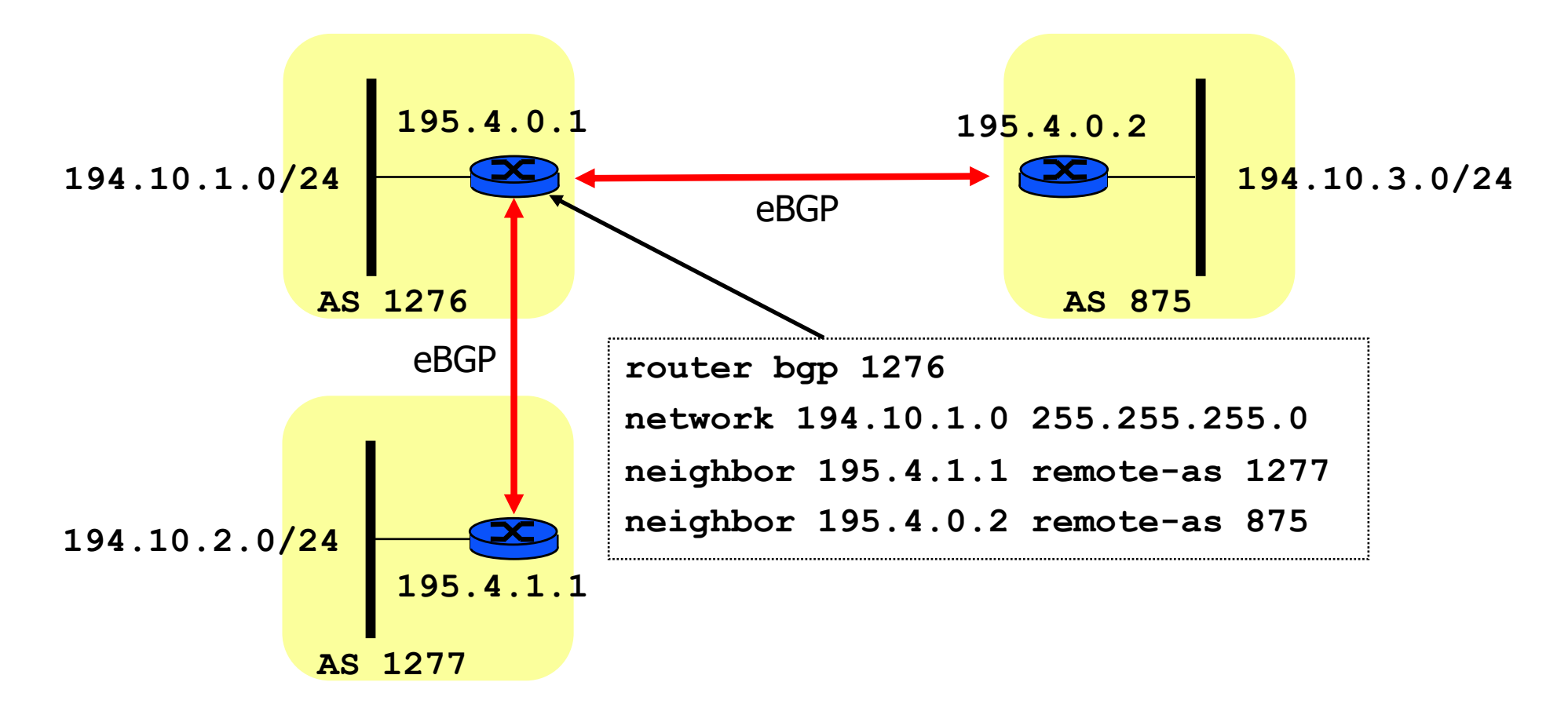

■ AS 1276: network 194.10.1/24 ORIGIN=IGP

## Preference attributes

- When multiple routes exist, choose one route to put into the BGP routing table
- **Preference information** 
	- § passed to other ASs **MED**
	- § local to an AS **LOCAL\_PREF**
	- § local to a BGP router **WEIGHT**

# MULTI\_EXIT\_DISC (MED)

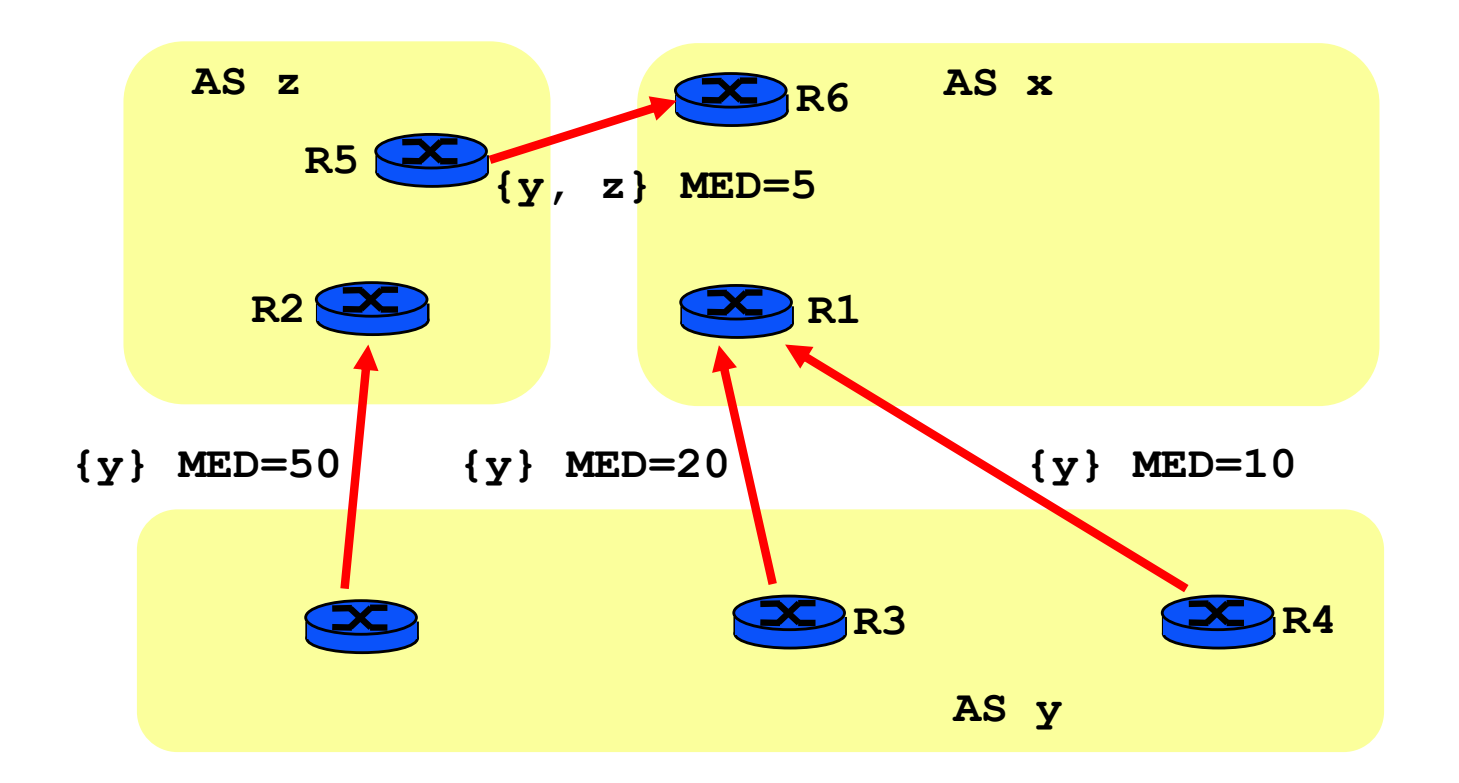

■ Indication (to external peers) of the preferred path into AS

- AS y advertises its prefixes with MED 10, 20, 50
- AS x will accept the prefix with the smallest MED
- Compared only for routes from the same AS
	- § unless **bgp always-compare-med** is enabled

## MULTI-EXIT-DISC (MED)

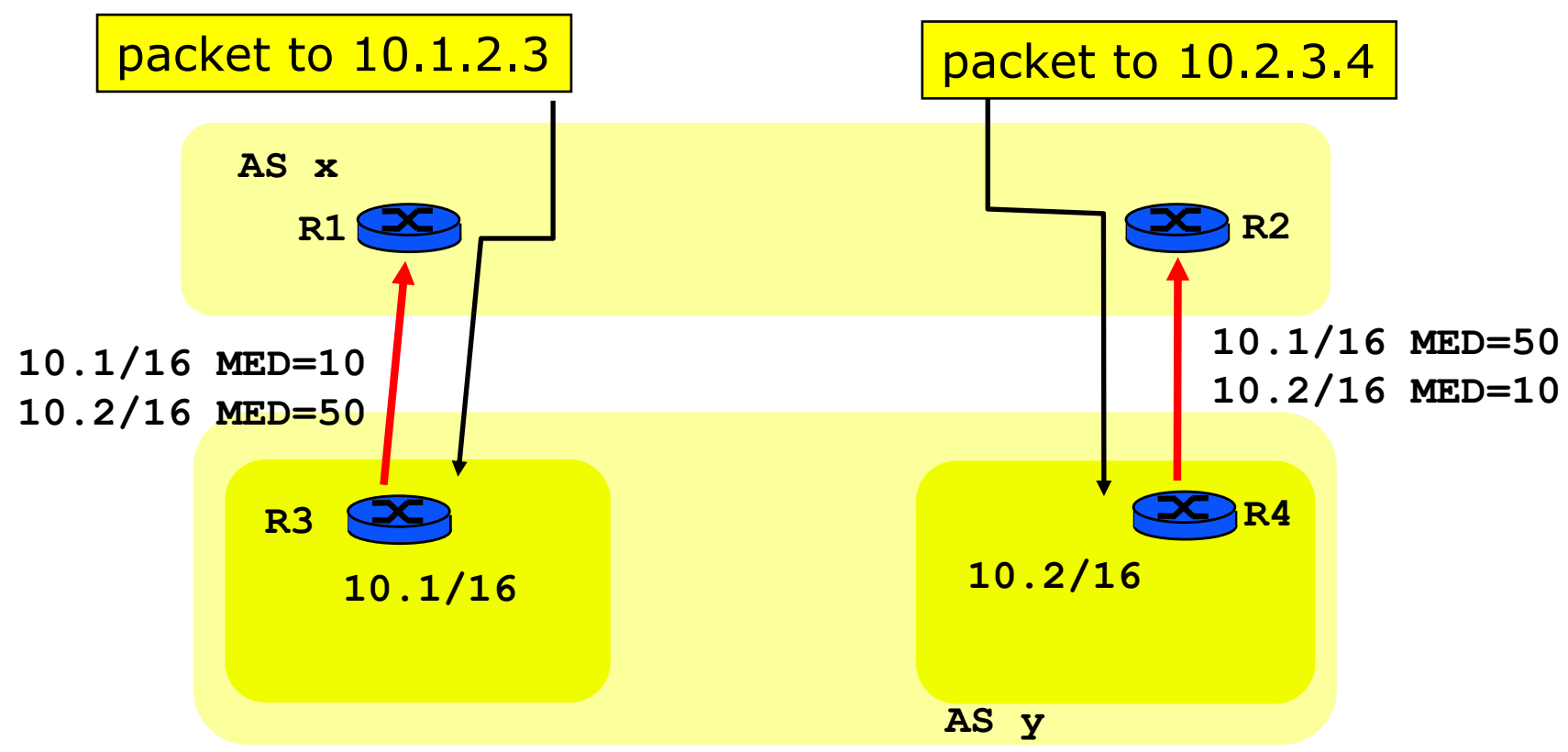

- One AS connected to another over several links
	- § ex: multinational company connected to worldwide ISP
	- AS y advertises its prefixes with different MEDs (low  $=$ preferred)
	- If AS x accepts to use MEDs put by AS y: traffic goes on preferred link

# MED Example

- § Q1: by which mechanisms will R1 and R2 make sure that packets to ASy use the preferred links?
	- R1 and R2 exchange their routes to AS y via I-BGP
	- R1 has 2 routes to 10.1/16, one of them learnt over E-BGP; prefers route via R1; injects it into IGP
	- R1 has 2 routes to 10.2/16, one of them learnt over E-BGP; prefers route via R2; does not inject a route to 10.2/16 into IGP
- Q2: router R3 crashes; can 10.1/16 still be reached ? explain the sequence of actions.
	- R1 clears routes to AS y learnt from R3 (keep-alive mechanism)
	- § R2 is informed of the route suppression by I-BGP
	- § R2 has now only 1 route to 10.1/16 and 1 route to 10.2/16;. keeps both routes in its local RIB and injects them into IGP since both were learnt via E-BGP
	- traffic to 10.1/16 now goes to R2

## **MED Ouestion**

- Q1: Assume now AS x and AS y are peers (ex: both are ISPs). Explain why AS x is not interested in taking MED into account. A: AS x is interested in sending traffic to AS y to the nearest exit, avoiding transit inside AS x as much as possible. Thus AS x will choose the nearest route to AS y and will ignore MEDs
- Q2: By which mechanisms can AS x pick the nearest route to AS y?

A: it depends on the IGP. With OSPF: all routes to AS y are injected into OSPF by means of type 5 LSAs. These LSAs say: send to router R3 or R4. Every OSPF router inside AS x knows the cost (determined by OSPF weights) of the path from self to R3 and R4. Packets to 10.1/16 and 10.2/16 are routed to the nearest among R3 and R4 (nearest  $=$  lowest OSPF cost).

## Example MED: Hot Potato Routing

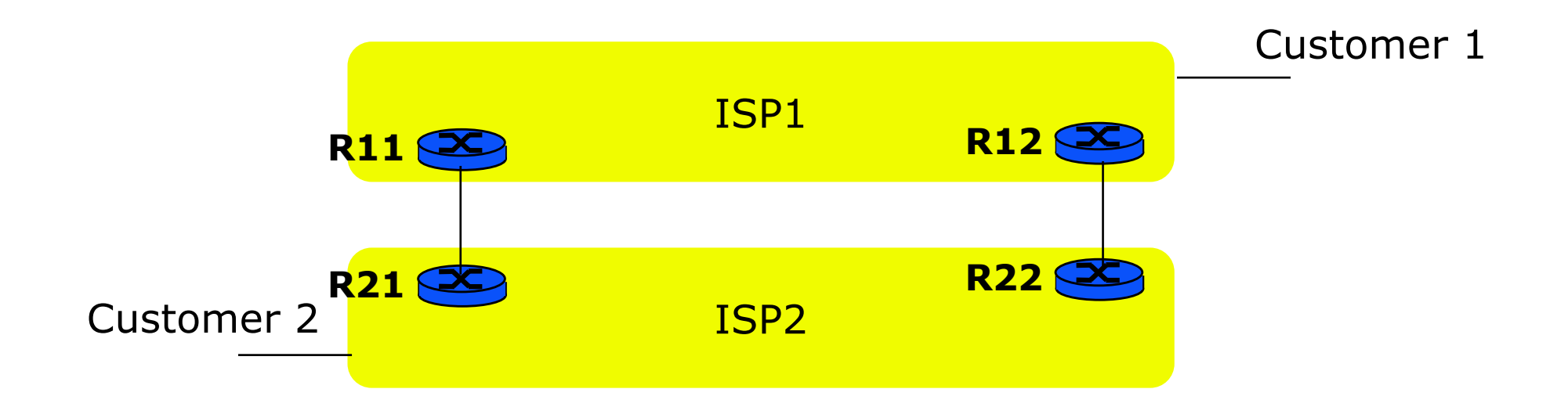

- Packets from Customer 2 to Customer 1
	- § Both R21 and R22 have a route to Customer 1
	- Shortest path routing favors R21
	- Q1: by which mechanism is that done?
- **Q2: what is the path followed in the reverse direction?**

## Example MED: Hot Potato Routing

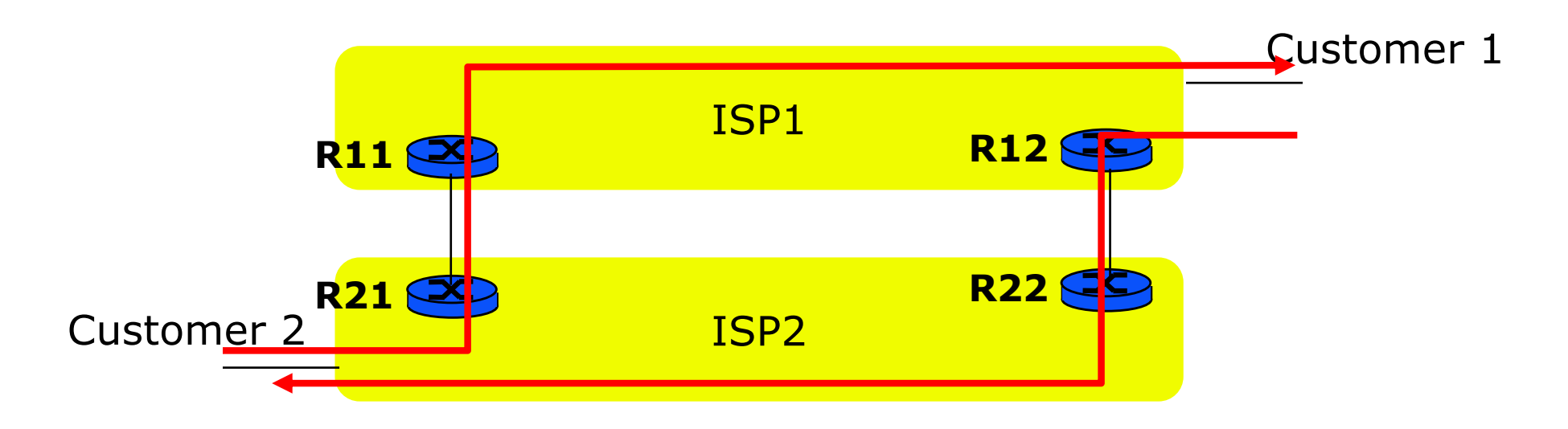

- Packets from Customer 2 to Customer 1
	- § Both R21 and R22 have a route to Customer 1
	- Shortest path routing favors R21
	- § Q1: by which mechanism is that done?
	- § A: « Choice of the best route » (criterion 7), assuming all routers in ISP2 run BGP
- Q2: what is the path followed in the reverse direction?
	- A: see picture. Note the asymmetric routing

## AL PREF

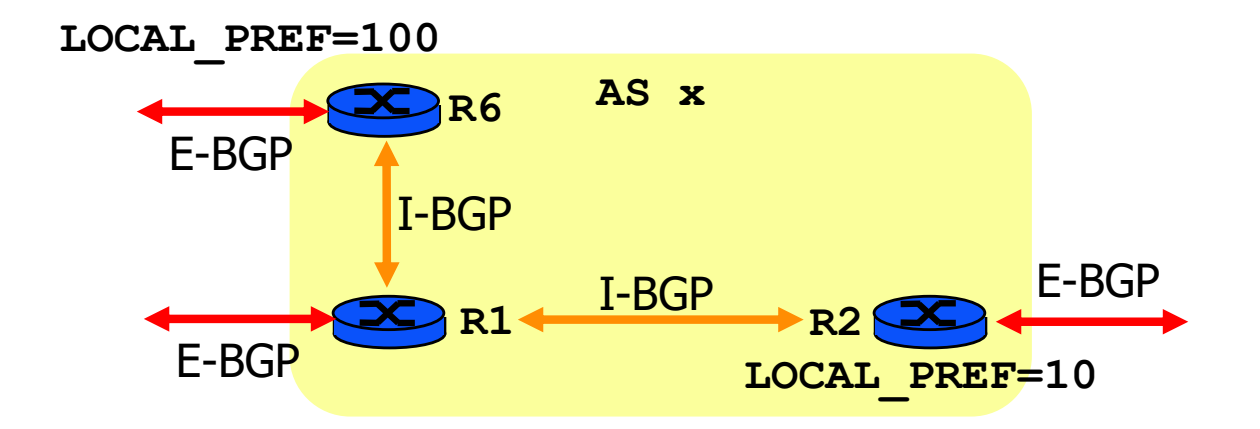

- Used inside an AS to select the best route through an AS path
- **Assigned by border router when receiving** route over E-BGP (100 by default)
	- § Propagated without change over I-BGP
- § Example
	- R6 associates pref=100, R2 pref=10
	- R1 chooses the largest preference
	- **bgp default local-preference** *pref-value*

#### LOCAL\_PREF Example

- Q1: The link AS2-AS4 is expensive. How should AS 4 set local-prefs on routes received from AS 3 and AS 2 in order to route traffic preferably through AS 3 ?
- Q2: Explain the sequence of events for R1, R2 and R3.

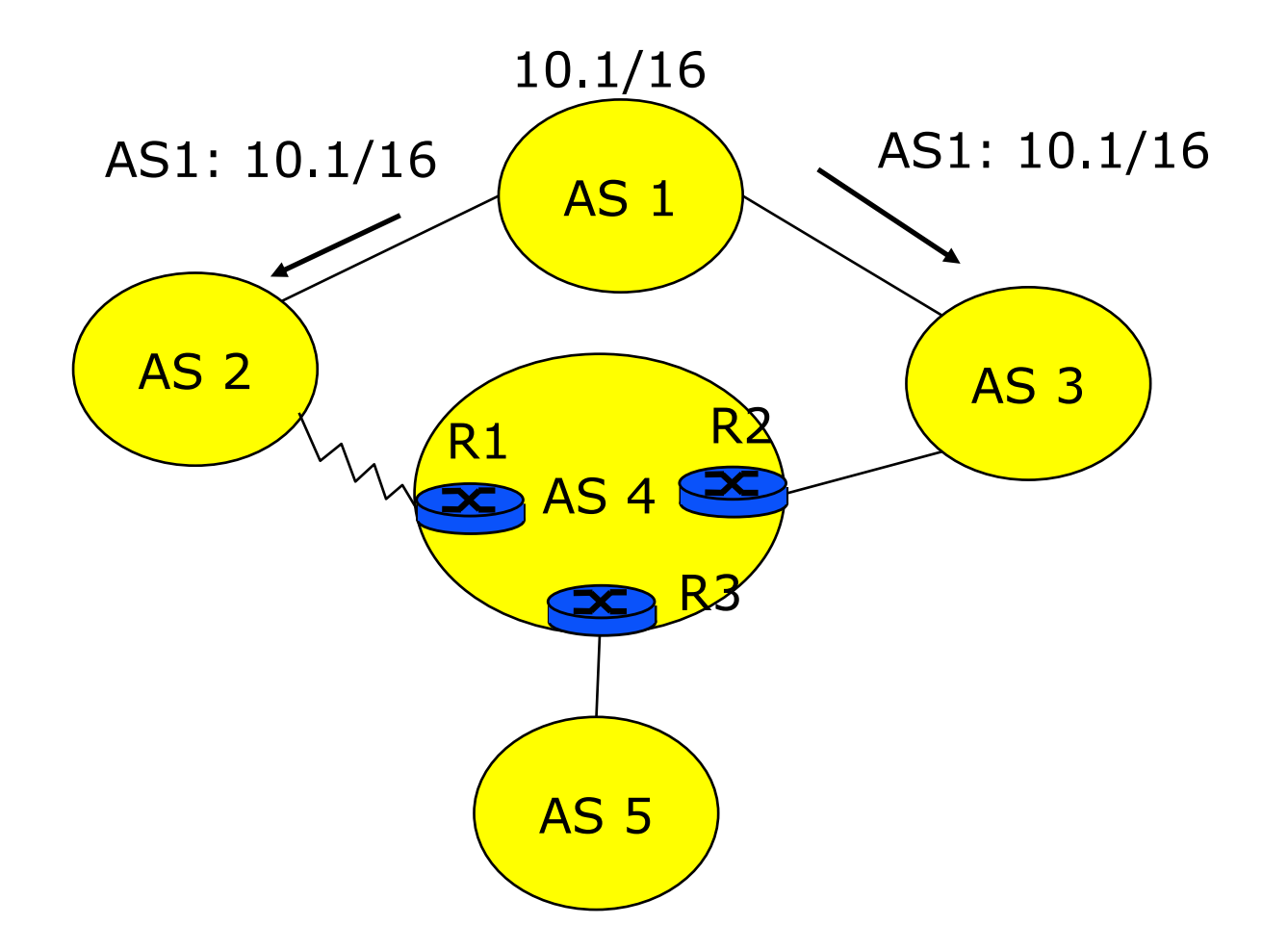

#### LOCAL\_PREF Example

■ Q1: The link AS2-AS4 is expensive. How should AS 4 set local-prefs on routes received from AS 3 and AS 2 in order to route traffic preferably through AS 3 ?

A: for example: set LOCAL\_PREF to 100 to all routes received from AS 3 and to 50 to all routes received from AS 2

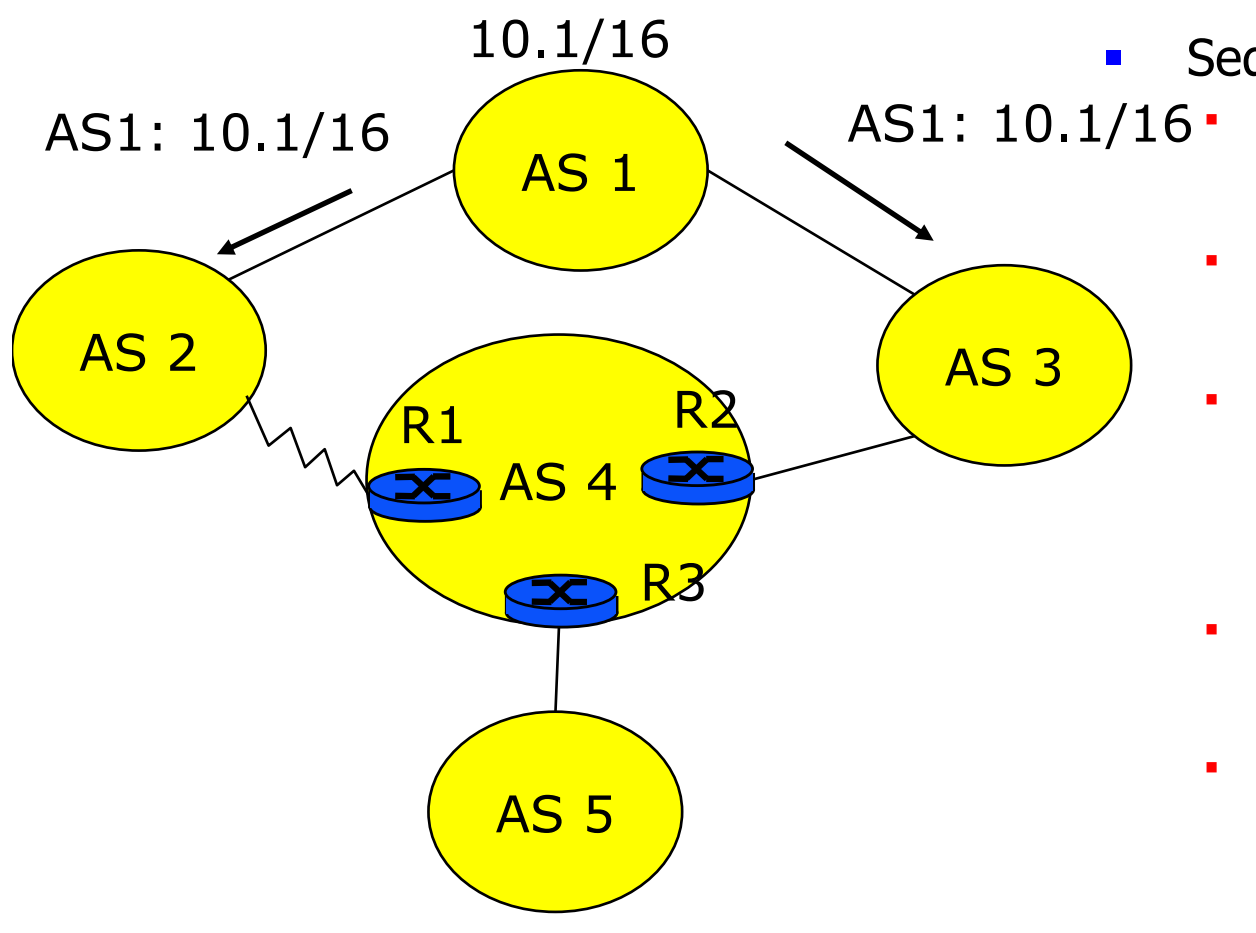

- § Sequence of events
	- § R1 receives the route AS2 AS1 10.1/16 over E-BGP; sets LOCAL\_PREF to 50
		- § R2 receives the route AS3 AS1 10.1/16 over E-BGP; sets LOCAL PREF to 100
		- R3 receives AS2 AS1 10.1/16, LOCAL PREF=50 from R1 over I-BGP and

AS3 AS1 10.1/16, LOCAL\_PREF=100 from R1 over I-BGP

- R3 selects AS3 AS1 10.1/16, LOCAL\_PREF=100 and installs it into  $local-R\bar{I}B$
- § R3 announces only AS3 AS1 10.1/16 to AS 5

# LOCAL\_PREF Question

- Q: Compare MED to LOCAL\_PREF A:
	- MED is used between ASs (i.e. over E-BGP); LOCAL PREF is used inside one AS (over I-BGP)
	- MED is used to tell one provider AS which *entry link* to prefer; LOCAL\_PREF is used to tell the rest of the world which AS path we want to use, by not announcing the other ones.

## Import Policy: Local Preference

- Favor one path over another
	- Override the influence of AS path length
	- Apply local policies to prefer a path
- Example: AT&T will prefer customer over peer routes over iBGP with LOCAL\_PREF=100

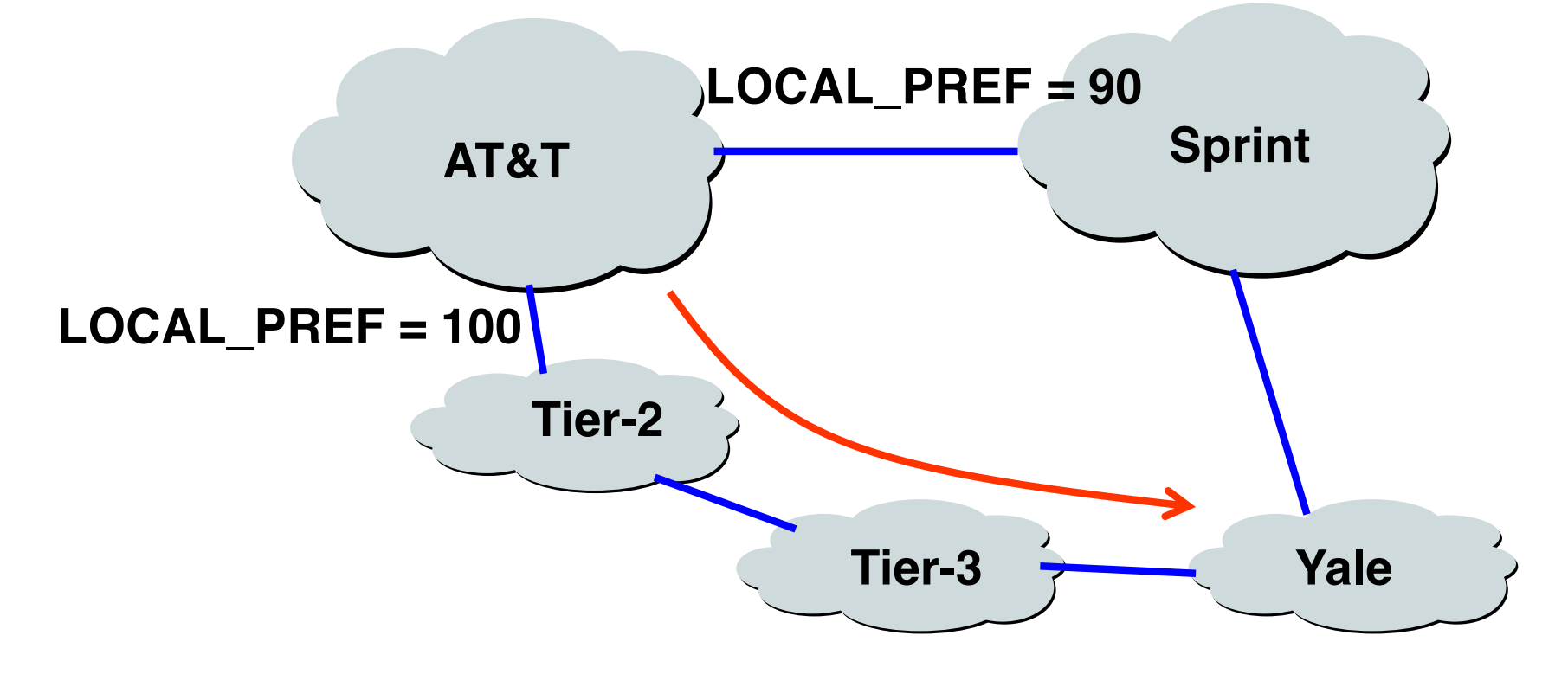

#### WEIGHT

- Cisco specific (sort of router internal local preference)
- Associate a weight with a neighbor
- For a local choice at a BGP router **neighbor** *IP-address* **weight** *weight-value*
- The route passing via the neighbor of the largest weight will be chosen
- **•** Local to the router
	- Not propagated

# Choice of the best route

- **Done by decision process**; route installed in Loc-RIB
- Choose one best route to exactly the same prefix
	- Only one route to 2.2/16 can be chosen
	- § But there can be different routes to 2.2.2/24 and 2.2/16
- Route validation: check if NEXT HOP is accessible
- Decreasing priority (configurable, skip some steps)
	- 1. Highest WEIGHT
	- 2. Highest LOCAL\_PREF
	- 3. Shortest AS\_PATH
	- 4. ORIGIN attribute IGP > EGP > INCOMPLETE
	- 5. Lowest MULTI EXIT DISC
	- 6. Shortest IGP distance to NEXT\_HOP
	- 7. Source of the route:  $E-BGP > I-BGP$  (hot potato routing)
	- 8. Lowest Next-Hop Router-ID

#### Interaction BGP—IGP—Packet Forwarding

- How BGP routers inform all the routers in their AS about prefixes they learn?
- **There are main two interactions between BGP and** internal routing that you have to know
- Redistribution: routes learnt by BGP are passed to IGP (ex: OSPF)
	- Called "redistribution of BGP into OSPF"
	- OSPF propagates the routes using type 5 LSAs to all routers in OSPF cloud
- *Injection*: routes learnt by BGP are written into the forwarding table of this router
	- Routes do not propagate; this helps only this router

## Redistribution Example

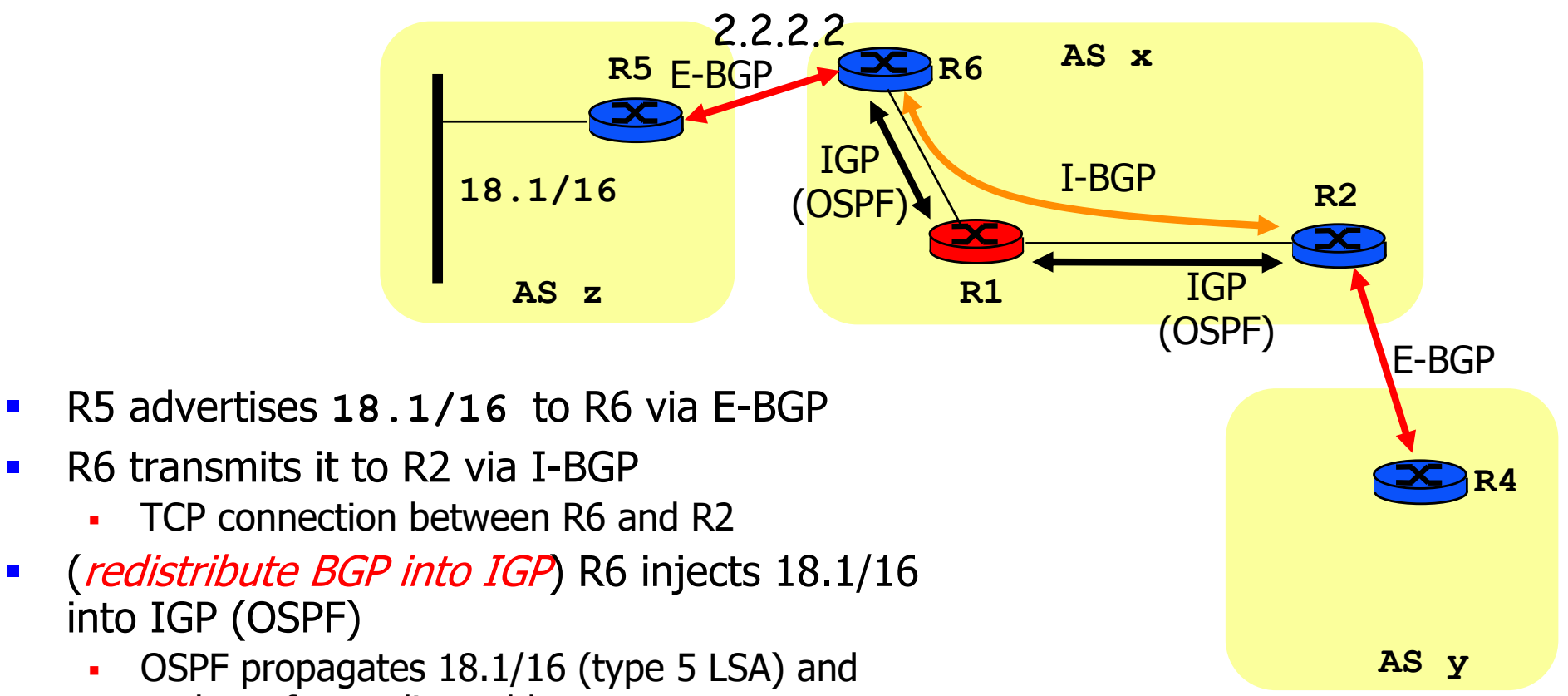

- updates forwarding tables
- After OSPF converges, R1, R2 now have a route to 18.1/6
- R2 advertises route to R4 via E-BGP
	- (*synchronize with IGP*) R2 must wait for the OSPF entry to 18.1/16 before advertising via E-BGP
- Packet to 18.1/16 from AS y finds forwarding table entries in R2, R1 and R6

# Re-Distribution Considered Harmful

- In practice, operators avoid re-distribution of BGP into IGP
	- Large number of routing entries in IGP
	- Reconvergence time after failures is large if IGP has many routing table entries
- A classical solution is based on recursive table lookup
	- When IP packet is submitted to router, the forwarding table may indicate a "NEXT-HOP" which is not on-link with router
	- § A second table lookup needs to be done to resolve the nexthop into an on-link neighbour
		- in practice, second lookup is done in advance not in real time– by preprocessing the routing table

## Example: Recursive Table Lookup

- At R1, data packet to 10.1.x.y is received
- The forwarding table at R1 is looked up
	- Q: what are the next events?
	- § A: first, the next-hop 2.2.2.63 is found; a second lookup for 2.2.2.63 is done; the packet is sent to MAC address x09:F1:6A:33:76:21

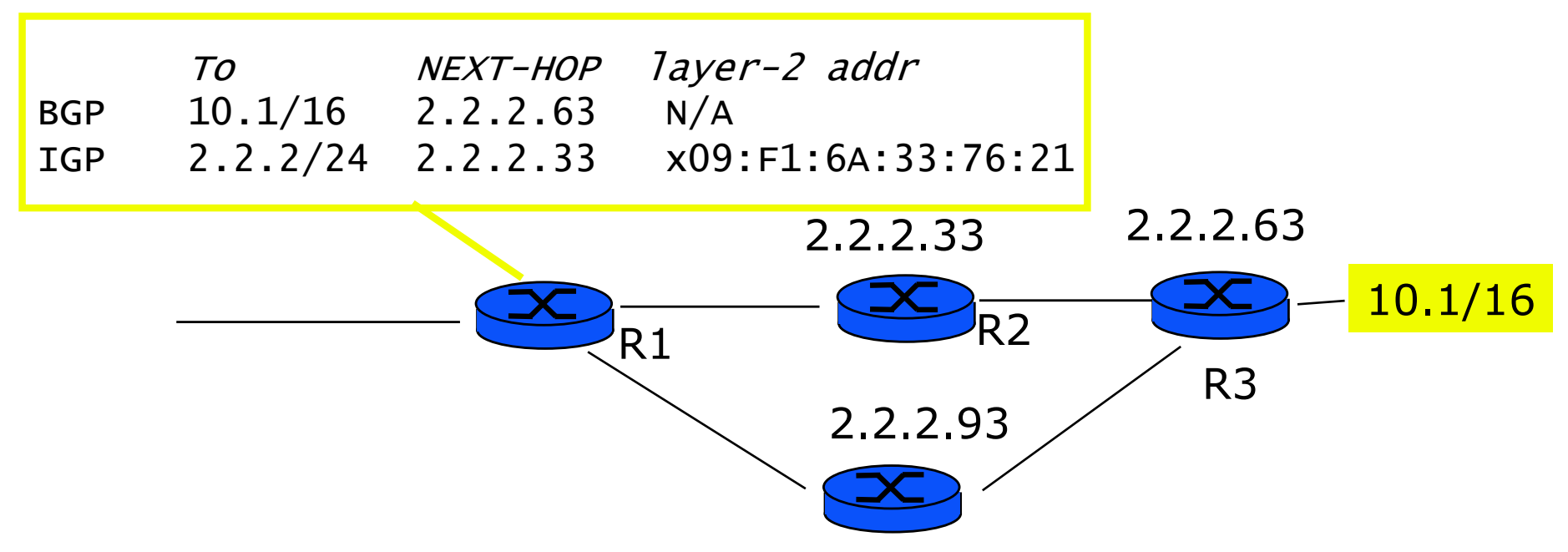

#### Practical Solution: run BGP everywhere

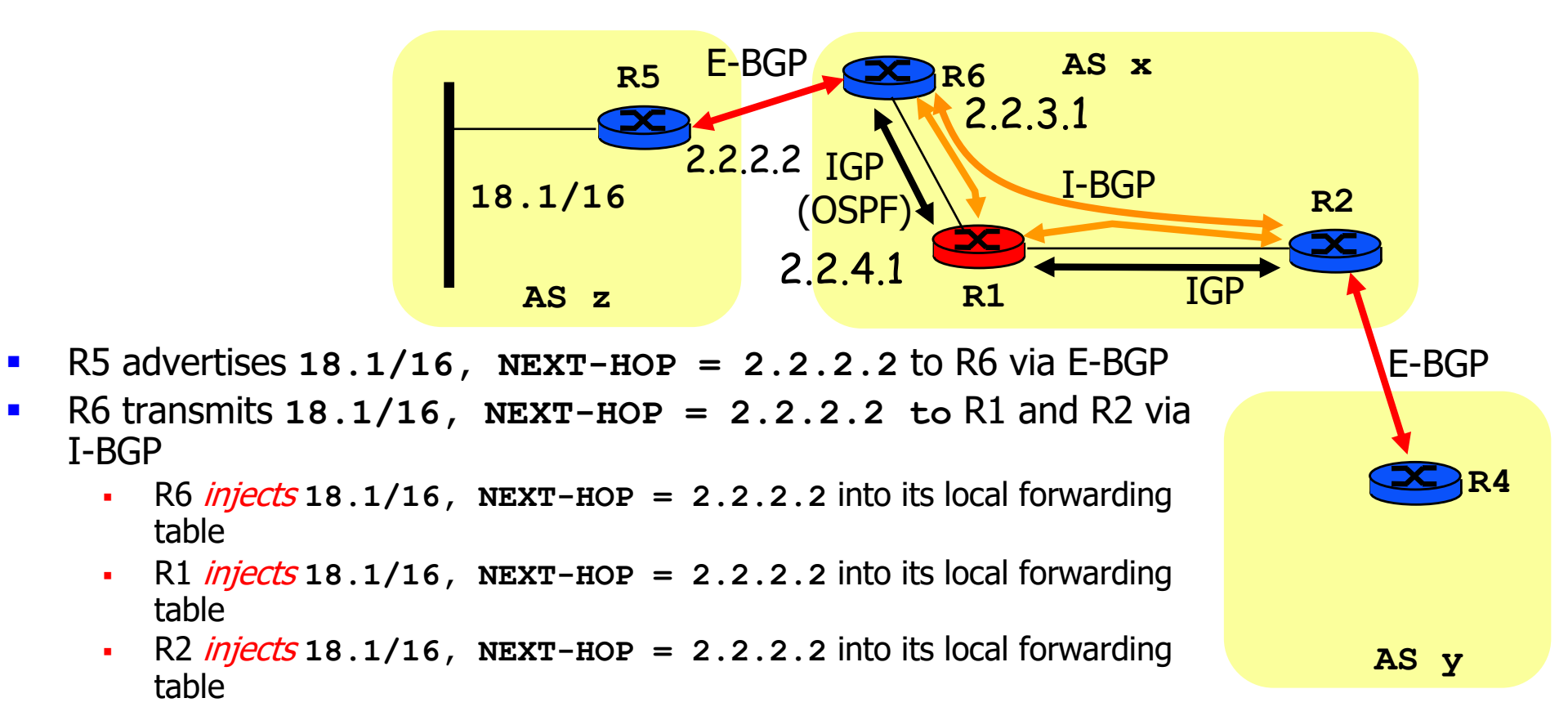

- **•** Independently, IGP finds that at R2 packets to 2.2.2.2 should be sent to R1 (route to 2.2.2.2 goes through R1)
- Data packet to 18.1.2.3 is received by R2
	- At R2, recursive table lookup determines that packet should be forwarded to R1 (2.2.4.1)
	- At R1, recursive table lookup determines that packet should be forwarded to R6 (2.2.3.1)
	- § At R6, table lookup determines that packet should be forwarded to 2.2.2.2

#### Practical Solution: run BGP everywhere

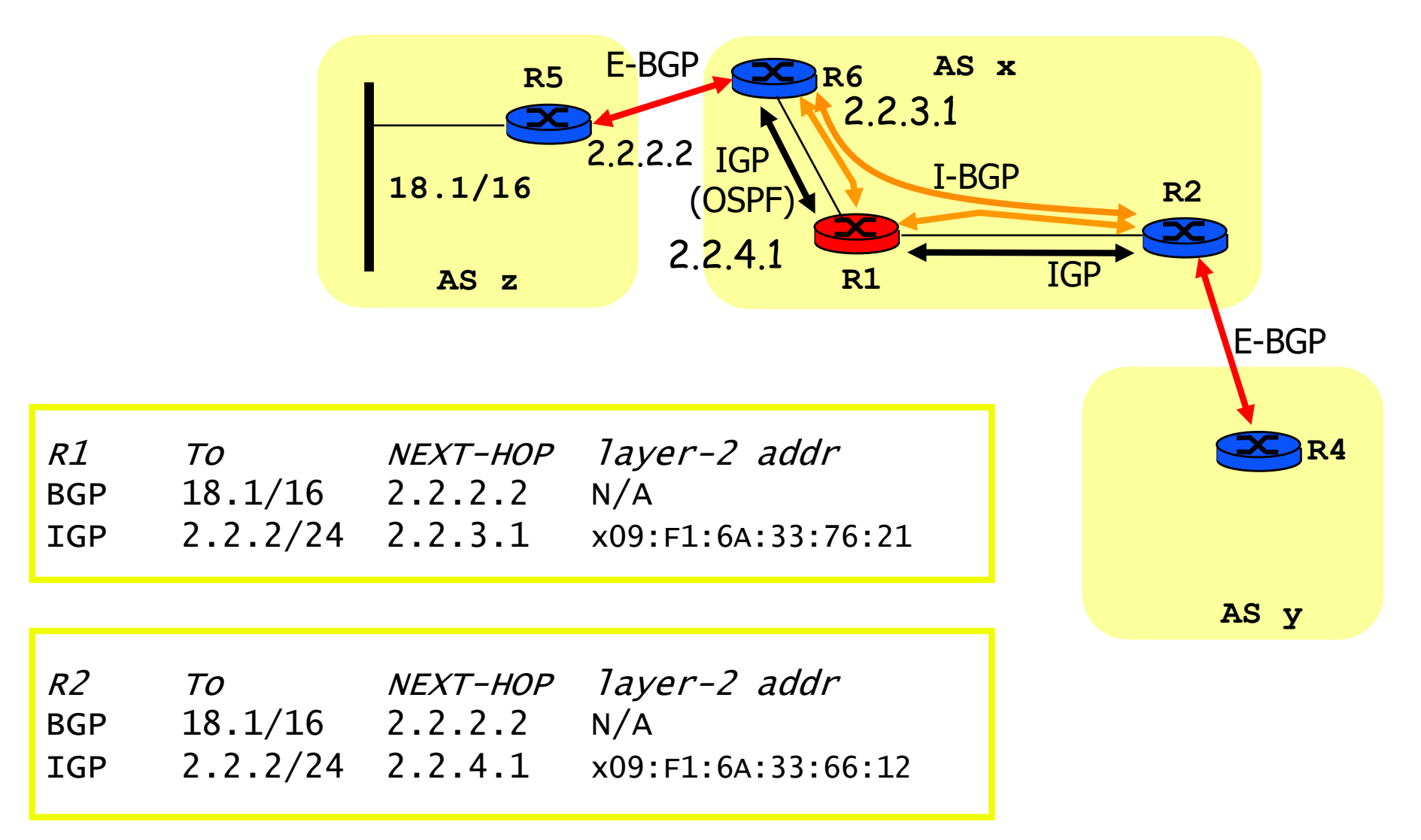
# Avoid I-BGP Mesh: Confederations

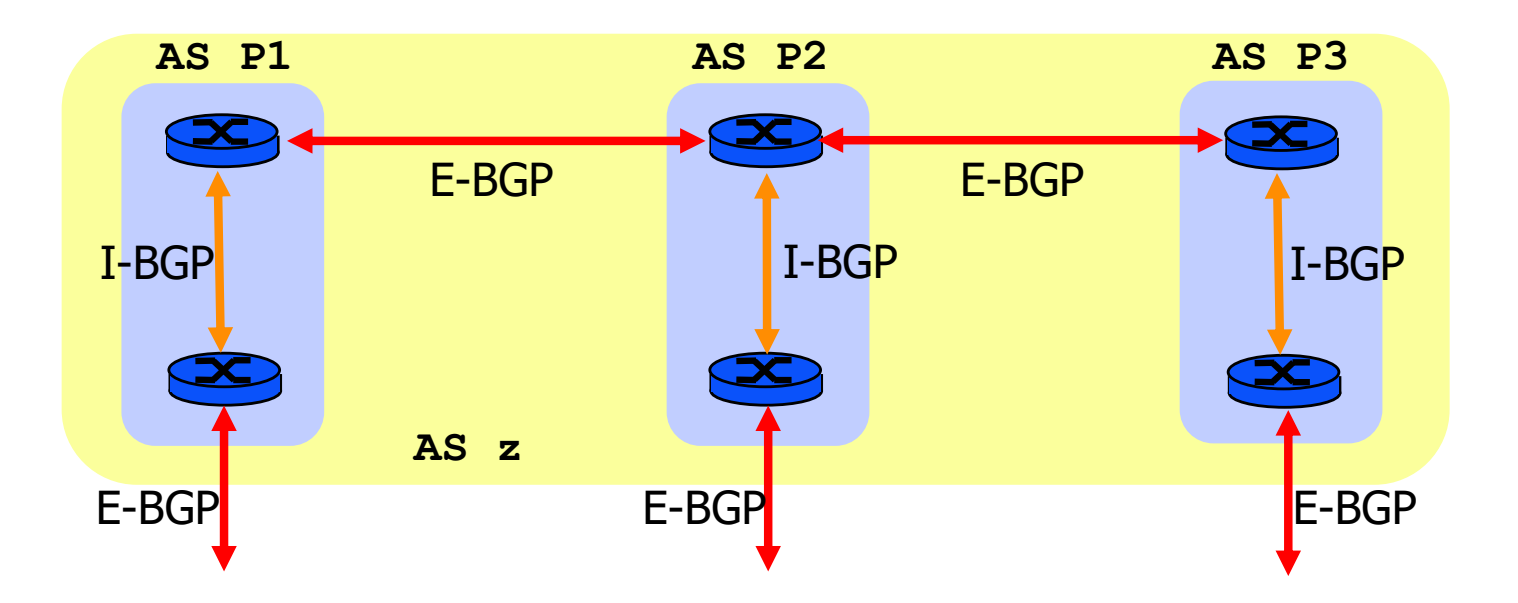

- AS decomposed into sub-AS
	- private AS number
	- similar to OSPF areas
		- § I-BGP inside sub-AS (full interconnection)
		- § E-BGP between sub-AS

# Avoid I-BGP Mesh: Route reflectors

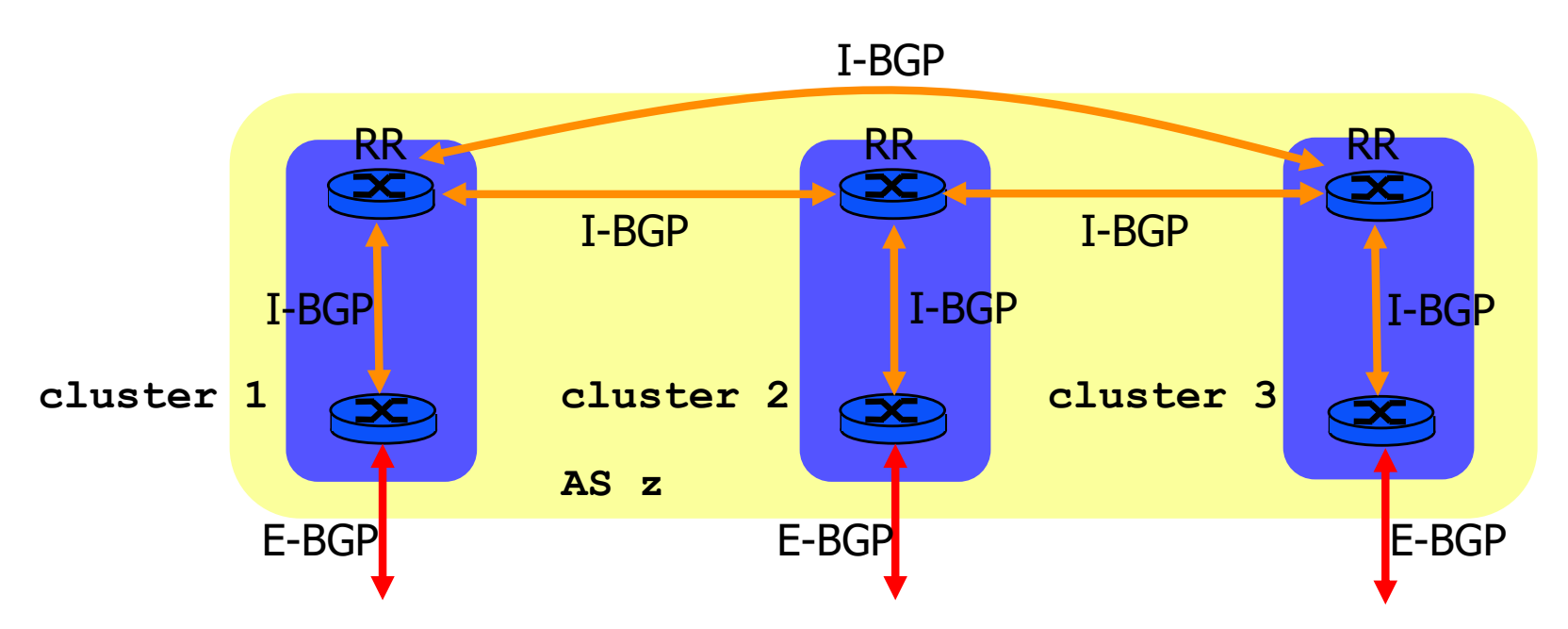

- **Cluster of routers** 
	- one I-BGP session between one client and RR
	- § CLUSTER\_ID
- Route reflector
	- § re-advertises a route learnt via I-BGP
	- to avoid loops
		- 81 • ORIGINATOR\_ID attribute associated with the advertisement

# I-BGP configuration

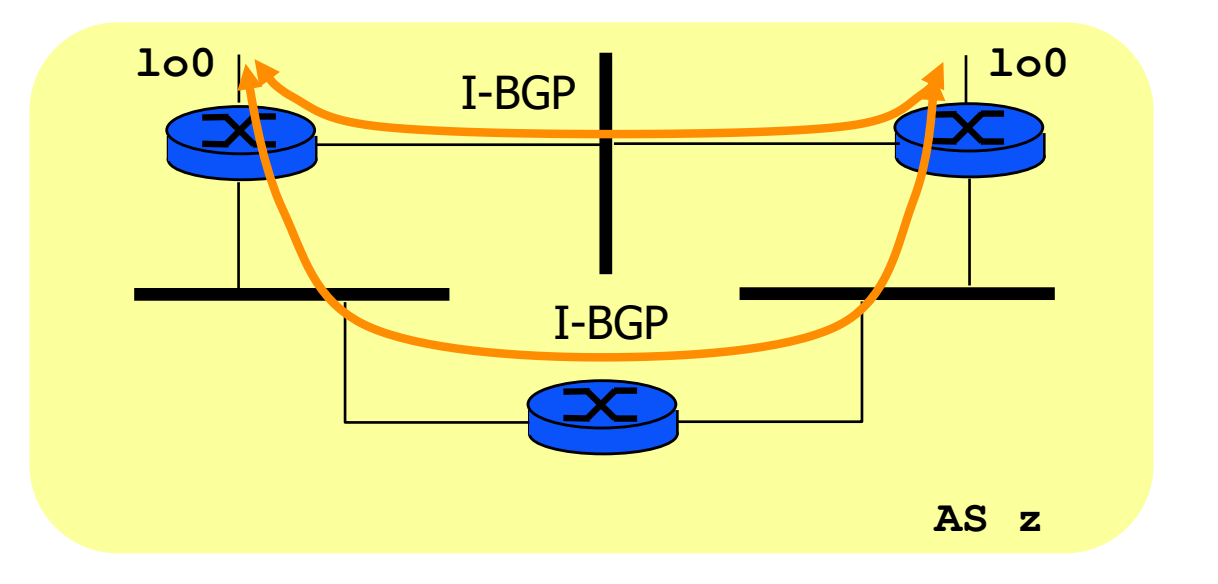

- I-BGP configured on loopback interface (lo0)
	- interface always up
	- § IP address associated with the interface
	- § IGP routing guarantees packet forwarding to the interface
- 82 ■ BGP router identifier (ID) - highest IP address on the router

### Configuring BGP Peers

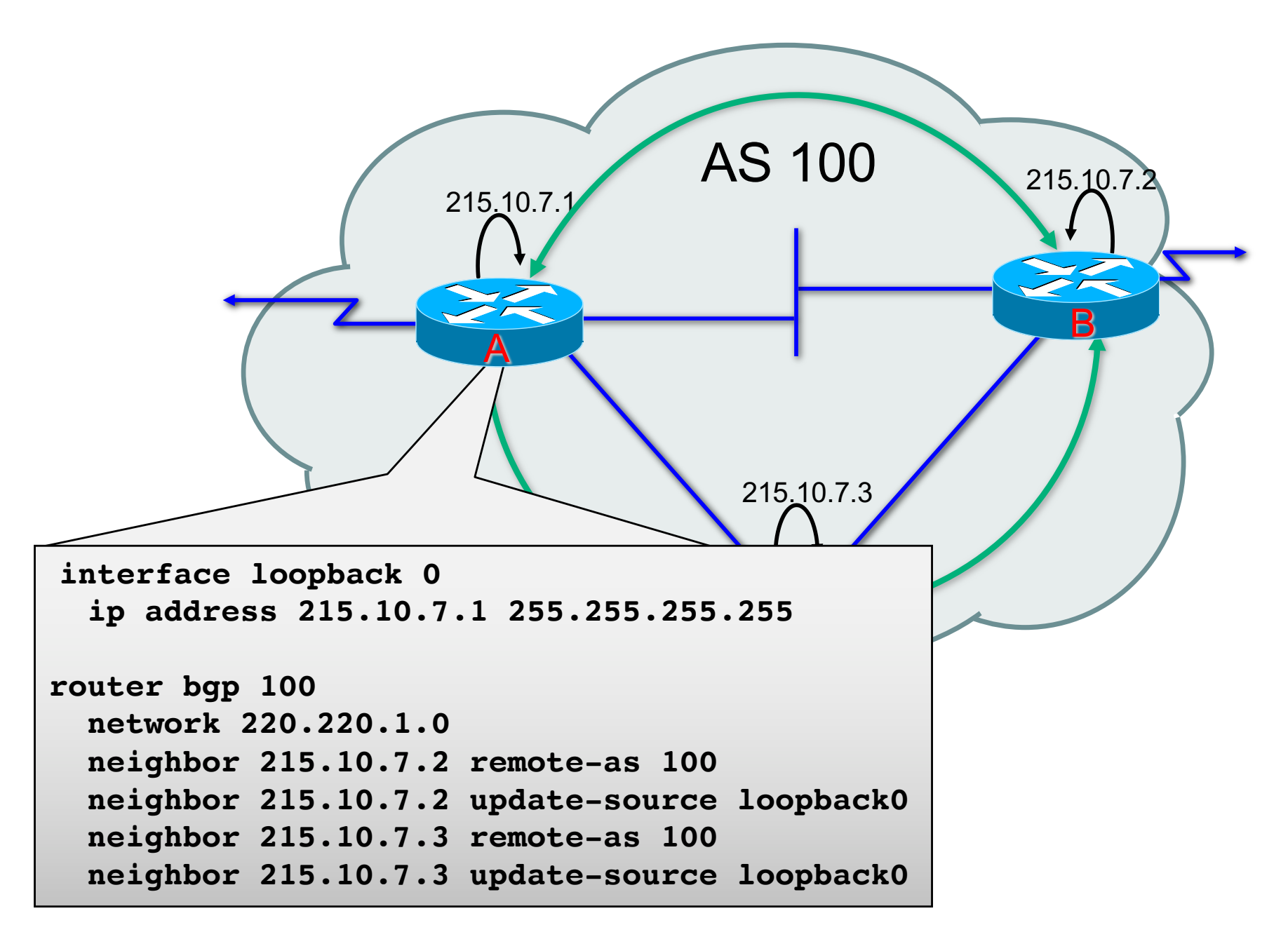

### Update-Source Loopback0

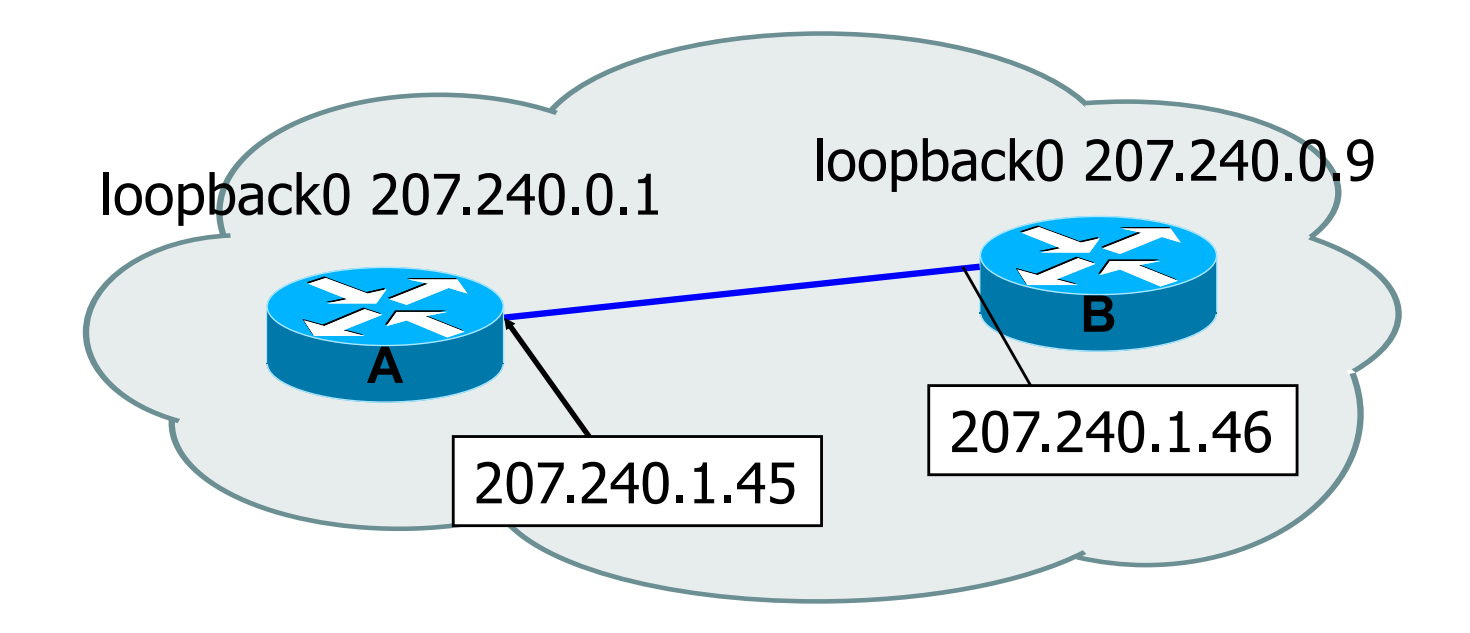

- Source address of packets sent from router A to router B would be 207.240.1.45
- § **update-source loopback0**: set the source address to that of the specified interface for all BGP packets sent to that peer

## Avoid E-BGP mesh: Route server

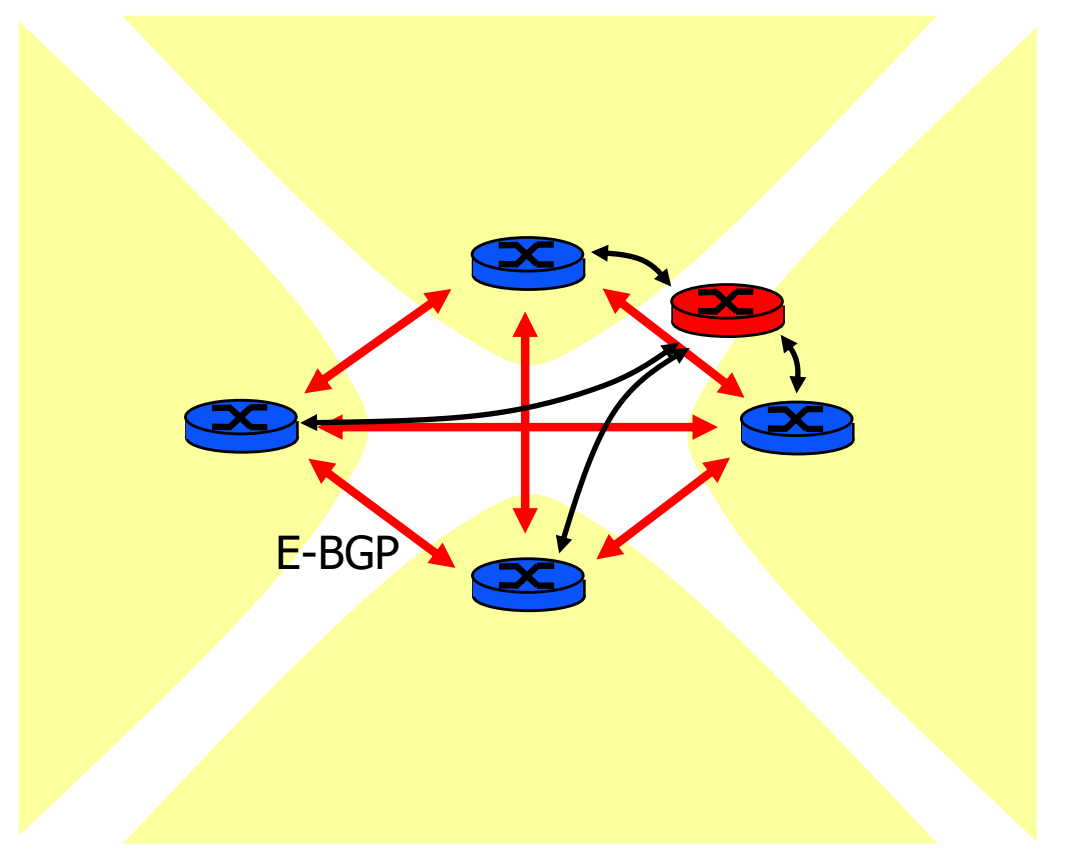

- At interconnection point
- **Example 1** Instead of  $n(n-1)/2$  peer to peer E-BGP connections n connections to Route Server
- To avoid loops ADVERTISER attribute indicates which router in the AS generated the route

### Colored Routes - Communities

- **Community Attribute:**
	- **mark routes that share a common property**
	- **signal routes that needs to be processed in a predefined way**

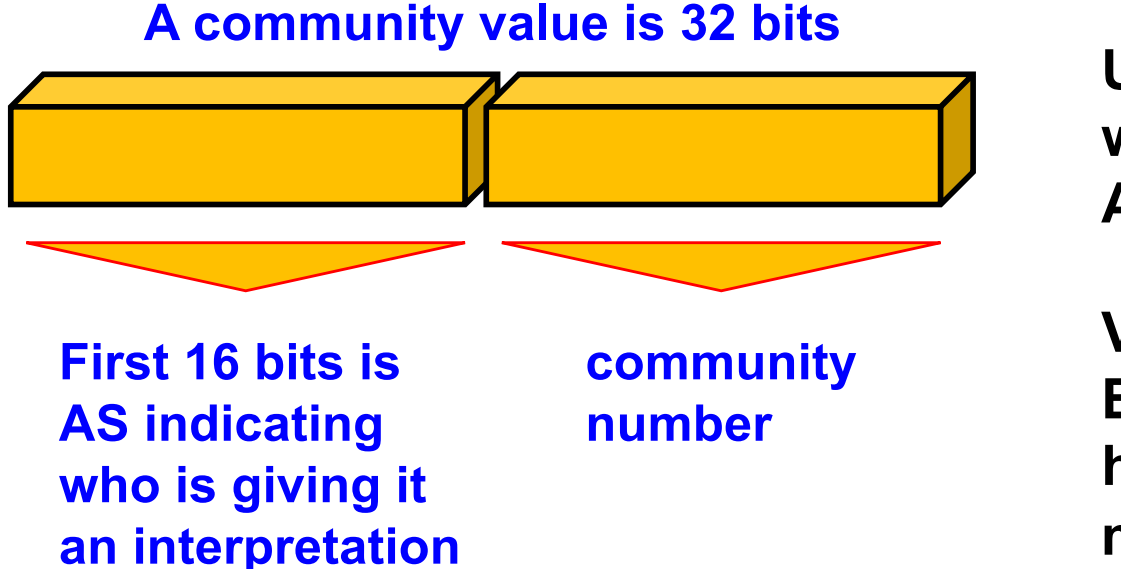

**Used for signaling within and between ASes** 

**Very powerful BECAUSE it has no (predefined) meaning**

86 **Community Attribute = a list of community values AS-no:x, x - value (0-65535) one route can belong to multiple communities**

# Communities Example

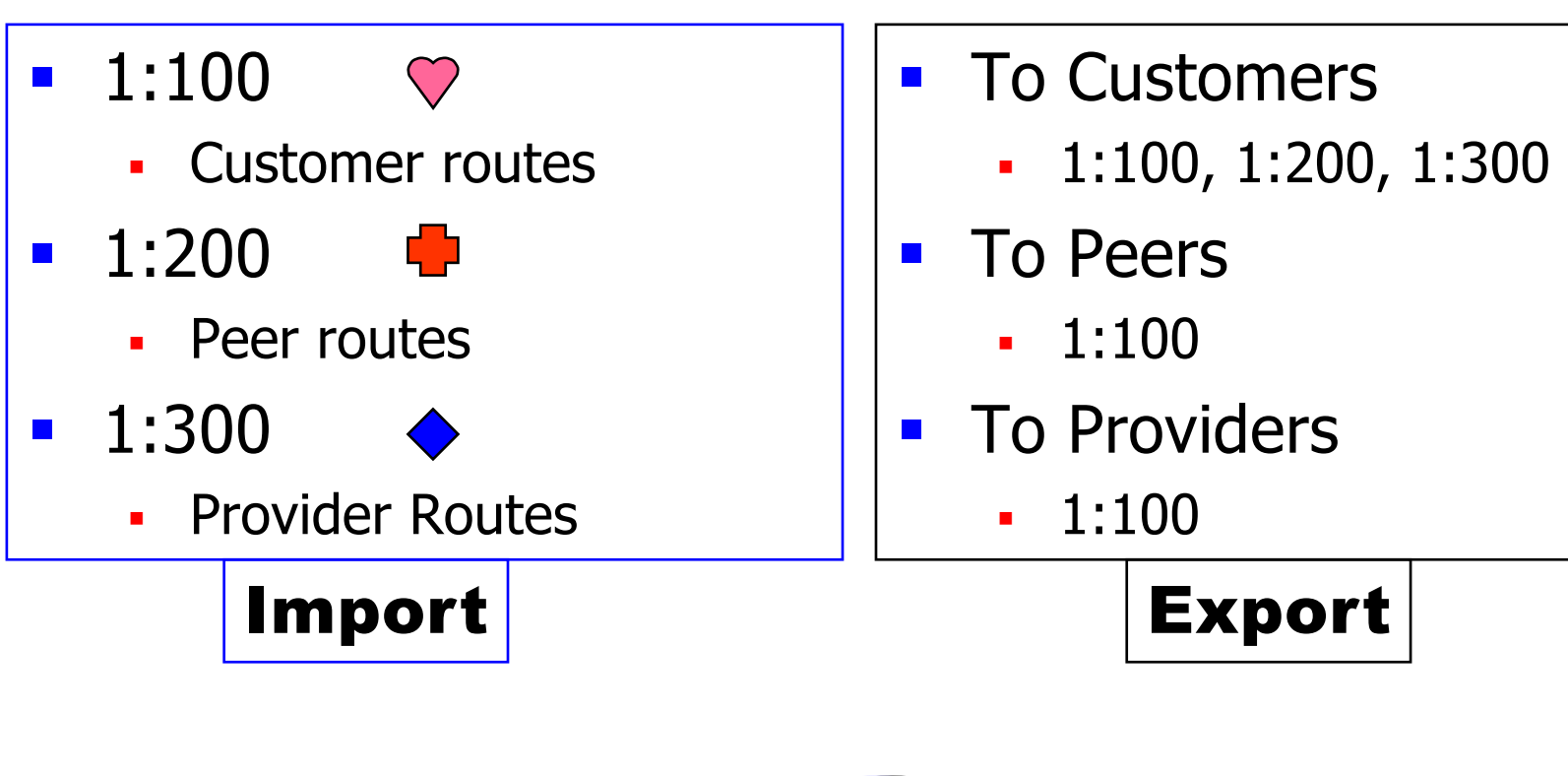

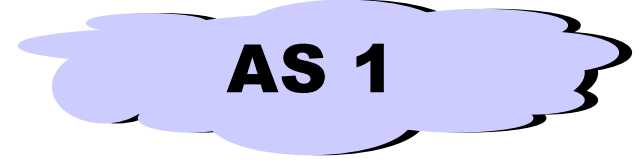

# NO\_EXPORT

- Written on E-BGP by one AS, transmitted on I-BGP by accepting AS, not forwarded
- Example: AS2 has different routes to AS1 but AS2 sends only one aggregate route to AS3
	- simplifies the aggregation rules at AS2
	- § What is the route followed by a packet sent to 2.2.48 received by R4 ?

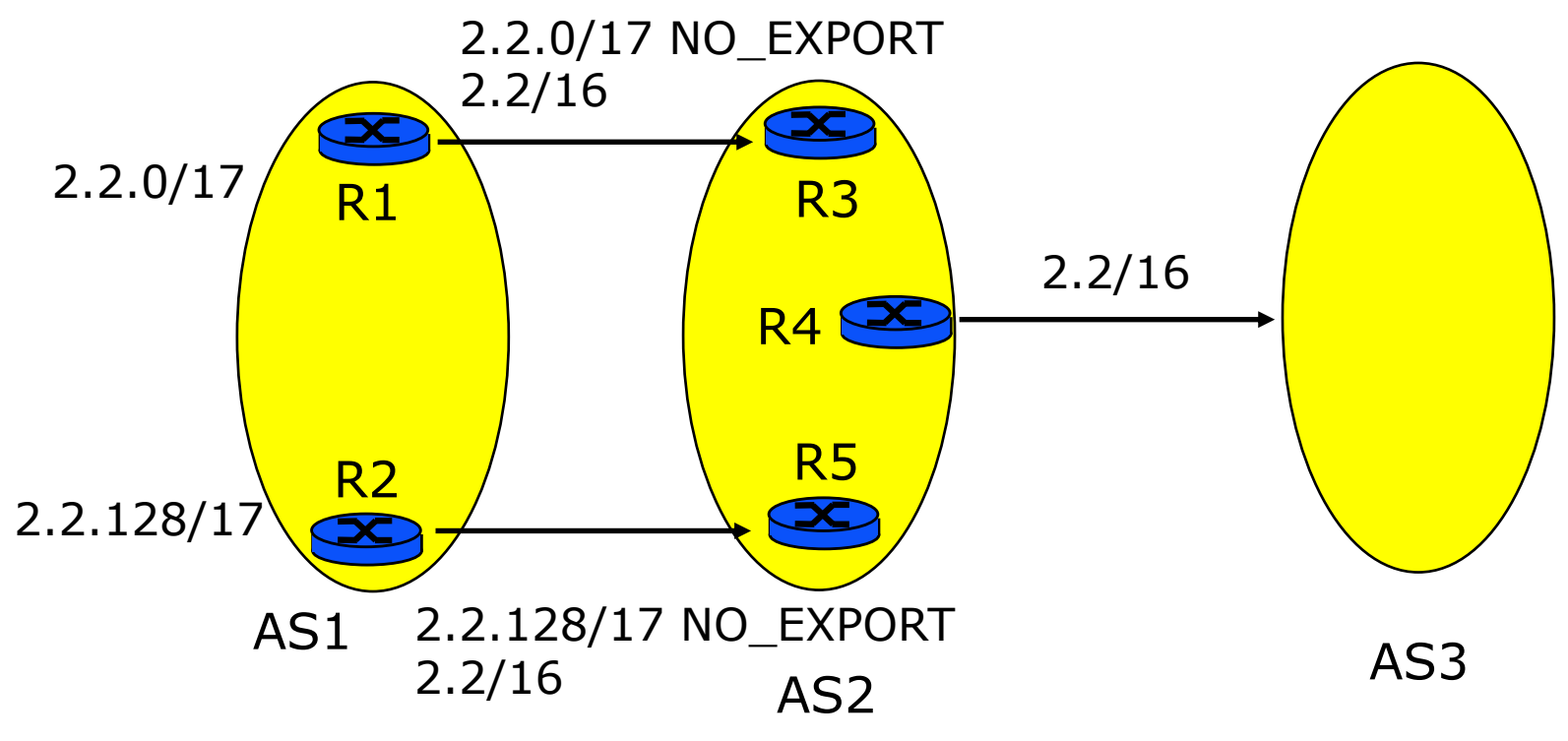

# NO\_EXPORT

- § Q: What is the route followed by a packet sent to 2.2.48 received by R4 ?
- A: the packet is sent via R3 and R1

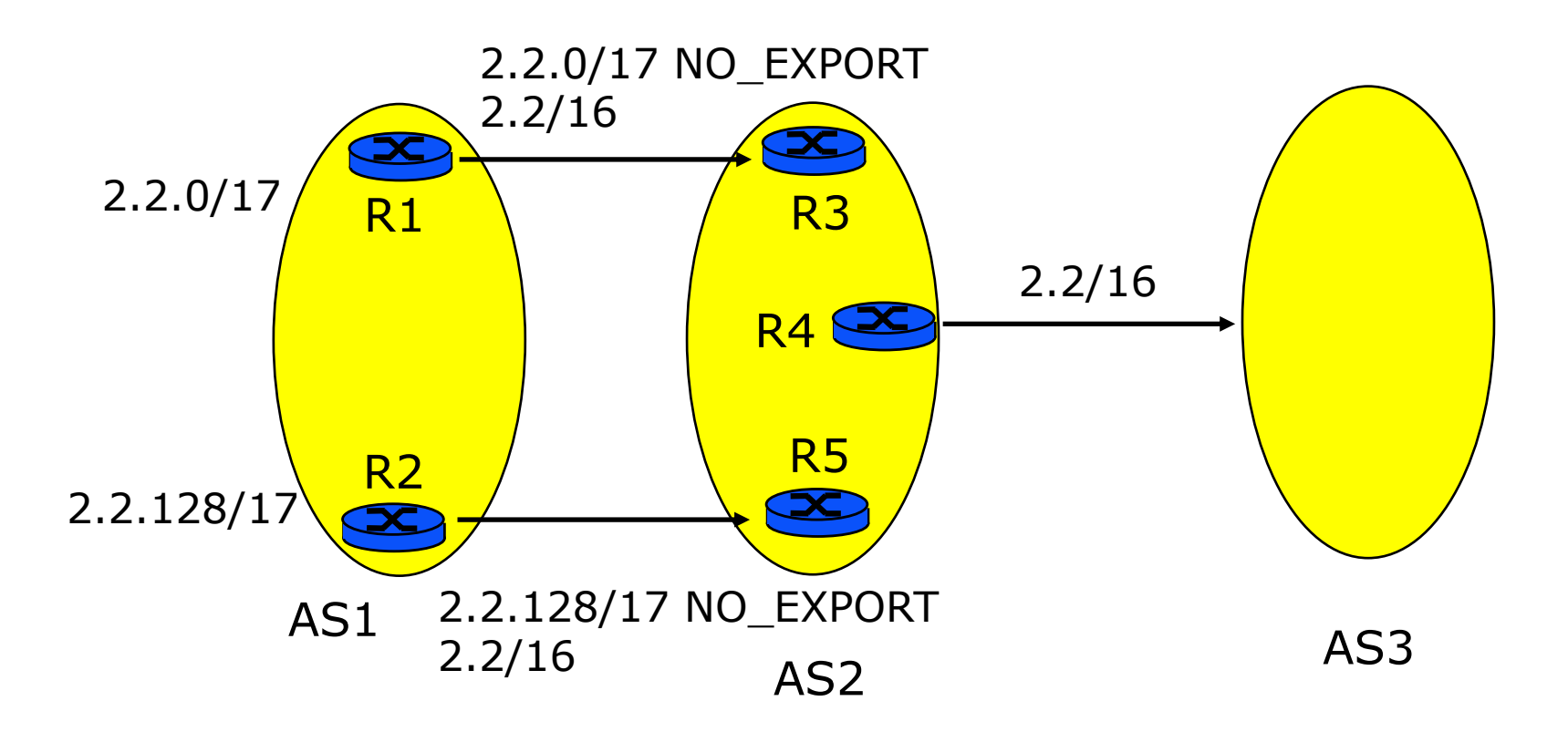

### **COMMUNITY**

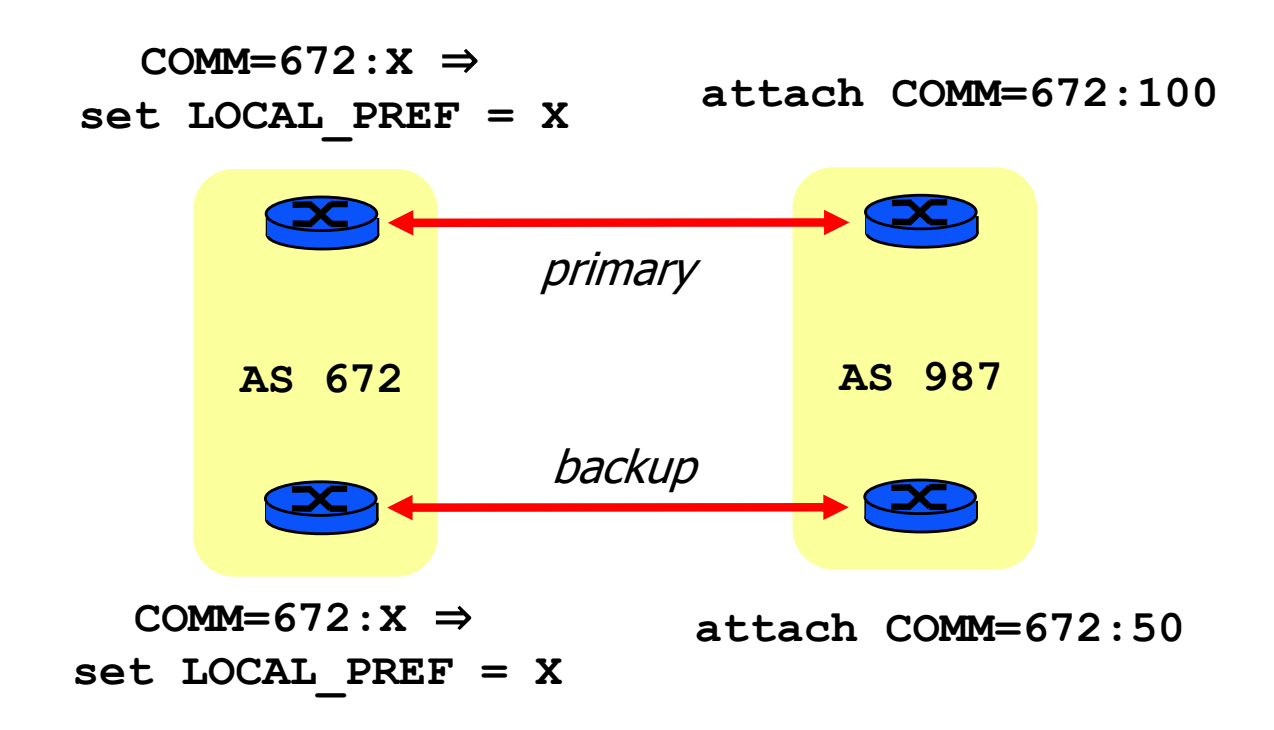

■ Set LOCAL\_PREF according to community values

# Ex1: Stub AS

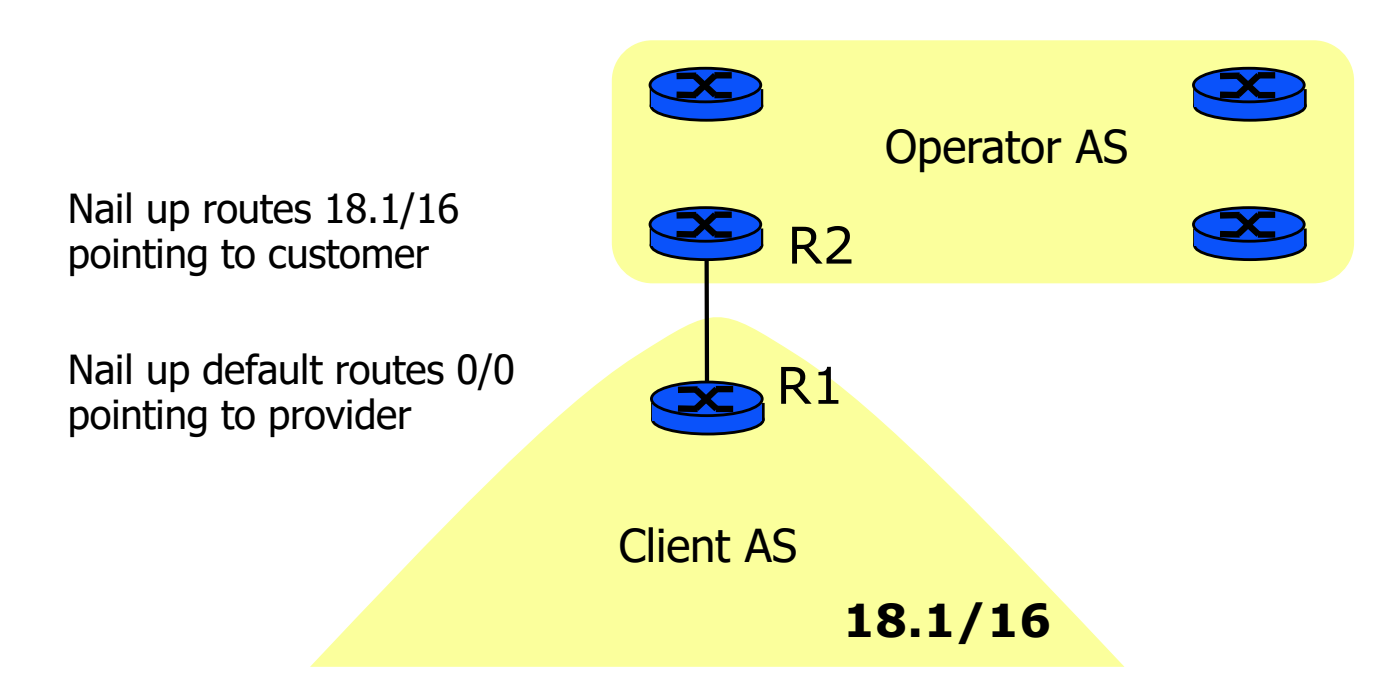

- BGP not needed between Client and Operator
- No AS number for client
- R2 learns all prefixes in Client by static configuration or IGP on link R1-R2
- **Example: IMAG and CICG-GRENOBLE**
- what if R1 fails ?

#### Ex2: Dual Homing to Single Provider

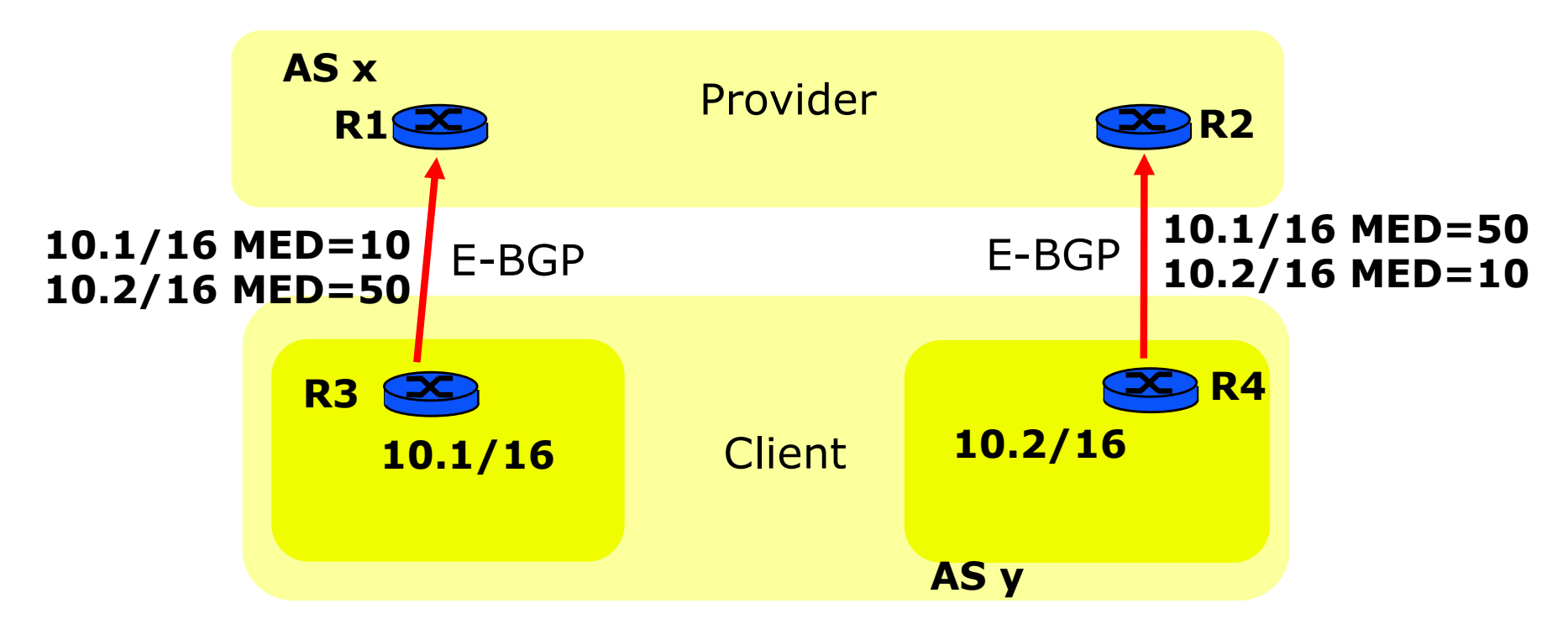

- § With numbered Client AS
	- Use MED to share traffic from ISP to Client on two links
	- Use Client IGP configuration to share traffic from Client on two links
	- § Q1: is it possible to avoid distributing BGP routes into Client IGP ?
	- § Q2: is it possible to avoid assigning an AS number to Client ?
	- § Q3: is it possible to avoid BGP between Client and Provider ?

#### Ex2: Dual Homing to Single Provider

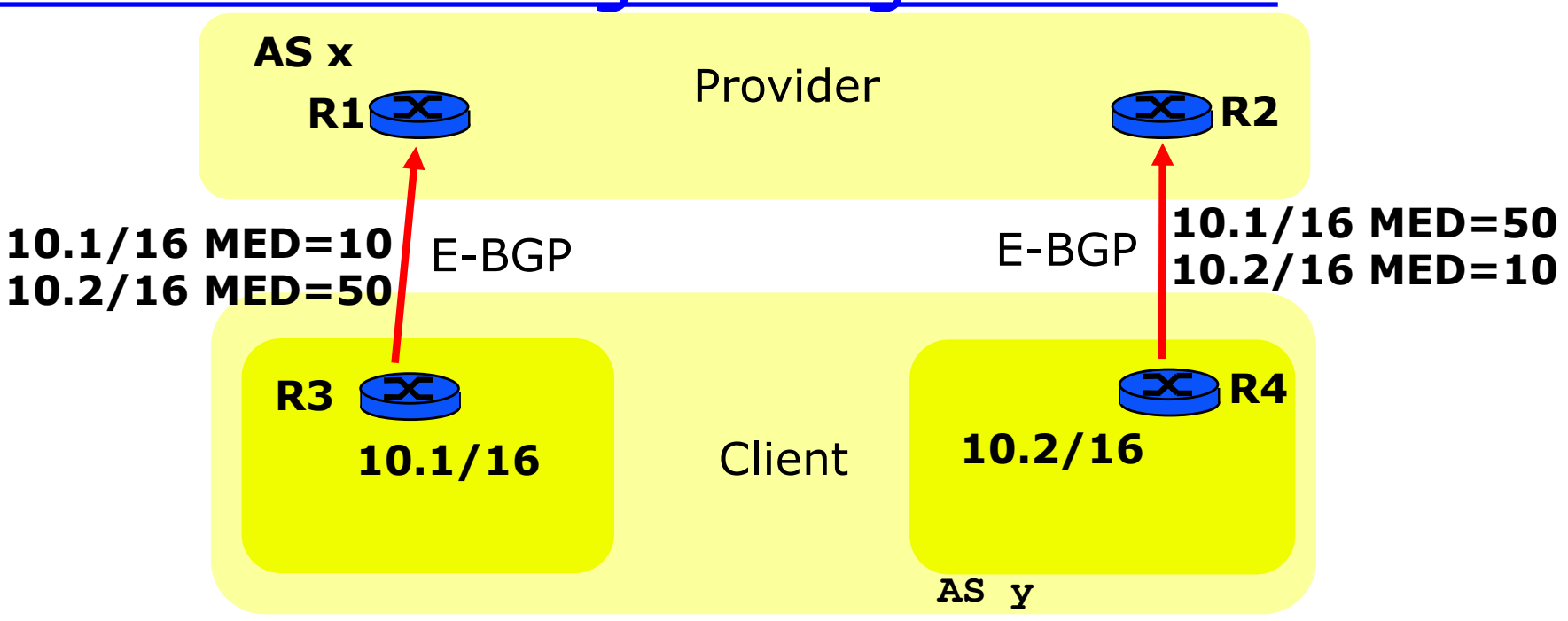

- Q1: is it possible to avoid distributing BGP routes into Client IGP ?
- **A: yes, for example: configure R3 and R4 as default routers in Client AS; traffic from** Client AS is forwarded to nearest of R3 and R4. If R3 or R4 fails, to the remaining one
- Q2: is it possible to avoid assigning an AS number to Client?
- **A: Yes, it is sufficient to assign to Client a private AS number: Provider translates this** number to its own.
- Q3: is it possible to avoid BGP between Client and Provider?
- 93 **• A: Yes, by running a protocol like RIP between Client and Provider and redistributing** Client routes into Provider IGP. Thus Provider pretends to the rest of the world that the prefixes of Client are its own.

#### Ex3: Dual Homing to Several Providers

**AS z**

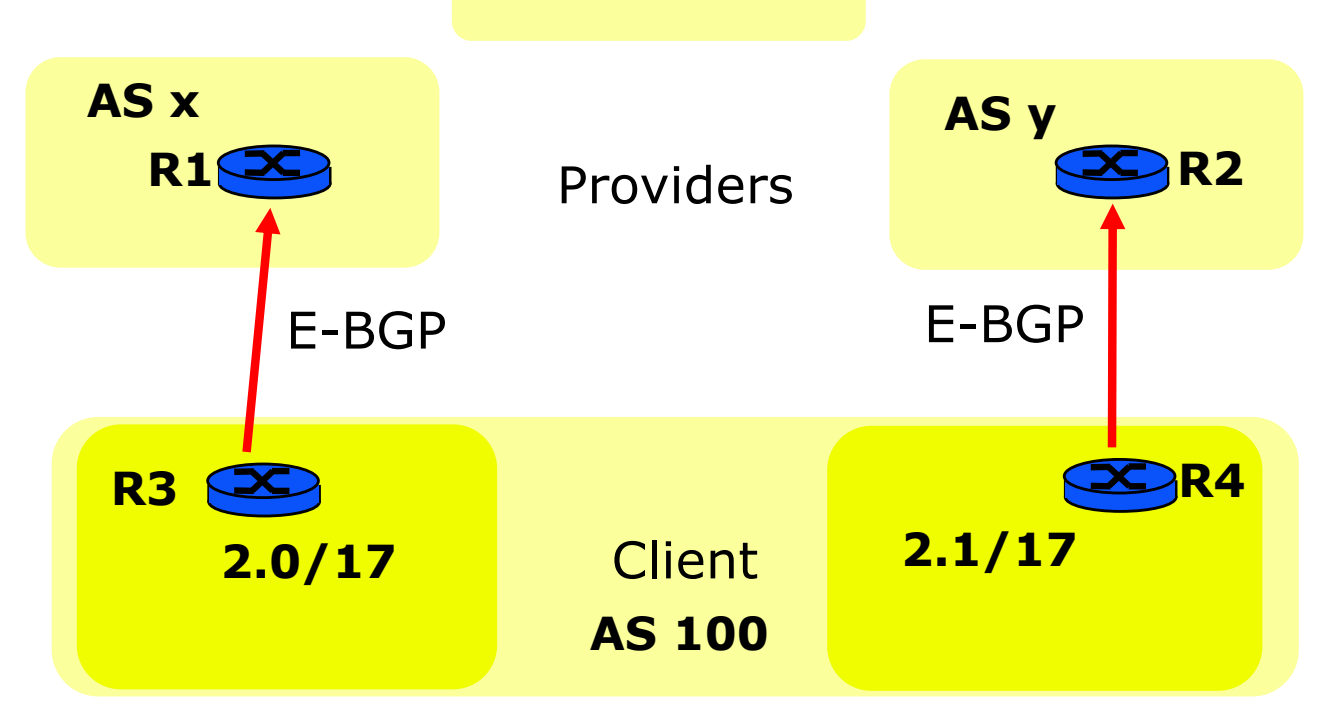

- Client has its own address space and AS number
- Q: how can routes be announced between AS 100 and AS x? AS x and AS z?
- Q: assume Client wants most traffic to favor AS y How can that be done?

#### Ex3: Dual Homing to Several Providers

**AS z**

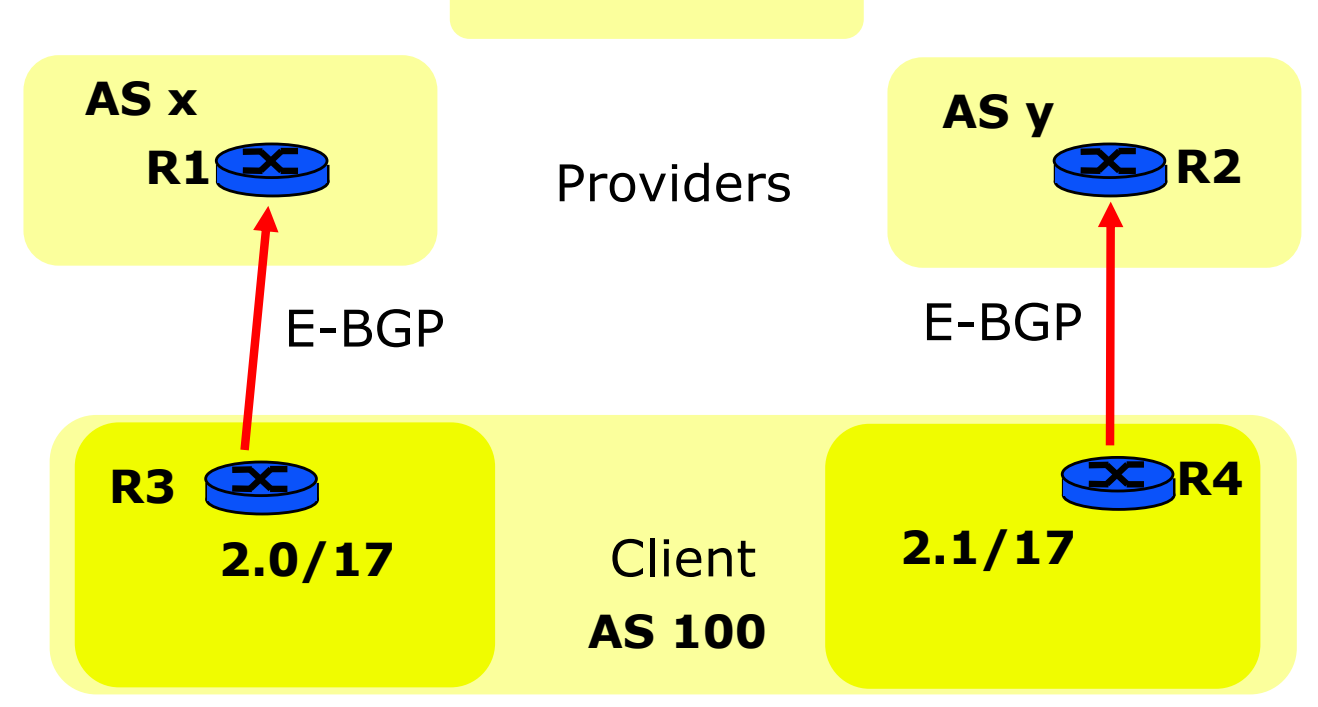

- Client has its own address space and AS number
- Q: how can routes be announced between AS 100 and AS x? AS x and AS z? A: R3 announces 2.0/17 and 2.0/16; traffic from AS x to 2.0/17 will flow via AS x; if R3 fails, it will use the longer prefix and flow via AS y. AS x announces 2.0/17 and  $2.0/16$  to AS z
- Q: assume Client wants most traffic to prefer AS y. How can that be done? A: R3 announces an artificially inflated path: 100 100 100 100 : 2.0/17. AS z will favour the path via AS y which has a shorter AS path length

# Route filtering

**• Associate an access list with a neighbor** 

**neighbor** *ID* **distribute-list** *no-of-the-list* **[in/out]**

- **Define an access list** 
	- non-significant-bits (inverse of the netmask)
	- if no action specified at the end of the list, apply "deny everything else"

**access-list** *No-of-the-list* **[deny/permit]** *IP-address non-significant-bits*

## Route filtering

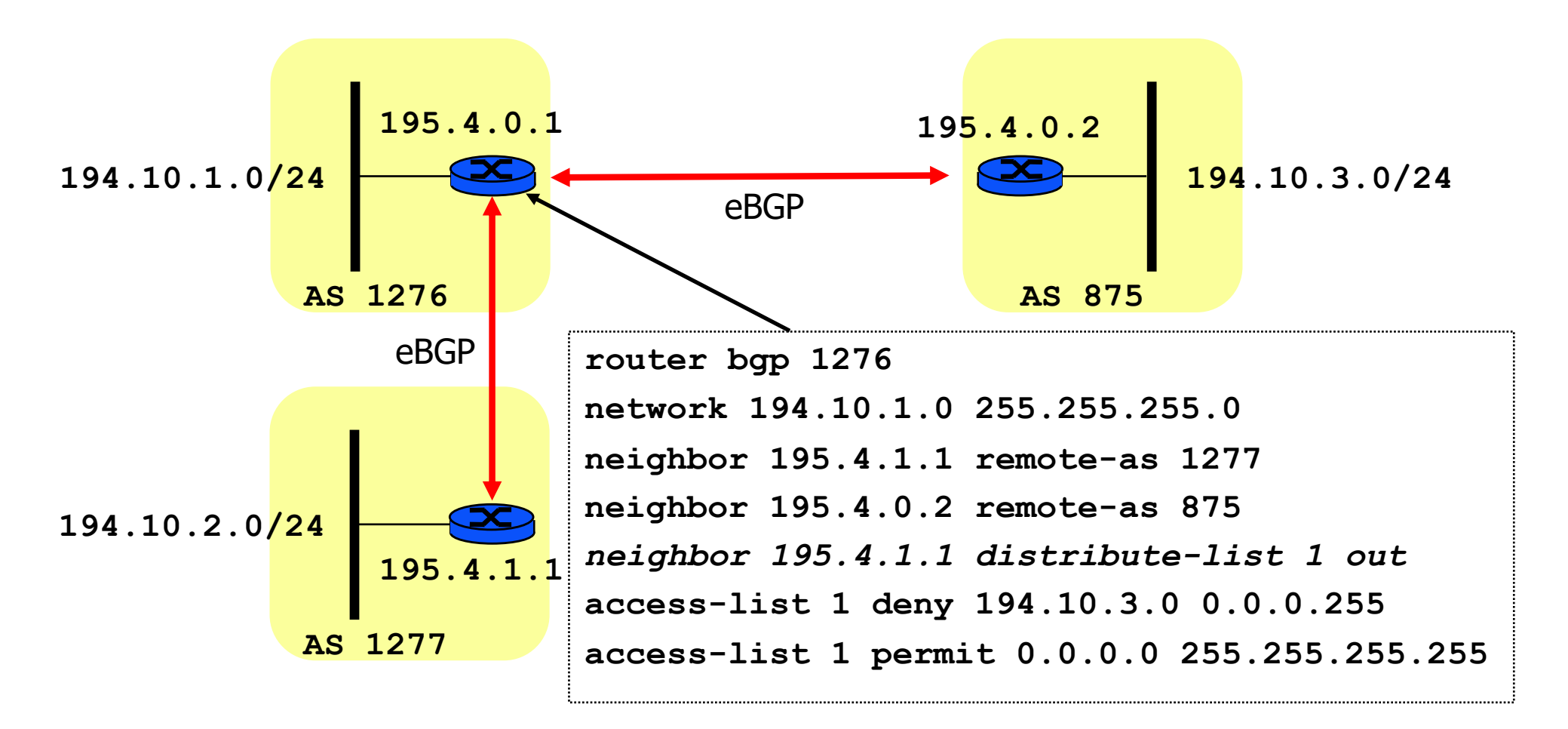

§ AS 1276 does not want to forward traffic to **194.10.3.0/24** of AS 875 - it does not re-advertise this prefix

# Path filtering

**• Associate a filter list with a neighbor** 

```
neighbor ID filter-list no-of-the-list [in/out]
```
- **•** Define a filter list
- **ip as-path access-list** *no-of-the-list* **[deny/permit]**  *regular-expression*
- Regular expressions
	- **^ beginning of the path**
	- **\$ end of the path**
	- **. any character**
	- **? one character**
	- **\_ matches ^ \$ ( ) 'space'**
	- **\* any number of characters (zero included)**
	- **+ any number of characters (at least one)**

# Path filtering

- § Examples
	- **^\$**  local routes only (empty AS\_PATH)
	- **.\***  all routes (all paths AS\_PATH)
	- **^300\$**  AS\_PATH = 300
	- **^300\_**  all routes coming from 300 (e.g. AS\_PATH = 300 200 100)
	- **\_300\$**  all routes originated at 300 (e.g. AS\_PATH = 100 200 300)
	- **\_300\_**  all routes passing via 300 (e.g. AS\_PATH = 200 300 100)

# Path filtering

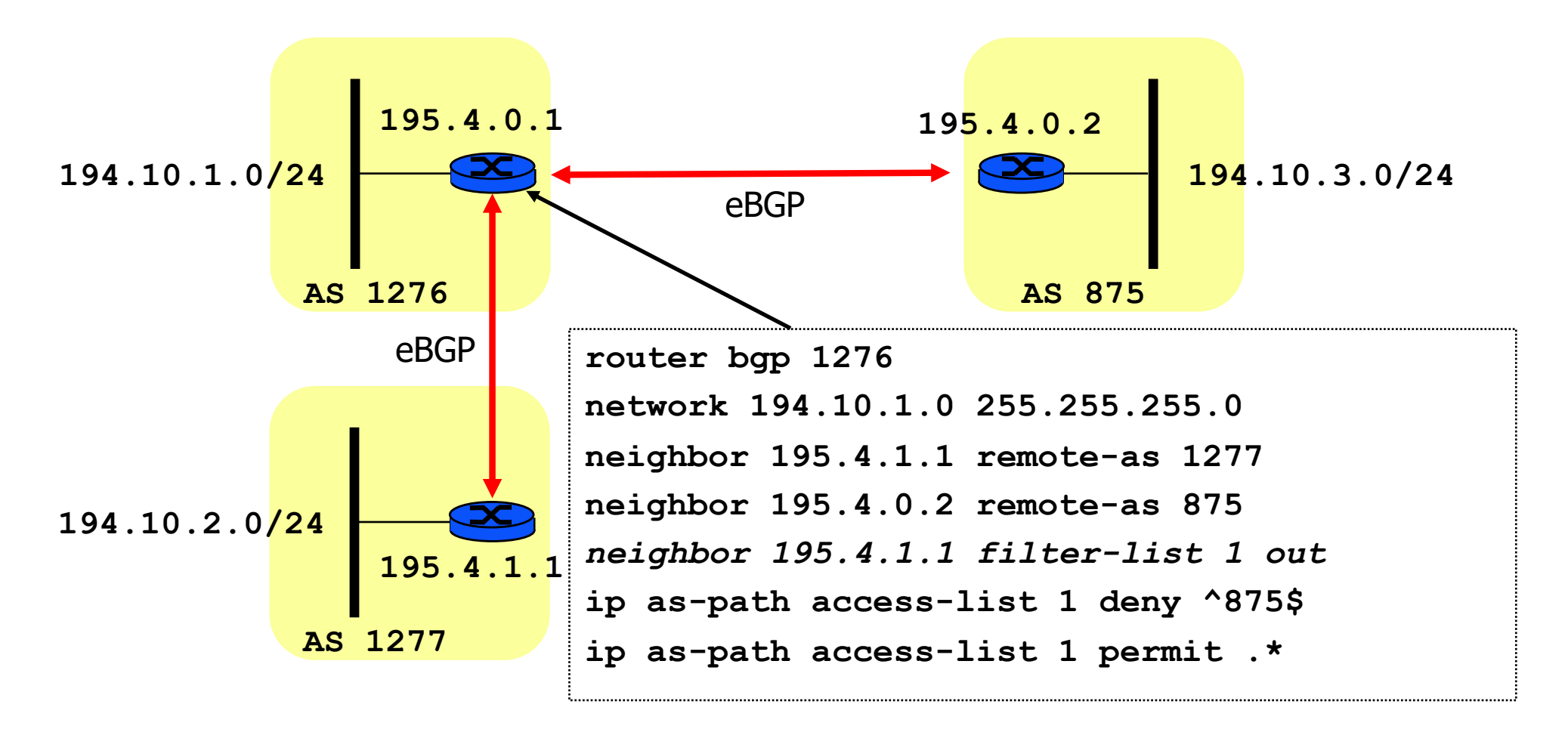

■ AS 1276 does not want to forward traffic for all internal routes of AS 875

## Route maps

```
route-map map-tag [permit|deny] instance-no
first-instance-conditions: set match
next-instance-conditions: set match
...
route-map SetMetric permit 10
match ip address 1
set metric 200
route-map SetMetric permit 20
set metric 300
```
**access-list 1 permit 194.10.3.0 0.0.0.255**

§ Set metric 200 (MED) on route **194.10.3/24**

#### Route maps

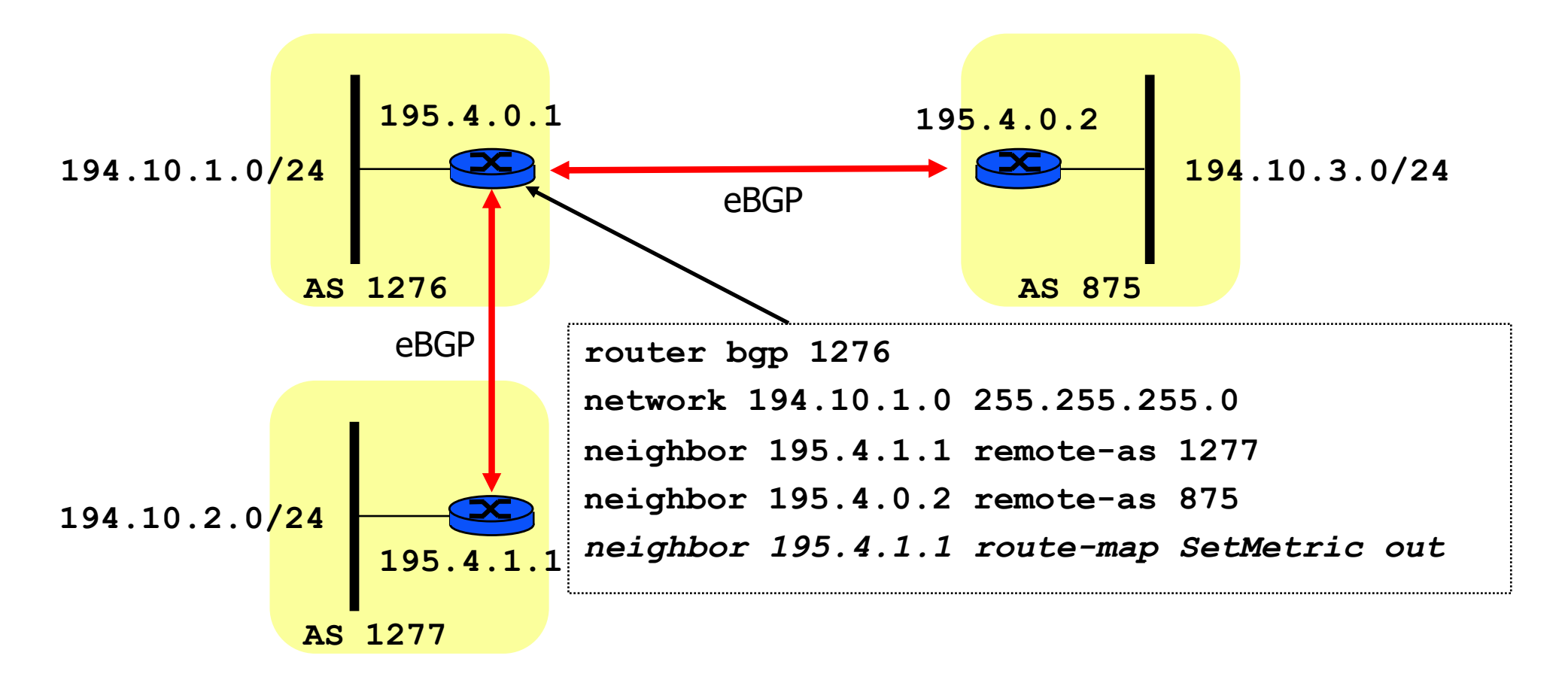

■ Set metric 200 on route 194.10.3/24, 300 otherwise

#### Route maps

**neighbor 192.68.5.2 route-map SetLocal in**

**route-map SetLocal permit 10 set local-preference 300**

§ Set LOCAL\_PREF to 300

**neighbor 172.16.2.2 route-map AddASnum out**

**route-map AddASnum permit 10 set as-path prepend 801 801**

■ Prepend AS 801 801 to AS\_PATH (makes it longer)

# Route dampening

- Route modification propagates everywhere
	- § successive UPDATE and WITHDRAW of a route
- Sometimes routes are *flapping* 
	- § successive UPDATE and WITHDRAW
	- caused for example by BGP speaker that often crashes and reboots
- Solution:
	- decision process eliminates flapping routes
- § How
	- withdrawn routes are kept in Adj-RIN-in
	- if comes up again soon (ie : flap), route receives a penalty
	- § penalty fades out exponentially (halved at each half-lifetime)
	- used to suppress or restore routes
- Thresholds: suppress-limit, reuse-limit

## Route dampening

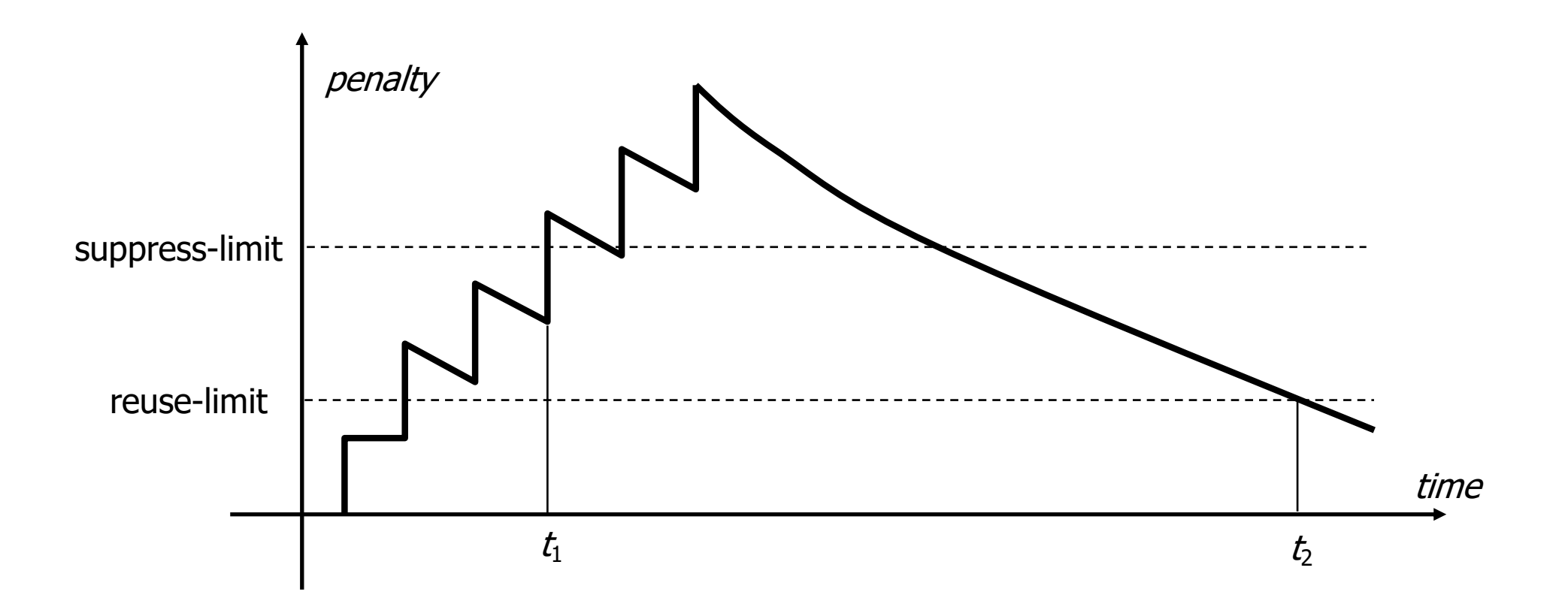

Route suppressed at  $t_1$ , restored at  $t_2$ 

# Some statistics

- § Number of routes
	- § 1988-1994: exponential increase
	- § 1994-1995: CIDR
	- § 1995-1998: linear increase (10000/year)
	- § 1999-2000: return to exponential increase (42% per year)
	- since 2001: return to linear increase,  $\sim$ 120,000
- § Number of ASs
	- 51% per year for 4 last years
	- 14000 AS effectively used
- § Number of IP addresses
	- § 162,128,493 (Jul 2002)
	- § 7% per year

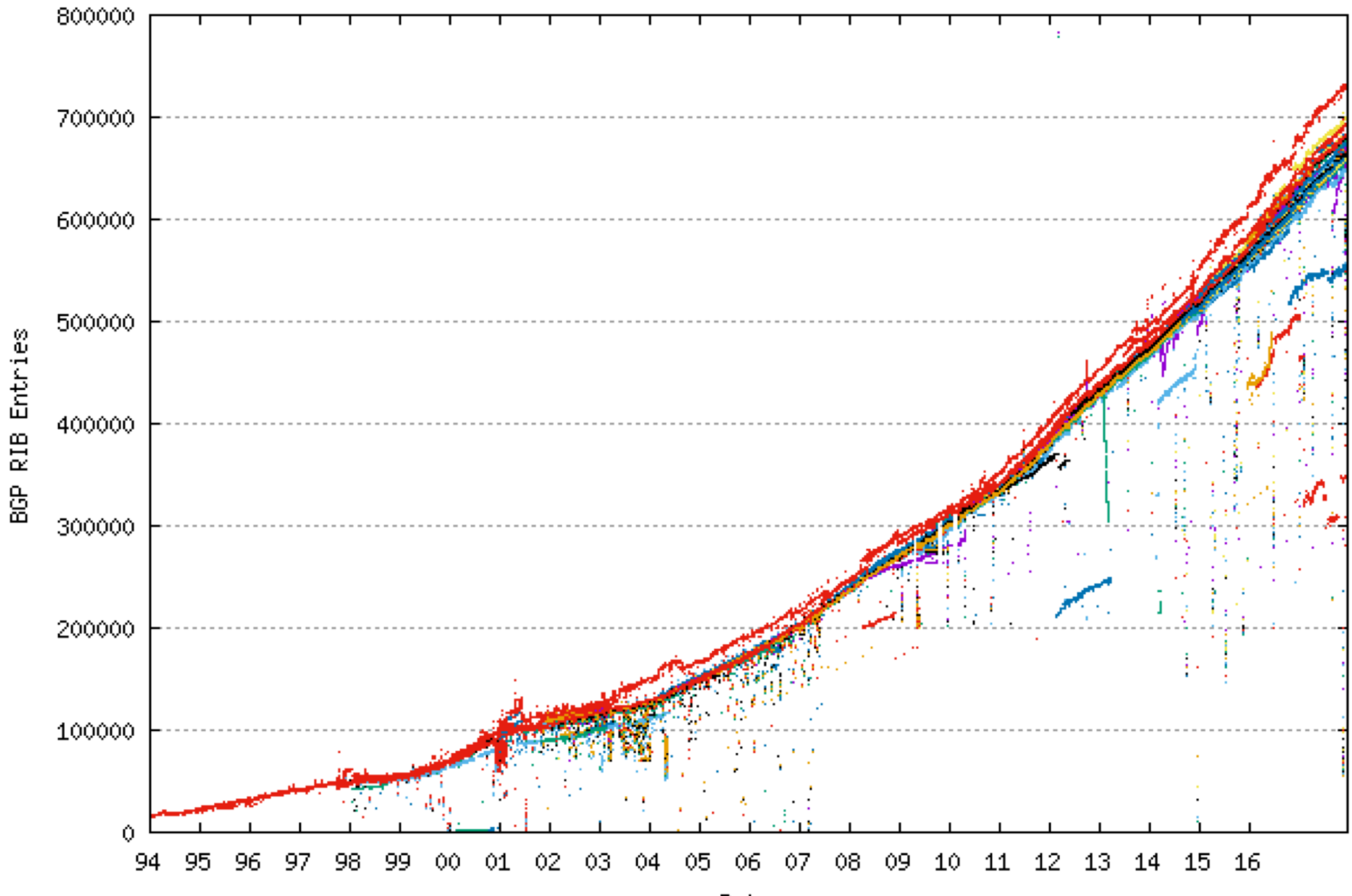

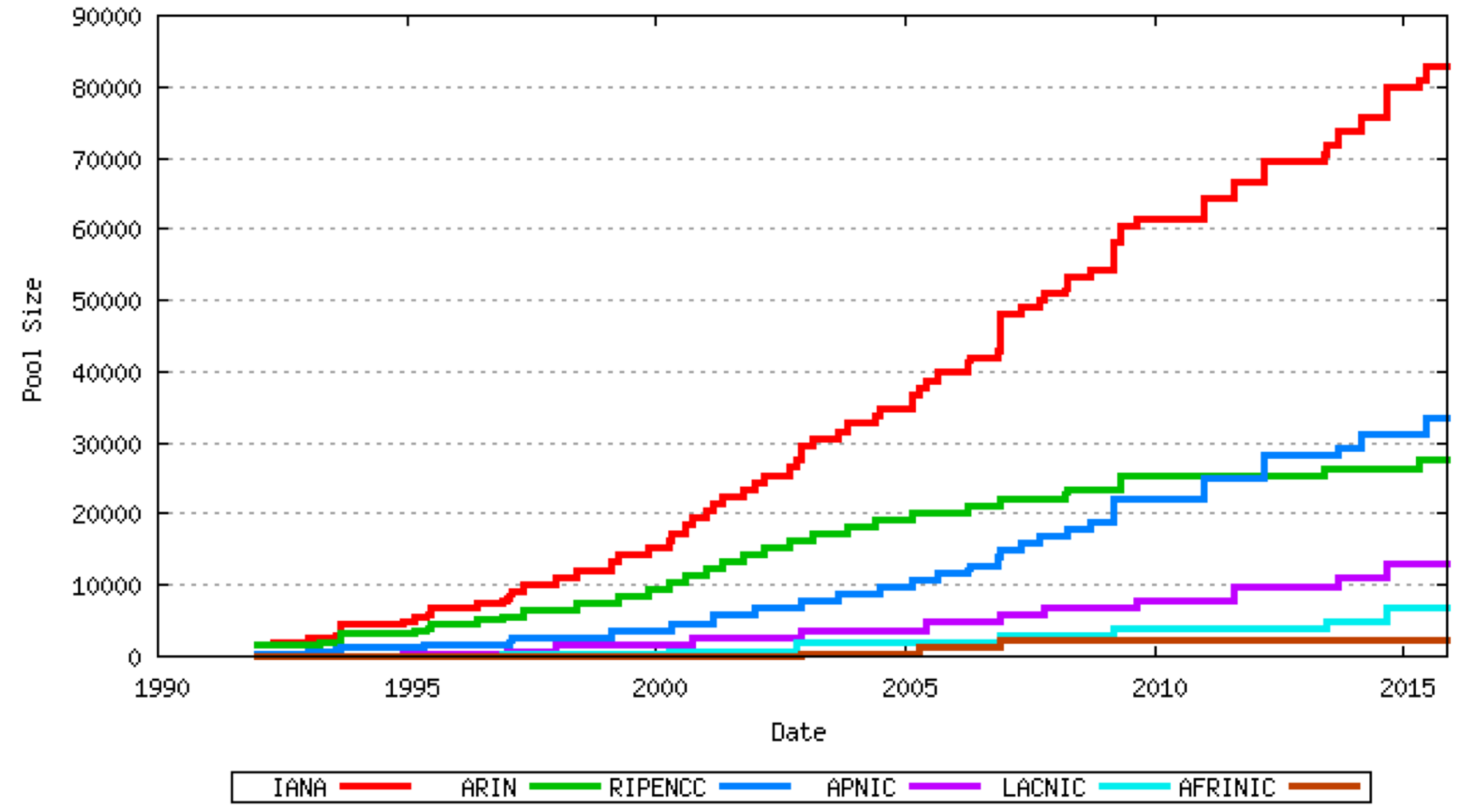

Time Series of IANA Allocations to RIRs

108

## Number of hosts

Internet Domain Survey Host Count

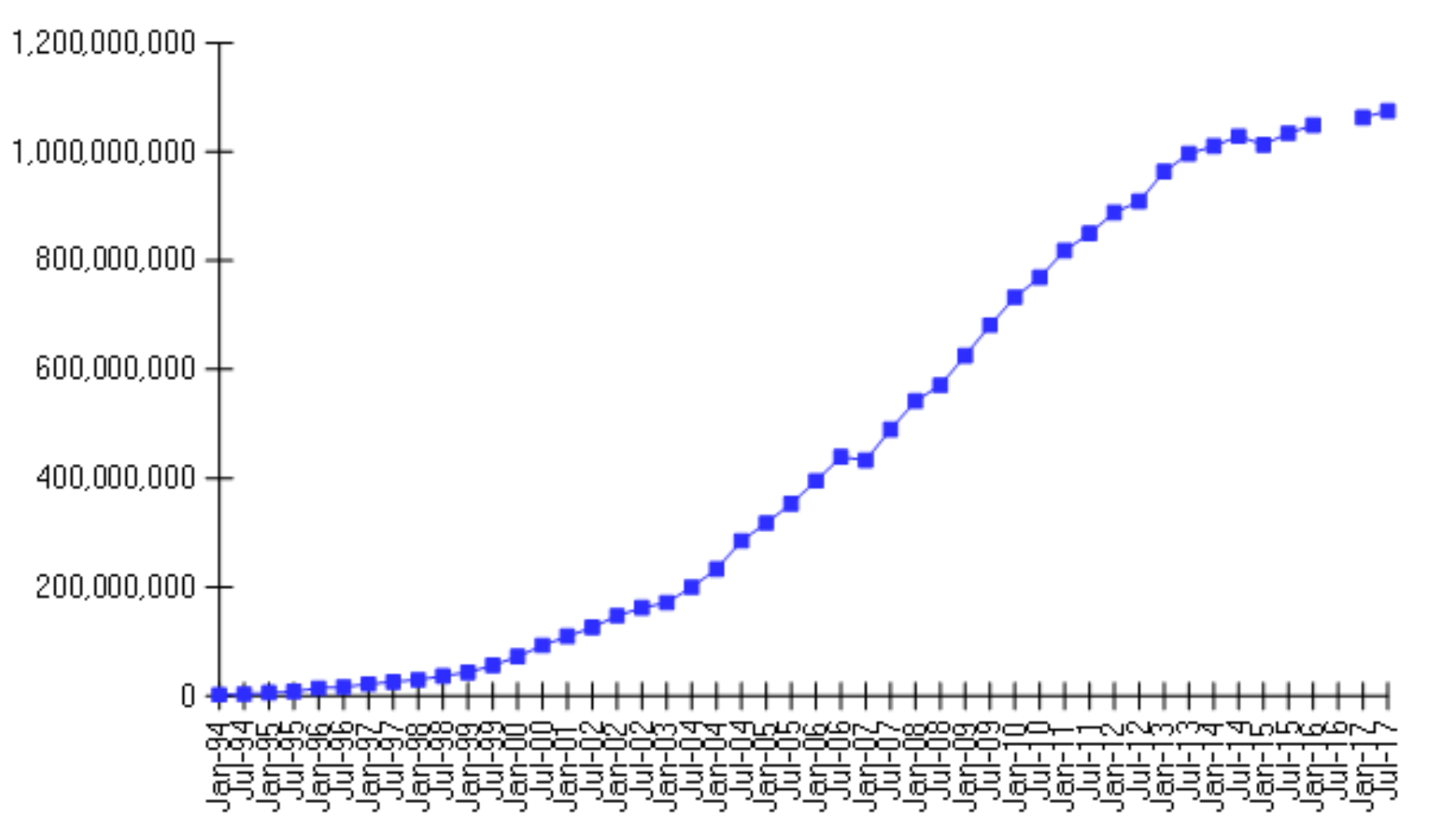

Source: Internet Systems Consortium (www.isc.org)

## **BGP statistics**

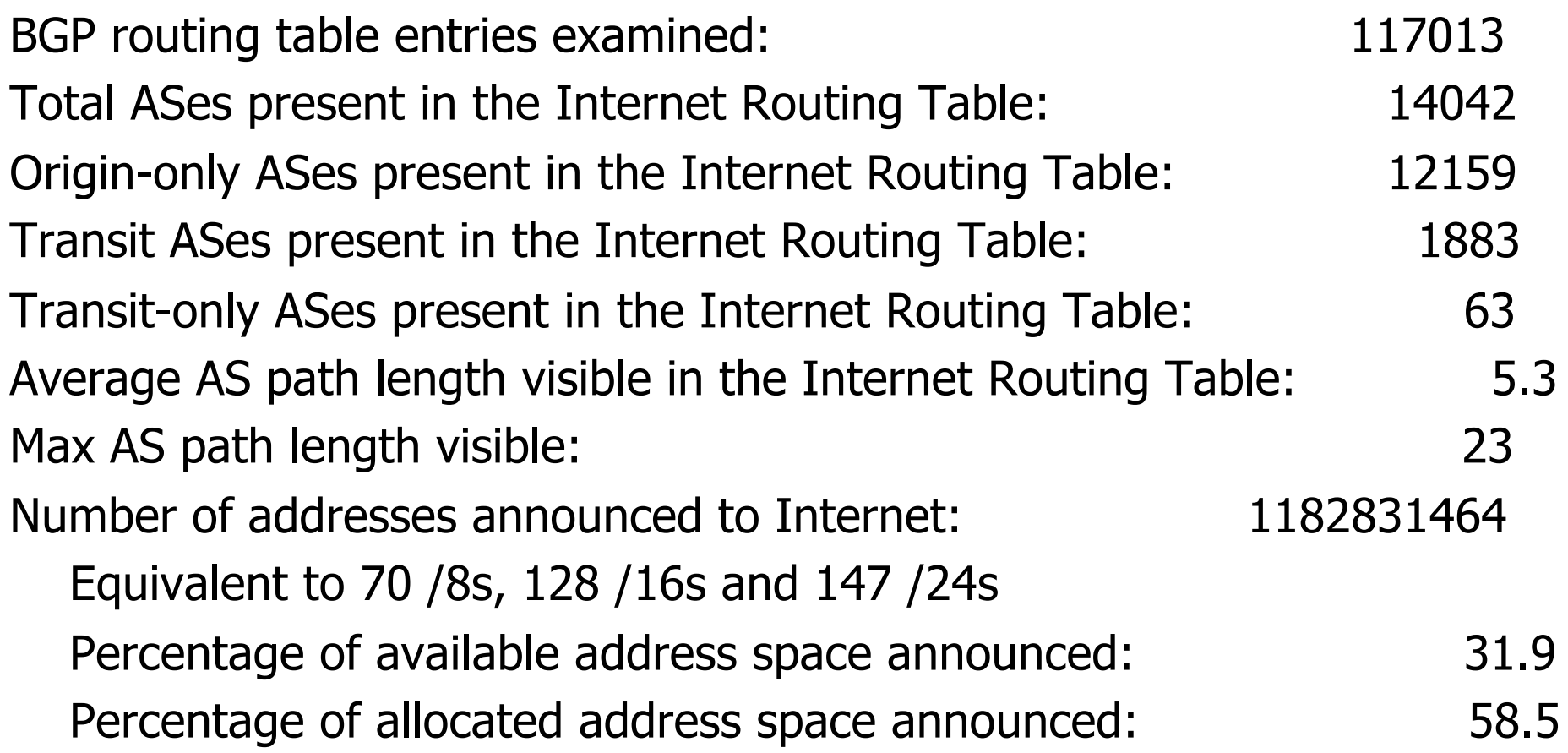

## Prefix length distribution

/1:0 /2:0 /3:0 /4:0 /5:0 /6:0 /7:0 /8:17 /9:5 /10:8 /11:12 /12:46 /13:90 /14:239 /15:430 /16:7308 /17:1529 /18:2726 /19:7895 /20:7524 /21:5361 /22:8216 /23:9925 /24:64838 /25:185 /26:221 /27:126 /28:105 /29:85 /30:93 /31:0 /32:29

# AS 559 - SWITCH

AS559 SWITCH-AS SWITCH Teleinformatics Services Adjacency: 3 Upstream: 2 Downstream: 1 Upstream Adjacent AS list AS1299 TCN-AS Telia Corporate Network AS3549 GBLX Global Crossing Downstream Adjacent AS list AS4128 RG-SPARE RGnet, Inc. Prefix (AS Path) 128.178.0.0/15 1 3549 559 129.129.0.0/16 1 3549 559 129.132.0.0/16 1 3549 559

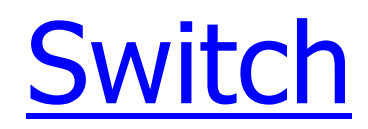

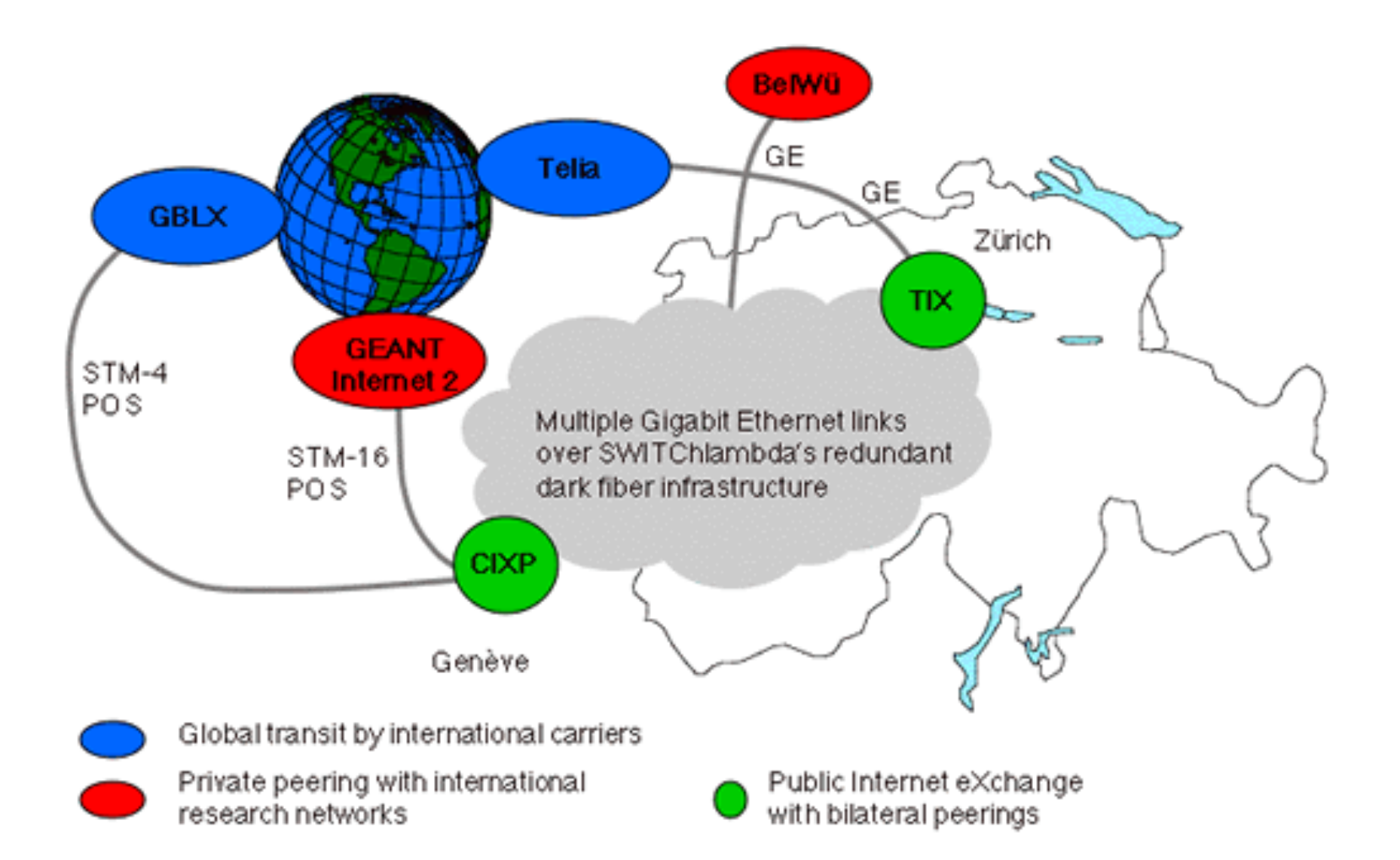

# AS 1942 - CICG-GRENOBLE

AS1942 AS1942 FR-CICG-GRENOBLE Adjacency: 1 Upstream: 1 Downstream: 0 Upstream Adjacent AS list AS2200 AS2200 RENATER 2 Prefix (AS Path) 129.88.0.0/16 1239 5511 2200 1942 130.190.0.0/16 1239 5511 2200 1942 147.171.0.0/16 1239 5511 2200 1942 147.173.0.0/16 1239 5511 2200 1942

2200 - Renater-2, 5511 - OpenTransit (FT), 1239 - Sprint

#### Looking glass at genbb1.opentransit.net

sh ip bgp 129.88.38.241 BGP routing table entry for 129.88.0.0/16, version 34110212 2200 1942 193.51.185.30 (metric 16) from 193.251.128.5 (193.251.128.1) Origin IGP, localpref 100, valid, internal Community: 2200:1001 2200:2200 5511:211 5511:500 5511:503 5511:999 Originator: 193.251.128.1, Cluster list: 0.0.0.10 2200 1942 193.51.185.30 (metric 16) from 193.251.128.3 (193.251.128.1) Origin IGP, localpref 100, valid, internal Community: 2200:1001 2200:2200 5511:211 5511:500 5511:503 5511:999 Originator: 193.251.128.1, Cluster list: 0.0.0.10 2200 1942 193.51.185.30 (metric 16) from 193.251.128.1 (193.251.128.1) Origin IGP, localpref 100, valid, internal, best Community: 2200:1001 2200:2200 5511:211 5511:500 5511:503 5511:999 NEXT-HOP ADVERTISER router ID MED
## From genbb1.opentransit.net

Tracing the route to horus.imag.fr (129.88.38.1)

1 P8-0-0.GENAR1.Geneva.opentransit.net (193.251.242.130) 0 msec 0 msec 0 msec 2 P6-0-0.GENAR2.Geneva.opentransit.net (193.251.150.30) 0 msec 4 msec 0 msec 3 P4-3.BAGBB1.Bagnolet.opentransit.net (193.251.154.97) 8 msec 8 msec 8 msec 4 193.51.185.30 [AS 2200] 16 msec 16 msec 16 msec 5 grenoble-pos1-0.cssi.renater.fr (193.51.179.238) [AS 2200] 16 msec 20 msec 16 ms 6 tigre-grenoble.cssi.renater.fr (195.220.98.58) [AS 2200] 20 msec 20 msec 20 msec 7 r-campus.grenet.fr (193.54.184.45) [AS 1942] 20 msec 16 msec 16 msec 8 r-imag.grenet.fr (193.54.185.123) [AS 1942] 20 msec 20 msec 20 msec 9 horus.imag.fr (129.88.38.1) [AS 1942] 16 msec 20 msec 20 msec

## Looking glass at genbb1.opentransit.net

sh ip bgp 128.178.50.92

BGP routing table entry for 128.178.0.0/15, version 30024182

1299 559

193.251.252.22 (metric 13) from 193.251.128.5 (193.251.128.4)

Origin IGP, metric 100, localpref 85, valid, internal

Community: 5511:666 5511:710

Originator: 193.251.128.4, Cluster list: 0.0.0.10

1299 559

193.251.252.22 (metric 13) from 193.251.128.3 (193.251.128.4)

Origin IGP, metric 100, localpref 85, valid, internal

Community: 5511:666 5511:710

Originator: 193.251.128.4, Cluster list: 0.0.0.10

1299 559

193.251.252.22 (metric 13) from 193.251.128.1 (193.251.128.4)

Origin IGP, metric 100, localpref 85, valid, internal, best

Community: 5511:666 5511:710

Originator: 193.251.128.4, Cluster list: 0.0.0.10

## From genbb1.opentransit.net

Tracing the route to empc19.epfl.ch (128.178.50.92)

- 1 P5-1.PASBB1.Pastourelle.opentransit.net (193.251.150.25) 8 msec
	- P4-1.PASBB1.Pastourelle.opentransit.net (193.251.242.134) 8 msec
	- P5-1.PASBB1.Pastourelle.opentransit.net (193.251.150.25) 8 msec
- 2 P8-0.PASBB2.Pastourelle.opentransit.net (193.251.240.102) 8 msec 8 msec 8 msec
- 3 Telia.GW.opentransit.net (193.251.252.22) 8 msec 12 msec 8 msec
- 4 prs-bb1-pos0-3-0.telia.net (213.248.70.1) [AS 1299] 8 msec 8 msec 8 msec
- 5 ffm-bb1-pos2-1-0.telia.net (213.248.64.190) [AS 1299] 16 msec 16 msec 16 msec
- 6 zch-b1-pos6-1.telia.net (213.248.65.42) [AS 1299] 48 msec 32 msec 48 msec
- 7 dante-01287-zch-b1.c.telia.net (213.248.79.190) [AS 1299] 44 msec 36 msec 44 msec
- 8 swiEZ2-G3-2.switch.ch (130.59.36.249) [AS 559] 36 msec 44 msec 36 msec 9 swiLS2-G2-3.switch.ch (130.59.36.33) [AS 559] 36 msec 36 msec 36 msec  $10 * * * *$

## **Conclusion**

- § BGP
	- essential to the current structure of the Internet
	- influence the choice of the IGP routing OSPF recommended
	- AS numbers exhaustion extended to 32 bits
	- complex policy management, filtering
	- bad configuration route suppression